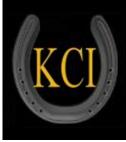

WEB SERVICES for Rodeo/ Equine Associations/Event Producers/Clubs Now with divisional reporting for Barrel racing

# Administrative Guide for

## KCI / Association / Producer Manager

Now with MEMBER CONTACT Individual and Group email services

## KCI / Online Entry Services

RODEO SYNC for uploading results, downloading entries, and getting member data to producers

KCI / Rodeo Entry (ONLINE AND CALL CENTER)

## KCI / High School / Jr Rodeo Entry

## **Association Members Web Services**

## KCI / Rodeo Central Entry

Now with Entered Contestant Contact Individual and Group email services for emailing draws, and special Event notices

ALL SERVICES ARE: Cloud based – reachable anywhere, anytime via web or mobile interfaces, High availability – to ensure the best availability for customers Load Balanced – for increased performance, 99.95% Uptime – High uptime for system reliability

### A word from KCI:

As you will see in this guide, the KCI collection of software services covers a multitude of association/producer equine disciplines, including but not limited to Jr/High School Rodeo, Amateur Rodeo, Barrel Racing, Team Penning/Sorting, Gymkhanas.

The KCI suite provides the Association or Producer to have an effective affordable tool to manage the operation of both production and association activities, and provide integrated online components. The software services include an outward facing web interface for publishing draws, results, and standings by event, and all-round, by either points or money earned. It lets you provide a "member portal" for your member's personal performance records, which builds your brand, and enhances contestant loyalty to your venues. The suite allows you to <u>pick and choose</u> the components that you need, and all the components can stand alone, or work with our KCI / Arena Management Software which has been used across the industry for over 16 years by associations and producers, large and small.

We hope you will find our services to be the most affordable, robust software for your production/association /club management needs.

If your discipline is not included in this guide, or you have specific issues unique to your discipline, please give us a call to let us answer your questions. KCI OFFICE/SUPPORT 509-826-3668

These are the kinds of responses we get from our clients, and are enjoyed!

10/27/2016

The New Zealand Rodeo Cowboys Association recently made the move to using KCI Association Manager with Online Entry and Arena Manager to maintain membership data and run rodeos. With the amazing support and flexibility of Jerry and Ed the transition in National Office has been seamless. The membership has embraced and love on-line entry, and for the first time in the nearly 20 years that I have been involved in running rodeo offices we had no errors with our rodeo entries. Dianna Bradshaw

NZRCA - Secretary PO Box 5075 Whangarei 0140 Phone: (09) 435 0601 www.rodeonz.co.nz secretary@rodeonz.co.nz

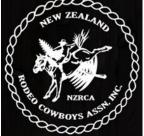

# **Table of Contents**

### SETTING UP YOUR ASSOCIATION PAGES <u>4-12</u>

### MEMBERS MANAGEMENT PAGES 12-19

Now with MEMBER CONTACT Individual and Group email services- PAGE 9 AND PAGE 18

| HORSE MANAGEMENT                | PAGE <u>22</u>       |
|---------------------------------|----------------------|
| PRODUCER / SECRETARY MANAGEMENT | PAGE <u>6 and 25</u> |
| ONLINE SHOW/RODEO ENTRY SETUP   | PAGES <u>26-39</u>   |
| HIGH SCHOOL/ JR RODEO SETUP ANI | OVERVIEW PAGE 73     |

ONLINE SHOW/GENERAL ENTRY SETUPPAGE 40-47

SHOW MANAGER

Now with CONTESTANT CONTACT Individual and Group email services

ONLINE ENTRY ADMIN ENTRY

RODEO CENTRAL ENTRY (PRIORITY DRAWS) NOW IN SEPARATEMANUAL ONWWW.ARENAMANAGEMENTSOFTWARE.COM

## **RODEO SYNC**

**PAGES 69-71** 

**PAGES 44-48** 

**PAGES 50-60** 

Rodeo Sync will replace the download/upload functions below as we move existing users to the cloud based management tools.

<u>Download to Arena Management Direct</u> / Use this if NOT using the KCI/Rodeo Central Entry system, this is typically used for non-priority draw rodeos, most Junior/High School Rodeo, and smaller 1 day open rodeos where a random priority draw is not required.

Download to KCI/Rodeo Central Entry system / Use this for using Central Entry V.1.23 – Note: Central Entry V1.23 is approaching End of life cycle, NEW USERS WILL use the RODEO CENTRAL ENTRY (PRIORITY DRAWS) Pages 63-70 Existing USERS will be transitioned to web/cloud based RODEO CENTRAL ENTRY (PRIORITY DRAWS) at an appropriate time for their schedule Links for representative web display pages for: schedule Links for representative web display pages for: -

High School Rodeo Entries - Jr Division Rodeo Entries

Online Rodeo Entries NZRCA //// Sample Rodeo (No Buddy Groups) /////

Sample Rodeo (w-Buddy Groups)

Typical Rodeo Results Links Typical Barrel race results Barrel Race ONLINE Entries

# **Setting up your Association Information**

Log in to the administration site typically it will be <u>assocmgr.kcirodeo.net</u>

| Association: |
|--------------|
| Login Id:    |
| Password:    |
|              |

Enter the Assoc information, usually the initials of your association

Enter the LoginID, and the password. These were created by you when you purchased and setup your association account, or were assigned by KCI support, or your association administrator.

This will bring up the main menu bar.

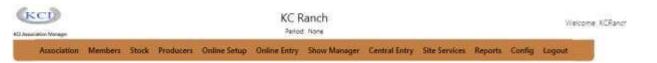

Selecting Association will bring up a drop down of menu options

| Association Member                      | KEI Fooker Association Manager       |               | Austral           | asian ' | Team Roping<br>Period: 2016 | g Association Inc.           |          |                         |
|-----------------------------------------|--------------------------------------|---------------|-------------------|---------|-----------------------------|------------------------------|----------|-------------------------|
| Association Member                      | Association Config Mem               | ibers Stock P | Producers Online  | Setup   | Online Entry Sh             | now Manager Central Entry Si | te Servi | ices Repo               |
| Dashboard                               |                                      |               |                   |         | Association - Dashbo        |                              |          |                         |
| Account                                 | Members                              |               | Show              |         | Period 2010 - Re            | Membershi                    | ps       |                         |
| 2 2 1 1 1 1 1 1 1 1 1 1 1 1 1 1 1 1 1 1 | Cour<br>Total number of Members, 239 |               | C<br>Active Shows | ount Am | 50.00                       | Membership Dues              |          | t Amount<br>\$109.434.0 |
| Detail                                  | Eligible Members 680                 | 2             | In-Active Shows   | 3.1     | \$0.00                      | Members without Membership   |          | \$109,434.              |
| Users                                   | InEligible Members 1716              | 6             |                   |         |                             | Member Payments              | 0        | \$0.0                   |
| Expenses                                | Revenue / Mem                        | hershin r     | evenue hy         | , tvn   | e / Memh                    | pership Count by             | tvne     | L.                      |

Account Displays the purchased options, allows to purchase add'l options and services, and allows an interface to pay your charges with a credit card.

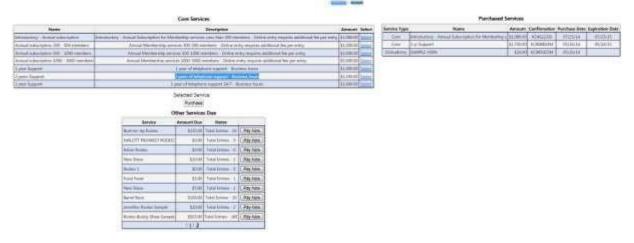

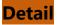

**Detail** will display and allow for editing the information for your association

| Name                                    | KCI                                     |
|-----------------------------------------|-----------------------------------------|
| Address 1                               | 262 Johnson Creek Rd                    |
| Address 2                               |                                         |
| City                                    | Riverside                               |
| State                                   | WA                                      |
| Zip                                     | 98849                                   |
| Contact Name                            | Jerry Kendrick                          |
| Phone 1                                 | (509) 826-3668                          |
| Phone 2                                 | ()                                      |
| Email                                   | support@arenamanageme                   |
| Web Site                                | www.arenamanagementsc                   |
| Association Key (for online<br>shows)   | KCI                                     |
| Association Password (for online shows) | niện niện niện niện niện niện niện niện |

#### Users

### Allows administrator to add users and allow/limit access to various sections for individual users

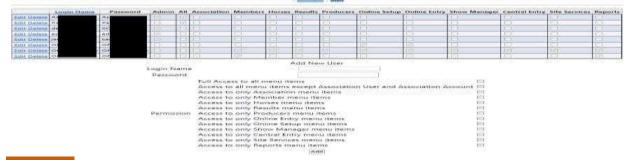

#### **Expenses**

Allows for the entry of expenses for a Show/Rodeo, and a basic recap and total expenses for the associations Shows/Rodeos

|                                   | ense   |    |           |         |                   |            |          |          | fotal Expenses | \$1,10 | 00,00  |      |       |     |         |       |                 |
|-----------------------------------|--------|----|-----------|---------|-------------------|------------|----------|----------|----------------|--------|--------|------|-------|-----|---------|-------|-----------------|
| Name                              | 000    | Ec | si ni     | ie.     | Description       | Onte       | Amount   | Category | To             | Туре   | Accres | City | State | Zip | Contact | Phone | Fymt Date       |
| Description                       |        | 1  | Arona 1   | limital |                   |            |          |          | Junn Smith     | cc     |        |      |       |     | 1       |       | 08/08/2018 Cals |
| Date                              | 0000   |    | ing Shave | nça     | J' Allitate Rodeo | 06/11/2013 | \$200.00 | Supplet  | Fact and Home  | cc     |        |      |       |     |         |       | 06/08/2013 0.01 |
| Amount                            |        |    |           |         |                   |            |          |          |                |        |        |      |       |     |         |       |                 |
| Category                          |        |    |           |         |                   |            |          |          |                |        |        |      |       |     |         |       |                 |
| Payment To                        |        |    |           |         |                   |            |          |          |                |        |        |      |       |     |         |       |                 |
| Payment Type (CC, Cash,<br>Check) |        |    |           |         |                   |            |          |          |                |        |        |      |       |     |         |       |                 |
| Payment Address                   |        |    |           |         |                   |            |          |          |                |        |        |      |       |     |         |       |                 |
| Payment City                      |        |    |           |         |                   |            |          |          |                |        |        |      |       |     |         |       |                 |
| Payment State                     |        | 1  |           |         |                   |            |          |          |                |        |        |      |       |     |         |       |                 |
| Payment Zip                       |        |    |           |         |                   |            |          |          |                |        |        |      |       |     |         |       |                 |
| Payment Contact                   |        |    |           |         |                   |            |          |          |                |        |        |      |       |     |         |       |                 |
| Payment Phone                     |        |    |           |         |                   |            |          |          |                |        |        |      |       |     |         |       |                 |
| Payment Date                      | (1)(1) |    |           |         |                   |            |          |          |                |        |        |      |       |     |         |       |                 |
|                                   | ater   |    |           |         |                   |            |          |          |                |        |        |      |       |     |         |       |                 |

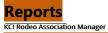

Period: 2016

| Association | Config | Members  | Stock   | Producers | Online Setup | Online Entry | Show Ma    | nager Central Entry | Site Services | Reports | Logout                |            |       |
|-------------|--------|----------|---------|-----------|--------------|--------------|------------|---------------------|---------------|---------|-----------------------|------------|-------|
| Dashboard   |        |          |         |           |              |              |            | Period 2010         | i 🗸 Refresh   |         |                       |            |       |
| Account     |        |          |         |           |              | Show         | s          | _                   |               |         | Memberships           |            |       |
| Datall      |        | Count    |         |           |              | Co           | unt Amount |                     |               |         |                       | Count Amo  | unt   |
| Detail      |        | 313      |         |           | Ac           | tive Shows   | \$0.0      | )                   |               | Membe   | rship Dues            | 208 \$4,71 | 15.00 |
| Users       |        | 0        |         |           | In           | Active Shows | \$83,480.0 | )                   |               | Membe   | rs without Membership | s 0        |       |
|             |        | 313      |         |           |              |              |            |                     |               | Membe   | r Payments            | 198 \$4,04 | 45.00 |
| Expenses    |        |          |         |           |              |              |            |                     |               |         |                       |            |       |
|             |        | Member   | Earning | s         |              |              |            |                     |               |         |                       |            |       |
|             |        | Member   | Paymen  | ts        |              |              |            |                     |               |         |                       |            |       |
|             |        | Members  | ships   |           |              |              |            |                     |               |         |                       |            |       |
|             |        | Show Inc | ome     |           |              |              |            |                     |               |         |                       |            |       |

#### **MEMBER EARNINGS**

| Association   | Config Members  | Stock P | roducers | Online Setup | Online Entry      | Show Manager                            | Central Entry | Site Services | Reports   | Logout       |       |            |       |            |
|---------------|-----------------|---------|----------|--------------|-------------------|-----------------------------------------|---------------|---------------|-----------|--------------|-------|------------|-------|------------|
|               | Report Selector | ;       |          |              |                   |                                         |               |               |           |              | 1     |            |       |            |
| Period        | 2016 🗸          |         |          |              |                   |                                         |               |               | Calc      | ulate Report |       |            |       |            |
| Show          | All             |         | $\sim$   |              |                   |                                         | 14 4 1        | of 2 ? 🕨 🕨    |           | Fine         | Next  | <b>"</b> . |       |            |
| Position      | All 🗸           |         |          |              |                   |                                         | 1             | 0127          | -         |              | THERE | 14 C       |       |            |
| State         | All 🗸           |         |          |              |                   |                                         |               |               |           |              |       |            |       |            |
| Team          | ~               |         |          |              |                   |                                         |               | Me            | mber Earr | ninas        |       |            |       |            |
| Member Regio  | All A           |         |          | Memt         | oership First Nar | ne Last Name                            | SSN           | Address       | Mail      | Address      | City  | State      | Zip   | Earnings   |
|               |                 |         |          | 1556         |                   |                                         |               |               |           |              |       | CA         | 93457 | \$119.85   |
|               | ~               |         |          | 1558         |                   |                                         |               |               |           |              |       | CA         | 93457 | \$172.50   |
|               | All 🔨           |         |          | 1557         |                   |                                         |               |               |           |              |       | CA         | 93457 | \$294.50   |
|               | 14-18           |         |          | 513          |                   |                                         |               |               |           |              |       | CA         | 93457 | \$1,024.50 |
| Member Divisi |                 |         |          | 1418         |                   |                                         |               |               | onio      | tonio        |       | CA         | 93422 | \$193.05   |
|               | 9-13            |         |          | 1561         |                   | ( ) ( ) ( ) ( ) ( ) ( ) ( ) ( ) ( ) ( ) |               |               |           |              |       | CA         | 93932 | \$0.00     |
|               |                 |         |          | 481          |                   |                                         |               |               | 8         | 28           |       | CA         | 93286 | \$941.16   |
| Eligible      | All V           |         |          | 1699         |                   |                                         |               |               | •         | е            |       | CA         | 93455 | \$0.00     |
| Show Series   | All 🗸           |         |          | 1714         |                   |                                         |               |               | IRd.      | al Rd.       |       | CA         | 93446 | \$0.00     |
| Gender        | All 🗸           |         |          | 1257         |                   |                                         |               |               |           |              |       | CA         | 93447 | \$314.15   |
|               | All A           |         |          | 357          |                   |                                         |               |               |           |              |       | CA         | 93447 | \$99.00    |
|               | 0               |         |          | 373          |                   |                                         |               |               |           |              |       | CA         | 93450 | \$286.20   |

## Member Payments Report

| ssociation | Config               | Members | Stock | Produ | icers | Online | Setup Onlir | ne Entry Show | Manager  | Central Ent | ry Site Serv | /ices |
|------------|----------------------|---------|-------|-------|-------|--------|-------------|---------------|----------|-------------|--------------|-------|
| Period     | 2016 ∨<br>ments Rece |         |       |       |       |        |             |               | <u> </u> | 1 of 2      | 7 🕨 🖣        | \$    |
|            |                      |         | ,     |       |       |        |             | M             | ember Pa | yments      |              |       |
|            |                      |         | Na    | me    |       |        | Member #    | Confirmation  | Рау Туре | Amount      | Pay Date     | Note  |
|            |                      |         | All   |       | в     | len    | 1556        | MPAL7003105   | F CK     | \$          | 02/18/2016   |       |
|            |                      |         | All   |       | B     |        | 1558        | MPAL5492104   | F CK     | \$          | 02/18/2016   |       |
|            |                      |         | All   |       | R     | r -    | 1557        | MPAL46231038  | F CK     | 8           | 02/18/2016   |       |
|            |                      |         | All   |       | R     |        | 513         | MPAL5211102F  | ск       | \$4         | 02/18/2016   |       |
|            |                      |         | An    |       | т     |        | 1418        | MPAM0838137   | F CK     | \$2         | 02/22/2016   |       |
|            |                      |         | An    |       | Т     |        | 1561        | MPAN140855F   | СК       | \$2         | 02/09/2016   |       |
|            |                      |         | Ay    |       | ĸ     | en     | 481         | MPAY551388F   | СК       | \$2         | 02/16/2016   |       |
|            |                      |         | Ba    |       | Ju    | n      | 1699        | MPBA559674F   | СК       | \$2         | 02/15/2016   |       |
|            |                      |         | Ba    |       | С     | ssa    | 1714        | MPBA5475148   | F CK     | \$2         | 02/23/2016   |       |
|            |                      |         | Ba    |       | С     | enne   | 1257        | MPBA063891F   | СК       | \$4         | 02/16/2016   |       |
|            |                      |         | Ba    |       | S     | ee     | 357         | MPBA023392F   | СК       | 8           | 02/16/2016   |       |
|            |                      |         | Be    |       | Та    | er     | 373         | MPBE256742F   | СК       | \$2         | 02/09/2016   |       |
|            |                      |         | BI    |       | Je    | yn     | 1215        | MPBL515279F   | СК       | \$2         | 02/15/2016   |       |
|            |                      |         | Bo    | а     | M     | У      | 1575        | MPBO000697F   | СК       | \$4         | 02/17/2016   |       |
|            |                      |         | Bo    | n     | С     | n      | 572         | MPBO9834178   | F CK     | \$2         | 02/29/2016   |       |
|            |                      |         | Br    | n     | E     |        | 1547        | MPBR465227F   | ск       | \$4         | 02/02/2016   |       |
|            |                      |         | Br    | n     | M     |        | 1546        | MPBR578963F   | ск       | \$          | 02/09/2016   |       |
|            |                      |         | Br    | nh    | о В   |        | 996         | MPBR4606155   | F CK     | \$4         | 02/24/2016   |       |
|            |                      |         | Br    | nh    | о В   |        | 995         | MPBR1733156   | F CK     | 8           | 02/24/2016   |       |
|            |                      |         | Br    |       | R     | в      | 1695        | MPBR2898106   | F CK     | \$2         | 02/18/2016   |       |

## Membership Income Summary

| KCI Rodeo Association Manager                               |                 |              |              |                                    | Period:           | 2016          |                               |
|-------------------------------------------------------------|-----------------|--------------|--------------|------------------------------------|-------------------|---------------|-------------------------------|
| Association Config Members                                  | Stock Producers | Online Setup | Online Entry | Show Manager                       | Central Entry     | Site Services | Reports Logout                |
| Period 2016 V                                               | _               |              |              | 14                                 | 4 1 of 1          | d di di       | Find   Next                   |
| Membership All V<br>Membership Summary<br>Membership Detail | ]               |              |              | Membership<br>Reporting<br>Period: | Income Su<br>2016 | mmary         | 1/16/2017 8:33:22 PM          |
|                                                             | Membership      |              |              | Membershi<br>Year                  | ip Count          | Income (cal   | culated from Membership Dues) |
|                                                             | Family          |              |              | 2016                               | 1                 | 143 \$3,120   | .00                           |
|                                                             | Individual      |              |              | 2016                               |                   | 67 \$1,675    | i.00                          |
|                                                             |                 |              |              |                                    | 1                 |               |                               |

## Membership Detail Report

| CI Rodeo Ass         | ociation M    | anager                            |       |           |              |              |              | Period:            | 2016          |                    |                         |
|----------------------|---------------|-----------------------------------|-------|-----------|--------------|--------------|--------------|--------------------|---------------|--------------------|-------------------------|
| Association          | Config        | Members                           | Stock | Producers | Online Setup | Online Entry | Show Manager | Central Entry      | Site Services | Reports            | Logout                  |
| Period<br>Membership | 2016 ∨<br>All | ~                                 |       |           |              |              | 14           | 1 of 2 ?           | ▶ <b>№</b> ¢  |                    | Find   Next             |
|                      |               | bership Summary Membership Detail |       |           |              |              |              |                    |               |                    | 1/16/2017<br>8:36:53 PM |
|                      |               |                                   |       |           |              |              | Reporting Pe | eriod: 2016        |               |                    |                         |
|                      |               |                                   |       | Nam       | e            | Memb         | ership       | Notes              |               | Membershi<br>Start | ip Amoun                |
|                      |               |                                   |       | T I       | в            | en Family    | 1            | MotherI<br>FatherL | inda          | 01/01/2016         | \$4 O                   |
|                      |               |                                   |       | N         | В            | en Family    | 1            | MotherI<br>FatherL | inda          | 01/01/2016         | s o                     |
|                      |               |                                   |       | L         | a R          | on Family    | 1            | MotherI<br>FatherD | e             | 01/01/2016         | \$4<br>€                |
|                      |               |                                   |       | V         | R            | on Family    | 1            | MotherI<br>FatherC | е             | 01/01/2016         | s o                     |
|                      |               |                                   |       | F         | ce W         | s Family     | 1            |                    | r             | 01/01/2016         | \$4                     |
|                      |               |                                   |       | Т         | , v          | s Family     | 1            | 9 y - 1<br>- F     | r             | 01/01/2016         | \$ 0                    |
|                      |               |                                   |       | к         | y C          | II Family    | /            | Mother'<br>Father1 | 1             | 01/01/2016         | \$4                     |
|                      |               |                                   |       | Т         | s C          | II Family    | /            | 1694               |               | 01/01/2016         | \$40                    |

| CONFIG                  | The Config menu options will allow for the user to |
|-------------------------|----------------------------------------------------|
|                         | set reporting periods, Contact Configuration (     |
| Config Members          | email settings, build standard templates for       |
|                         | communicating with your members), Establish        |
| Reporting Periods       | member Regions, Establish Member                   |
| Contact Config          | Divisions, Show Regions, Show Series, Event        |
| Member Regions          | Classes,                                           |
| Member Divisions        | Custom member fields, and Lay out for              |
| Show Regions            | Membership Cards, for your association.            |
| Show Series             |                                                    |
| Event Classes           |                                                    |
| Member Custom<br>Fields |                                                    |
| Memberships             |                                                    |
| Membership Card         |                                                    |

### **Reporting Periods**

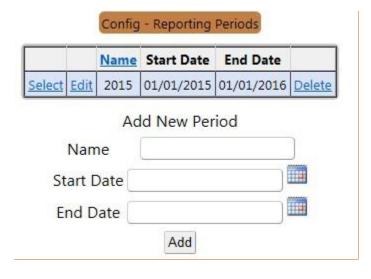

### **CONTACT CONFIG**

Allows the user to setup and configure their email setting for using the email functions of the application. Allows the user to build and save template email forms for use in emailing the members/contestant in the database. The user writes the email, and copy/paste the Member or Association fields in to the template where they will be inserted into the individual emails that get sent. If you insert the [FirstName] in after your greeting of Hi, each email would go out with the 1<sup>st</sup> name of the recipient in the body of the email

| (KCI)                                                                                                 |                                                                                                    | KC Ranch                                                                                                    |
|----------------------------------------------------------------------------------------------------|----------------------------------------------------------------------------------------------------|----------------------------------------------------------------------------------------------------|
| ECI Accordation Man                                                                                   | The second second s                                                                                                    | Online Entry Show Manager Central Entry Site Services Reports Config Lagout                                                                                                    |
|                                                                                                    |                                                                                                    | Contra, Contact Contra                                                                                                    |
| Email config<br>From Email:<br>CC Email<br>Email Server<br>Email Login:<br>Email Passwe<br>Email Port | These fields allow you to see email server accounts, and related settings to use your                                                                                                    |                                                                                                    |
|                                                                                                    | Email Templates                                                                                                    |                                                                                                    |
| This                                                                                                  | Name         Name         Member Fields           Same Monitor         General Context         General Context         General Context           Same Monitor         General Context         General Context         General Context           Same Monitor         General Context         General Context         General Context           Same Monitor         General Context         General Context         General Context           Same Monitor Matchening         General Context         General Context         General Context           Same Monitor Matchening         General Context         General Context         General Context           Same Monitor Matchening         General Context         General Context         General Context           Same Monitor Matchening         General Context         General Context         General Context           Same Monitor Matchening         General Context         General Context         General Context           Same Monitor Matchening         General Context         General Context         General Context           Same Monitor Matchening         General Context         General Context         General Context           Same Monitor Matchening         General Context         General Context         General Context           Same Monitor Matchening         General Context | Name: (rea Menteer<br>File + Edit - Inset + View + Pormet + Table + Tools +<br>Pier + Edit - Inset + View + Pormet + Table + Tools +<br>Pier + Edit - Inset + View + Pormet + Table + Tools +<br>Pier + Edit - Inset + View + Pormet + Table + Tools +<br>Pierres + Sur membership Number]<br>(Privaterial<br>Chait and no lated rive at sur- outs ats<br>Chait is the to viot a sur-<br>samethy.<br>(MembershipNumber]<br>Pierres - Edit - Edit - Ed |
| KC                                                                                                    | Ranch membership info                                                                                                    | box x                                                                                                    |
|                                                                                                    | support@arenamanagementsoftware.com<br>to me, dotkdot                                                                                                    | 11:15 AM (0 mir                                                                                                    |
|                                                                                                    | Here is your membership number:                                                                                                    |                                                                                                    |
|                                                                                                    | K                                                                                                    | 11                                                                                                    |
|                                                                                                    |                                                                                                    | Jerry Kendrick                                                                                                    |
|                                                                                                    |                                                                                                    |                                                                                                    |
|                                                                                                    | Check out our latest info at our web site:                                                                                                    |                                                                                                    |
|                                                                                                    | Check it often to what is new.                                                                                                    |                                                                                                    |
|                                                                                                    | Sincerely,                                                                                                    |                                                                                                    |
|                                                                                                    | KC Ranch                                                                                                    |                                                                                                    |

**MEMBER Region** Allows for making regions to assign **members** to for reporting purposes - Association - Regions

|      | Region #    | Region Name        |        |
|------|-------------|--------------------|--------|
| Edit | 5           | Western Australia  | Delete |
| Edit | 4           | South Australia    | Delete |
| Edit | 1           | Queensland         | Delete |
| Edit | 3           | NSW                | Delete |
| Edit | 2           | Northern Territory | Delete |
| ſ    | Ado<br>Name | d New Region       |        |

### Divisions

Will be used to assign member/contestants to a "division" for points and earning reports

| Edit | SR Girls | Delete |
|------|----------|--------|
| Edit | SR Boys  | Delete |
| Edit | PW Girls | Delete |
| Edit | PW Boys  | Delete |
| Edit | JR Girls | Delete |
| Edit | JR Boys  | Delete |

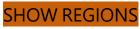

Allows for building regions to assign rodeos/shows to regions for reporting purposes

|      | Region # | Region Name |        |
|------|----------|-------------|--------|
| Edit | 2        | South       | Delete |
| Edit | 1        | North       | Delete |
| Na   | ame      | New Region  |        |

Series build "series" to assign "shows/rodeos to manage series points and earnings reports/standing. KCI Rodeo Association Manager Period: 2016

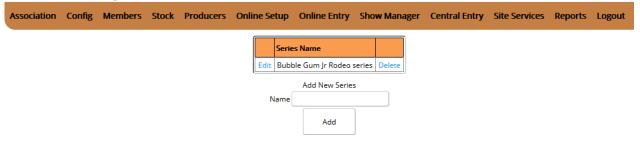

### Members ( Main INDEX TAB )

## **Summary** is basic recap of member information

| Association Config         | Members Stock Prod   | ucers Online Se | tup   | Online Entry | Show Manag    | jer Central Entry Site Servic | es II | Reports I |
|----------------------------|----------------------|-----------------|-------|--------------|---------------|-------------------------------|-------|-----------|
|                            | Summary              |                 |       | Associatio   | n - Dastebard |                               |       |           |
|                            | Member List          | 200             |       | Period 20    | 15 - Refresh  |                               |       |           |
| Members                    | Member Master/Detail | Sho             | ws    | 100          |               | Memberships                   | 5     | 18        |
|                            | Member Master/Detail |                 | Count | Amount       |               |                               | Coun  | t Amount  |
| otal number of Member      | Member Contact       | Active Shows    | 0     | \$0.00       |               | Membership Dues               | 34    | \$330.00  |
| ligible Members            | Member Payment       | In-Active Shows | 0     | \$0.00       |               | Members without Memberships   | 0     |           |
| nEligible Members          | wender Payment.      |                 |       |              |               | Member Payments               | 1     | \$10.00   |
| ALTO ACCULATE A CONTRACTOR | Assign Ratings       |                 |       |              |               |                               |       |           |
|                            | Assign Memberships   |                 |       |              |               |                               |       |           |
|                            | Assign Stock         |                 |       |              |               |                               |       |           |
|                            | Reports              |                 |       |              |               |                               |       |           |
|                            | Config               |                 |       |              |               |                               |       |           |

| 18074.5 | ion Manage                                                                                                    |              |            |         |           |                                                                                                    |        |                 |       |              |                      |            | Ranch                                                                                                    | 1                     |                 |   |
|---------|----------------------------------------------------------------------------------------------------|--------------|------------|---------|-----------|----------------------------------------------------------------------------------------------------|--------|-----------------|-------|--------------|----------------------|------------|----------------------------------------------------------------------------------------------------|-----------------------|-----------------|---|
|         |                                                                                                    |              |            |         | Associati | on Config                                                                                                    | Men    | ntiers          | Stock | Producers    | On                   | line Setup | Online E                                                                                                    | ntry Show Manage      | r Central Entry | S |
|         |                                                                                                    |              |            |         |           |                                                                                                    |        |                 |       |              |                      |            | Selected I                                                                                                    | Member List           |                 |   |
| ilteri  | Last Na                                                                                                    | Lani<br>Name | Montanship | Membe   |           | St                                                                                                    | ates / |                 |       | e All 💌 Regi | on (All              | Cell Phone | in   Glear Fil                                                                                                    | ter Export to Excel M | ember Counti 12 | 7 |
| inlact  | Colt                                                                                                    | Ach          | <u>n</u>   | ha.     | _         | Richland Center                                                                                                | WI     | 63591           | 64    |              | 60                   |            | in Inter                                                                                                    |                       | E@gmail.com     | 1 |
|         | Mell                                                                                                    | 0.04         |            | ~~~     | 5         | Holman                                                                                                    | WI     | 54030           | 64    |              | 60<br>60<br>60       |            | ant los<br>ant los<br>ant ar                                                                                                    |                       | 4000            | 1 |
| RIECT   | I ARE                                                                                                    | An           |            | 1.24    | 1         | Platteville                                                                                                    | wi.    | 62919           | 0-    | 2            | 60                   |            | ans an                                                                                                    |                       | 1.4 V.C.C.      | T |
| elect   | Mak                                                                                                    | Ayl          |            | 3.27    |           | Genoa                                                                                                    | W1     | 54632           | 64    |              | 60                   |            | ey                                                                                                    |                       |                 | 1 |
| nincz   | Suai                                                                                                    |              | 10         |         |           |                                                                                                    | WA     |                 |       | 2            |                      |            | 8.4                                                                                                    |                       | 1               | 4 |
| dist    | Brie                                                                                                    | Bar          |            | 34      | bed       | 5oscobel                                                                                                    | W1     | 53805           | 0     |              | 0000<br>2000<br>1000 |            | ant ba                                                                                                    |                       |                 |   |
| elecs   | Tant                                                                                                    | Bas          |            | 1.1:    | 000       | Musiciala                                                                                                    | W4     | \$3878          | 0.0   |              | 00                   |            | 1.00                                                                                                    |                       | 3221 10         | 4 |
| elect   |                                                                                                    | Bau          |            | 73-     | -         | Burlington                                                                                                    | WI     | 55105           | 2     | -            | 21                   |            | ja<br>ant st<br>ant co                                                                                                    |                       | n@aol.com       | - |
| elect   |                                                                                                    | Ber          |            | 2771221 | paci      | Cascade                                                                                                    | IA     | 52033           | 6.    |              | 51                   |            | Construction of the local division of the local division of the lo |                       |                 |   |
| siact   | and the second second se | Bini         |            | 52      |           | Westby                                                                                                    | W/I    | 54667           | 04    | ten          | t 00                 |            | 61                                                                                                    |                       | -               | 4 |
| HIERT   | 120200                                                                                                    | Dist         |            | 52      | d         | Westby<br>Boscobel                                                                                             | WI     | \$3805          | -     |              |                      |            | 73                                                                                                    |                       |                 | - |
|         | Rifes                                                                                                    | Bia          |            | 16      |           | Boscobel                                                                                                    | WI     | 53805           | 0     |              | 60                   |            | ant jo                                                                                                    |                       |                 | - |
|         | loe                                                                                                    | Bio          |            | 10      | a         | NOICOD#I                                                                                                    | AL.    | In st III UP IN | 0.    |              | Di                   |            | ant jo                                                                                                    |                       | -               | - |
|         |                                                                                                    |              |            | 111/2   |           | the second second second second second second second second second second second second second second second s | 1.94   |                 |       | 2            | 1.1                  |            |                                                                                                    |                       |                 | _ |

**Member Master/Detail** tab and a new screen will display with the selected members information. To find members enter all or part of a last name, or a member number, and click Lookup. To edit a member's information, click the select option on left side of the list for the member you wish took edit

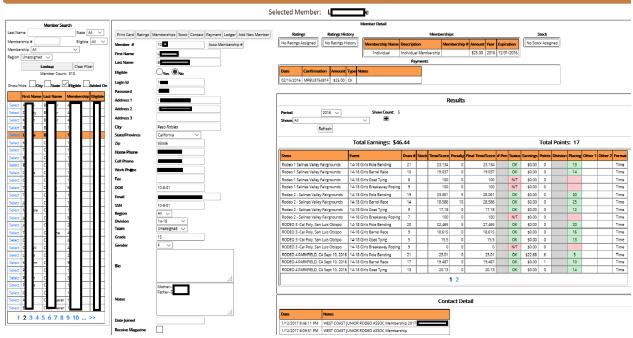

Here you can add, update, and remove members from eligibility to enter events. Review memberships, rating numbers, and the performance history of the selected member. This report also includes Horses/Stock that the member has competed on. The application will check for duplicate member numbers and block it from happening. Where most HSRA associations re-use the member numbers, after a member has left the association. Go in and edit/remove the member number and login and password for the exiting member. Then add a new member and then use the original number again. This will leave the historical results displays intact, displaying the retired member. This report also includes Horses/Stock that the member has competed on. We recommend that members numbers are NEVER published on a public facing association website, this is the core of any entry system whether an online based system or a locally managed phone in system.

KCI Rodeo Association Manager

Period: 2015

CUITERUY AC IVIETTIDELS - IVIET

|         |                          |             |                |         |                    | Selected          | d Mem      | ber:     | Gina l    | Мас            |            |        |                 |             |
|---------|--------------------------|-------------|----------------|---------|--------------------|-------------------|------------|----------|-----------|----------------|------------|--------|-----------------|-------------|
|         |                          | Member Sea  | arch           |         |                    |                   |            |          |           | Member Detail  |            |        |                 |             |
| Last Na | ime                      |             | State          | All ~   | Print Card Ratings | Memberships Sto   | ck Contact | Payment  | Ledger    | Add New Member | Rating     | şs     | Ratings History | Memb        |
| Membe   | ership #                 |             | Eligible       | e All ~ | Member #           | 45681             |            | Auto Mem | bership # |                | Name       | Rating | No Ratings      | 1           |
|         | ership All<br>Unassigned |             | ~              |         | First Name         | Gina              |            |          |           | J              |            | 0      | History         | Memb<br>Ass |
| Region  |                          | okup        | Clear Filt     | er      | Last Name          | Mac               |            |          |           |                | Unassigned | 0      |                 | (           |
|         |                          | lember Cour |                |         | Eligible           | ⊖Yes ®No          |            |          |           |                |            |        | Payments        |             |
| Show    |                          |             | Eligible 🗆 Add | led On  | Login Id           | 45681             |            |          |           |                | No Paymen  | ts     |                 |             |
|         |                          | -           |                |         | Password           | 45681             |            |          |           |                |            |        |                 |             |
|         |                          | Last Name   | Membership     |         | Address 1          | 111 Notta Yuppy D | Drive      |          |           |                |            |        | Results         |             |
| Select  | Chris                    | Huppuch     |                | Yes     | Address 2          |                   |            |          |           |                |            |        | Result          | ,           |
| Select  | Betsy                    | Jenkins     | 10008          | Yes     |                    |                   |            |          |           |                | Period     | Γ      | 2015 ~          | Sho         |
| Select  | Lacey                    | Jensen      |                | Yes     | City               | Agony Acres       |            |          |           |                | Shows All  |        |                 | ~           |
| Select  | Ruth                     | Kaaland     |                | Yes     | Country - State    | US - Washington   | ~          |          |           |                | SHOUS      | Ref    | resh            |             |
| Select  | Tarina                   | Kaaland     |                | Voc     | Zip                | 98853             |            |          |           |                |            | INCH   | i Con           |             |

The 8 tabs above the selected member allows the user to Print Card a pre formatted letter and member card, for punch out tri-fold forms, that many of our previous Assoc managers are using.

Assign Ratings - Here you can add ratings for roping positions (header/heeler) and divisions for the selected member for future use in the reporting functions. You can also add ratings by discipline Penning and Sorting depending on what your association discipline is.

|        |         |        | 155 100  | 14.21         | usign Ratings<br>: Kendrick, Jerry |               |    | NOTE: '<br>moving<br>members<br>focused of | to<br>ship f | other | com<br>and | mon<br>stays |
|--------|---------|--------|----------|---------------|------------------------------------|---------------|----|--------------------------------------------|--------------|-------|------------|--------------|
|        |         |        | Member N | laster/Detail | Memberships Stoc                   | ĸ             |    | or allows                                  |              |       |            |              |
|        | Ass     | igned  | Ratings  |               | Ra                                 | tings History |    | master/d                                   |              |       |            |              |
|        | Name    | Rating | Division |               | Name                               |               | Ĩ. | selected t                                 |              |       | 0          |              |
| Edit   | Header  | 3      |          | Delete        | Number                             |               | 1  | sciected i                                 | menno        | CI.   |            |              |
| Edit   | Heeler  | 2      |          | Delete        |                                    |               |    |                                            |              |       |            |              |
| Rating | Name    | 1      |          | 1             | Division                           |               | 4  |                                            |              |       |            |              |
| lating | Numb    | er     |          | Ĩ             | Year                               | Add New       |    |                                            |              |       |            |              |
| Rating | Divisio | n      |          | Ĩ             |                                    | Add New       |    |                                            |              |       |            |              |
| 3      |         | Add N  | ew       | 6             |                                    |               |    |                                            |              |       |            |              |
|        |         | 11     | 110      |               |                                    |               |    |                                            |              |       |            |              |
|        |         |        |          |               |                                    |               |    |                                            |              |       |            |              |
|        |         |        |          |               |                                    |               |    |                                            |              |       |            |              |

### **Assign Memberships**

On this screen you can review members for the selected member, and edit, delete, add to the membership record of the member.

| CI Rodeo Association M        | anager    |            |                                   |                           |                | 1 6100. 20                           | K              |                        |                   |                         | _             | 10.00 ·····        |        |
|-------------------------------|-----------|------------|-----------------------------------|---------------------------|----------------|--------------------------------------|----------------|------------------------|-------------------|-------------------------|---------------|--------------------|--------|
| Association                   | Config M  | embers     | Stock                             | Producers                 | Online Setup   | Online En                            | ntry Show      | / Manager              | Central Ent       | ry Site                 | Services      | Reports            | Logout |
|                               |           |            |                                   |                           | 0.000 000 0000 | nbers - Assign M<br>Member: <b>C</b> |                | rick                   |                   |                         |               |                    |        |
|                               |           |            |                                   |                           | Mombor M       | laster/Detail                        | Ratings Sto    | de                     |                   |                         |               |                    |        |
|                               | Av        | ailable N  | /lembers                          | hips                      | - Hender P     | laster /Detail                       |                |                        | Assigned M        | em <mark>bers</mark> hi | ps            |                    |        |
|                               |           |            | Year 20                           | Contraction of the second |                |                                      | Member<br>Name |                        | n Membership<br># | Amount <u>Ye</u>        | ar Start Date | Expiration<br>Date | Notes  |
| Membership N<br>Buckle Series | Buckle Se |            | nt <u>Year</u> Sta<br>00 2015 01/ | ot Date Expirati          | 10             | Select                               | Edit Buckle Si | eries Buckle<br>Series |                   | \$10.00 201             | 5 01/01/2015  | 12/31/2015         | Delet  |
| Selected<br>Membership        |           |            |                                   |                           |                |                                      |                |                        | Make Pa           | yment                   |               |                    |        |
| Amount<br>Start Date          |           |            |                                   |                           |                |                                      |                |                        |                   |                         |               |                    |        |
| Expiration<br>Date            | [         |            |                                   |                           |                |                                      |                |                        |                   |                         |               |                    |        |
| Notes                         | [         |            |                                   |                           | )              |                                      |                |                        |                   |                         |               |                    |        |
| Membership<br>#               | []        |            | )                                 |                           |                |                                      |                |                        |                   |                         |               |                    |        |
|                               | Ac        | ld Member: | ship to Men                       | nber                      |                |                                      |                |                        |                   |                         |               |                    |        |

You can also enter payment records, or even process payments via your Credit Card processing portal if set up to handle credit cards.

|          |            |           |                 |              |        |          |                     | Members - Member Pa   | Transfer of |              |          |             |       |              |        |         |                   |            |         |        |
|----------|------------|-----------|-----------------|--------------|--------|----------|---------------------|-----------------------|-------------|--------------|----------|-------------|-------|--------------|--------|---------|-------------------|------------|---------|--------|
|          |            |           |                 |              |        |          |                     |                       |             |              |          |             |       |              |        |         |                   |            |         |        |
|          |            |           |                 |              |        |          |                     | Selected Member: Dian | e Kendrick  |              |          |             |       |              |        |         |                   |            |         |        |
| Last Ner | 22.1       | l         | Thereby #       |              | State  | Air      | Occ (               | Ocheck Ocean          |             |              |          |             |       | Payment H    | liston | y       |                   |            |         |        |
|          | ane All    |           | gien Unassigned |              | -      | All      | Credit Card<br>Type | Vise                  | Ref         | resh lu      | at Name  |             | M     | embership #  |        |         | Lookup            | Clear Filt | 25      |        |
|          |            | Lookup    | Clear Filte     | s Member Cou | at 627 |          | Credit Card #       | Month: Jan Var:       | First       | Last<br>Name | Membersh | p City      | State | Confirmation | Туре   | Amount  | Payment Date      |            | Notes R | temov  |
|          | First Name | Last Name | Membership      | City         | State  | Eligible | Expiration<br>Date: | 2016                  | Betay       | Janidin      | -        | Weatherford | TX:   | MPJE27842D   | CK     | 10.0000 | 12/30/2015 6:43:1 | 11.PM      | 2       | Delete |
| Select   | Tammy      | Kayser    | 739             | Cententile   | WA     | No       | Last Name           | Kendrick              | Greg        | Will         | 45678    | VAN         | TX.   | MPW/28281N   | CK     | 10.0000 | 11/27/2015 10:47  | :03 PM     |         | Delete |
| Select   | Lauren     | Keehn     | 523             | Port Orchard | WA     | No       |                     |                       |             |              |          |             |       |              |        |         |                   |            |         |        |
| Select   | Jeanne     | Kall      | 1184            | Toutie       | WA     | No       | First Name          | Diane                 |             |              |          |             |       |              |        |         |                   |            |         |        |
| Select   | Diene      | Kendrick  | 254             | Riverside    | WA     | No       | Address             | 262 Johnson Creek Rd  |             |              |          |             |       |              |        |         |                   |            |         |        |
| Select   | Shawna     | Kenditick | 1192            | Sumner       | WA     | No       | City                | Riverside             |             |              |          |             |       |              |        |         |                   |            |         |        |
| Select   | Brittney   | Kentch    | 1525            | Touchet      | WA     | No       | State               |                       |             |              |          |             |       |              |        |         |                   |            |         |        |
| Select   | Janny      | Keyes     | 1588            | Ray          | WA     | No       | Zip                 | 98849                 |             |              |          |             |       |              |        |         |                   |            |         |        |
| Select   | Pamela     | Klein     | 1119            | Bow          | WA.    | No       | Notes               |                       |             |              |          |             |       |              |        |         |                   |            |         |        |
| Select   | Krist      | Knapp     | 1301            | Deer Park    | WA     | No       |                     |                       | -           |              |          |             |       |              |        |         |                   |            |         |        |
|          | Sheree     | Knapp     | 1299            | Buena        | WA     | No       | Amount of th        | 0.00                  |             |              |          |             |       |              |        |         |                   |            |         |        |

**Stock** This screen allows you to review the horses that have been "assigned" to the selected member, here you can add, edit, delete horse details for the member.

|         |       |           |     | Registrar | Registration | Owner First | Owner Last | Farm | Hatting | Notes        |                | Lawrence         |   | Add New Ho                                                                                                    | 130 |  |
|---------|-------|-----------|-----|-----------|--------------|-------------|------------|------|---------|--------------|----------------|------------------|---|----------------------------------------------------------------------------------------------------|-----|--|
|         |       | 7/15/2014 |     | ACHA      |              |             |            | *    | 0       |              | Contraction in | Name             |   | 1                                                                                                    |     |  |
| 241.916 | AQ14A | 3/3/2005  | 2,4 | AQHA      | 768888       | Chaine      | Kenstrick  | ×    | 0       | tent spelate | Deleta         | Breed            |   |                                                                                                    |     |  |
|         |       |           |     |           |              |             |            |      |         |              |                | Foal Date        |   | 1 (1173)                                                                                                    |     |  |
|         |       |           |     |           |              |             |            |      |         |              |                |                  |   | and the second second se |     |  |
|         |       |           |     |           |              |             |            |      |         |              |                | Sex<br>Registrar |   |                                                                                                    |     |  |
|         |       |           |     |           |              |             |            |      |         |              |                |                  |   |                                                                                                    |     |  |
|         |       |           |     |           |              |             |            |      |         |              |                | Registration     |   | 1                                                                                                    |     |  |
|         |       |           |     |           |              |             |            |      |         |              |                | Owner First      |   | 1                                                                                                    |     |  |
|         |       |           |     |           |              |             |            |      |         |              |                | Owner Last       |   | 1                                                                                                    |     |  |
|         |       |           |     |           |              |             |            |      |         |              |                | Fairm            |   |                                                                                                    |     |  |
|         |       |           |     |           |              |             |            |      |         |              |                | Notes            |   |                                                                                                    |     |  |
|         |       |           |     |           |              |             |            |      |         |              |                | Rating           | 1 |                                                                                                    |     |  |
|         |       |           |     |           |              |             |            |      |         |              |                | 199700           |   | ADU                                                                                                    |     |  |

Contact Direct email to the selected member

|                                |                               |                                                                                                    | www.www.www. |                                                                               |
|--------------------------------|-------------------------------|----------------------------------------------------------------------------------------------------|--------------|-------------------------------------------------------------------------------|
| Filter i                       | k Merge Fields                | Members (Tra)                                                                                                    |              | lenil .                                                                       |
| Tame                           |                               | binded free Bankerdig Dig lists Inst Hote                                                                                                    | Templater.   | The Darther (M                                                                |
| Metaetha #                     | 101-100                       | B And M. MT 11 Known WY. And Discussion States                                                                                                    | From         | support Beneramanagementschrunk.com<br>dottom/Bhotmal.com VI 046 CC           |
| 204e<br>Egite                  |                               | Alexandre and a second second s | Subject      | (Associated regelerate the                                                    |
| Region                         | -management.                  |                                                                                                    |              | Pla + Aut + mart + Vea + Partat + Table + Table +                             |
|                                | Astract                       |                                                                                                    |              | * * / ferme - faither - fermen - 8 / E E B B E - E - B B d                    |
|                                | Creat Filter                  |                                                                                                    |              | 4-8-9                                                                         |
| 11                             | ter Count: I                  |                                                                                                    |              | Hi [FirstName].                                                               |
| 10                             | erge Fields                   |                                                                                                    |              | Here is your membership number and Rating Numbers, and Hembership type        |
| Member Fields                  |                               |                                                                                                    |              | Link of hear menuncerskip manuals and manual manuals and remove ship (1994)   |
| [Nerthership]hi<br>[FirstName] | nDe()                         |                                                                                                    |              | [FirstName] [LastName][MembershipNumber]                                      |
| [Lastfiana]                    | Association                   |                                                                                                    |              | [Ratings]                                                                     |
| (Address)<br>(Crail            | [Assocharse]                  |                                                                                                    |              |                                                                               |
| (State)<br>(Del                | (AssocAstreat)<br>(AssocCity) |                                                                                                    |              | [Memberships]                                                                 |
| (Phone)                        | [Aconcitane]                  |                                                                                                    |              | na o primero se provincia de monte de traver en compositoria da seconda de se |
| (Smail)<br>(Seliftora)         | (AssocDg)<br>(AssocContext)   |                                                                                                    | Bostys       | Check out our latest info at our web site: www.arenamanagementsoftware.com    |
| (0¢8)                          | (Associati)                   |                                                                                                    |              | Check it often to what is new.                                                |
| (Snice)<br>(Region)            | [AssocRone]                   |                                                                                                    |              | 022000000                                                                     |
| (Ratings)<br>(Vevdenihiss)     |                               |                                                                                                    |              | Sincerely,                                                                    |
| Township of the                |                               |                                                                                                    |              | [AssocName]                                                                   |
| Thise                          | nail wou                      | ld be received looking like this                                                                                                    | :            |                                                                               |
|                                | me, dottetot                  | managementsoftware.com                                                                                                    |              |                                                                               |
| н                              | Jerry.                        |                                                                                                    |              |                                                                               |
| 1-64                           | ere is yo                     | ur membership number and R                                                                                                    | ating        | Numbers, and Membership type                                                  |
|                                |                               |                                                                                                    |              |                                                                               |
| Je                             | erry Ke                       | endrick 11                                                                                                    |              |                                                                               |
| H                              | eader                         | Rating #: 3 Division                                                                                                    | =            |                                                                               |
| H                              | eeler                         | Rating #: 2 Division:                                                                                                    |              |                                                                               |
|                                |                               |                                                                                                    |              | xpires on: 01/01/2016                                                         |
|                                |                               |                                                                                                    |              |                                                                               |
| CI                             | neck out                      | our latest info at our web site                                                                                                    | : www.w      | arenamanagementsoftware.com                                                   |
| CI                             | neck it o                     | ften to what is new.                                                                                                    |              |                                                                               |
| SI                             | ncerely.                      |                                                                                                    |              |                                                                               |
| K                              | C Ranch                       |                                                                                                    |              |                                                                               |
| 1100                           |                               |                                                                                                    |              |                                                                               |

### ADD NEW MEMBER

Will clear the member detail for the current selected member, and allow the user to add a NEW member

| ANDIA<br>Anton Manager |                   |                   |              |           |                 |               | Period        | k Arena           |                     |                    |                         |           |
|------------------------|-------------------|-------------------|--------------|-----------|-----------------|---------------|---------------|-------------------|---------------------|--------------------|-------------------------|-----------|
|                        | in Mambau         | Stock D           | anduran Onl  | ing Cotup | Online Fotor    | and Manager   | Control Entry | Cito Consider     | Reports Logout      |                    |                         |           |
| on com                 | ig manuas         | SUCK P            | TOUDCH'S ON  | me setup  | Chance Entry a  | nuw manager   |               |                   | Reports Logout      |                    |                         |           |
|                        |                   |                   |              |           |                 |               |               | ber Master/Detail |                     |                    |                         |           |
|                        |                   |                   |              |           |                 |               | Selected M    | Aember:           |                     |                    |                         |           |
| Last Na                |                   |                   | tate All     | 8         | Add new memi    | per           |               |                   | Ratings             | Ratings History    | Memberships             | Sto       |
| Membe                  |                   |                   |              |           | Member #        |               | Auto          | Membership #      | No Ratings Assigned | No Ratings History | No Memberships Assigned | No Stock  |
|                        | ang All           |                   |              |           | First Name      |               |               |                   |                     |                    | ayments                 |           |
|                        | Unassigned        |                   | <u>ب</u>     |           | Last Name       |               |               | _                 | No Payments         |                    | ayments                 |           |
| 1                      | Looku             | 1                 | Clear Filter |           |                 | 0 0           | 94            |                   | No Payments         |                    |                         |           |
| _                      |                   | ber Count: 627    |              |           | Eligible        | <b>●</b> \s O | No            |                   |                     |                    |                         |           |
| L                      | 1970              |                   |              |           | Login Id        |               |               |                   |                     |                    | Results                 |           |
| Show/                  | Hide City         | State             | Eligible .   | Added On  | Password        |               |               |                   | 25.00002            | 015                | Show Count: 5           |           |
|                        | First Name        | Last Name         |              | Eligible  | Address         |               |               |                   | Shows All           |                    |                         |           |
| Select                 | Tessi             | Jeffites          | 913          | No        | Mailing Address |               |               |                   | Ref                 | resh               |                         |           |
| Select                 | Mardie Jo         | Jendrycka         | 1515         | No        | City            |               |               |                   | Total               | Earnings: \$0.00   | Total                   | Points: 0 |
| Select                 | Amanda            | Jenkins           | 819          | No        | Country/State   | _             | 10 100        | 1                 |                     | No :               | Show Results            |           |
| Select                 | Betsy             | Jenkins           | 10008        | Yes       | Zip             |               |               | 010               |                     |                    |                         |           |
| Select                 | Eima              | Jenkins           | 818          | No        | Home Phone      |               |               |                   | -                   | Co                 | ntect Detail            |           |
| Select                 | Joni              | Jensen            | 237          | No        | Cell Phone      |               |               |                   | No contact details  |                    |                         |           |
| Select                 | Lacey             | Jensen            |              | No        | Work Phone      |               |               |                   |                     |                    |                         |           |
| Select                 | Chitis            | Jertie            | 539          | No        | 1 1 1 1 1 1 1 1 |               |               |                   |                     |                    |                         |           |
| Select                 | Phyllis           | Jess              | 238          | No        | DOB             |               |               |                   |                     |                    |                         |           |
| Select                 | Lynn              | Johnson           | 1534         | No        | Email           |               |               |                   |                     |                    |                         |           |
| Select                 | Sue               | Johnson           | 530          | No        | SSN             |               |               |                   |                     |                    |                         |           |
| Select                 | Vid8              | Johnson           | 540          | No        | Region          | All           |               |                   |                     |                    |                         |           |
| Select                 | Shannon           | Jonas             | 243          | No        | Division        | Unassigned    |               |                   |                     |                    |                         |           |
| Select                 | Barbara           | Jones             | 244          | No        | Team            | Unassigned ,  | - l           |                   |                     |                    |                         |           |
| Select                 | Jennifer<br>Paula | Jones<br>Juergens | 1895         | No        | Grade           |               |               |                   |                     |                    |                         |           |
| Select                 | Ruth              | Kaaland           | 1090         | Yes       | Gender          | NA            |               |                   |                     |                    |                         |           |
| Select<br>Select       | Tarina            | Kaaland           | 8            | Nes I     |                 |               |               |                   |                     |                    |                         |           |
| Select                 | Mary              | Kaplan            | 1701         | No        | Bio             |               |               |                   |                     |                    |                         |           |
| Select                 | Michele           | Kausche           | 251          | No        |                 |               |               |                   |                     |                    |                         |           |
| Select                 | Tammy             | Kayser            | 739          | No        |                 |               |               | 0.00              |                     |                    |                         |           |
| Select                 | Lauren            | Keehn             | 523          | No        |                 |               |               |                   |                     |                    |                         |           |
| Select                 | Jeanne            | Kell              | 1184         | No        | Notes           |               |               |                   |                     |                    |                         |           |
| Select                 | Diane             | Kendrick          | 254          | No        |                 |               |               | 22                |                     |                    |                         |           |
| Select                 | Shawna            | Kenditck          | 1192         | No        | i               |               |               |                   |                     |                    |                         |           |
| Select                 | Brittney          | Kentch            | 1525         | No        |                 | Save New Mer  | nber Cancel   |                   |                     |                    |                         |           |

## Member Contact

Allows the association to send individual or bulk group email messages to member/contestants. The user can either build a one off email to the selected member, or a group of members by using the filters.

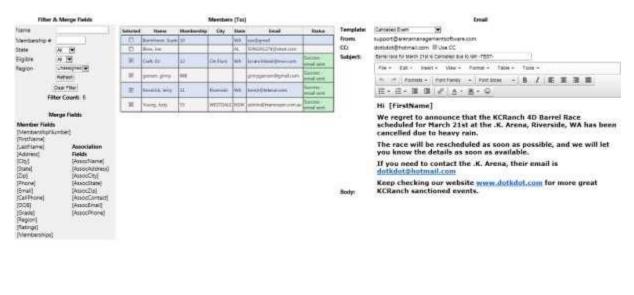

y voors ta Send 4 our of 5 enails sent

This works like mail merge in MS Office, the merge fields MUST include the brackets [] at both ends of the fields you wish to include in your message. The resulting email message your members receive would look like this email.

Me

| Barre   | I race for March 21st is Cancelled due to rain -TEST- | Inbox x |                           | ę | 5 10 |
|---------|-------------------------------------------------------|---------|---------------------------|---|------|
| ± su    | pport@arenamanagementsoftware.com                     |         | 7:46 PM (3 minutes ago) 🖧 | * | +    |
| tion of | me dotkdot                                            |         |                           |   |      |

Hi Jerry

We regret to announce that the KCRanch 4D Barrel Race scheduled for March 21st at the .K. Arena, Riverside, WA has been cancelled due to heavy rain.

The race will be rescheduled as soon as possible, and we will let you know the details as soon as available.

If you need to contact the .K. Arena, their email is dotkdot@hotmail.com

Keep checking our website www.dotkdot.com for more great KCRanch sanctioned events.

#### Member Reports

|                    | Assoc                     | ation Members        | Stock Produce | es Online Setup | Online Ent | try Short | w Manaper Cer | stral Entry | Site Services R | eports Los     |
|--------------------|---------------------------|----------------------|---------------|-----------------|------------|-----------|---------------|-------------|-----------------|----------------|
|                    | Contraction of the second | control and a second |               |                 |            | Reports   |               |             |                 | and the second |
| ember List Reports | 14 4 2 Johns 2 3          | 0 100%               |               | Fout ( liant    |            | COLUMN OF |               |             |                 |                |
| ember List         | 14                        |                      |               |                 | Excel      |           |               |             |                 |                |
|                    |                           |                      |               |                 | Wara       |           |               |             |                 |                |
| embership Reports  | Name                      | Membership #         | Address       | City            | State      | Zip       | Phone         | Email       |                 | Elgible        |
| mbership Year 2015 | Application               | 3                    |               | Roma            | 215        | 4455      | 760           |             | com su          | True           |
| embership Aging    | Ayr al.                   | 4                    | 519           | Rome            | Qid        | 4455      | 760           |             |                 | True           |
| imbership List     | Ay                        | 4                    |               | Mintaro         | BA.        | 5415      | 053           |             |                 | True           |
| ow detail Reports  | Agencie                   | 0                    |               | Mintaro         | SA.        | 5415      | 214           |             | sn.com          | True           |
| ripd 2014          | Ay                        |                      |               | LAIDLEY         | GLD        | 4341      | 424           |             | moon            | True           |
| aws All            | Be                        |                      | en Rd         | Singleton       | NEW        | 2330      | 541           |             | pm -            | True           |
| 53 Ali 💌           | Ba                        | 83                   | ts an         | Wt iss          | Qid        | 4825      | 868           |             |                 | True           |
| ition All          | Ba                        | 44                   |               | Esperance       | 2016       |           | 887           |             | .com            | True           |
| ing AI 🐨           | Bellam                    | 14<br>15             |               | Bulga           | Nsw        | 2330      | SOS           |             | 83/2001s        | True           |
|                    |                           |                      |               | Miprodale       | Nsw        | 2330      |               |             |                 | True           |

All of these reports export out to Excel, PDF, or Word formats with 1 click.

| Association | Config | Members | Stock | Producers | Online Setup                 | Online Entry  | Show Manager    | Central Entry | Site Services | Reports   | Logout         |
|-------------|--------|---------|-------|-----------|------------------------------|---------------|-----------------|---------------|---------------|-----------|----------------|
|             |        |         |       |           |                              |               |                 |               |               | Member    | Results        |
|             |        |         |       | Welcom    | ie to KCI As                 | sociation/F   | Producer/Clul   | b Managem     | ient          | Member    | Standings      |
|             |        |         |       | • Mana    | age all vour A               | Association / | Club / Arena in | fo and        |               | Member    | Participation  |
|             |        |         |       |           | berships                     |               |                 |               |               | Member    | Participation  |
|             |        |         |       |           | 0                            | e your shows  | 5               |               |               | Member    | Ratings        |
|             |        |         |       |           | age your me<br>te and Config |               |                 |               |               | Member    | All Around     |
|             |        |         |       |           |                              | on show res   | ults            |               |               | Member    | Other Standi   |
|             |        |         |       | • Main    | tain your me                 | embers porta  | d.              |               |               | Member    | r Earnings & F |
|             |        |         |       |           |                              |               |                 |               |               | Stock Sta | andings        |
|             |        |         |       |           |                              |               |                 |               |               | Stock Pa  | rticipation    |
|             |        |         |       |           |                              |               |                 |               |               | Member    | & Stock Lists  |
|             |        |         |       |           |                              |               |                 |               |               | Division  |                |

**STANDINGS (MEMBERS)** All of the selectors on the left side of this page allow the user to develop different reports based on the selections made.

| 1.00                              |                                                                                                    |                   |                                                                                                    |                         |               |                   | Karadri                                                                                                    | ck: Arense                       |                      |          |        | Webrothie - |
|-----------------------------------|----------------------------------------------------------------------------------------------------|-------------------|----------------------------------------------------------------------------------------------------|-------------------------|---------------|-------------------|----------------------------------------------------------------------------------------------------|----------------------------------|----------------------|----------|--------|-------------|
| Southern Stationard of Stationard | The second second second second second second second second second second second second second second second se | AND A DESCRIPTION |                                                                                                    |                         |               | the second second | the state of the state of the s | Contraction of the second second | ALC: NO. OF ALC: NO. |          |        |             |
| Constitutes   Down                | ny Atomic State / Bak                                                                                           | danse (the        | other Deliver                                                                                                   | Stated Scotter          | State Mass    |                   | the budde the b                                                                                                    | seation. Report                  | a Company            |          |        |             |
|                                   |                                                                                                    |                   |                                                                                                    |                         |               |                   | And in case of the local division of the local division of the loc | the second little                |                      |          |        |             |
|                                   | Report Scholass                                                                                                 |                   |                                                                                                    |                         |               |                   |                                                                                                    |                                  | distantion in        | a Begant | 6      |             |
| ersud                             | 2044 m                                                                                                    |                   |                                                                                                    |                         |               | 111111            |                                                                                                    |                                  |                      |          | 24     |             |
| Configure.                        | 48                                                                                                    |                   |                                                                                                    |                         | 20114         | 1.000             | APPER LAND FOR                                                                                                    | OFFICE A                         |                      |          |        |             |
| late.                             | 40                                                                                                    |                   |                                                                                                    |                         | Third H       | Dick Army         | te Karninge R                                                                                                    | leport 2015                      |                      |          |        |             |
| 101                               |                                                                                                    |                   | Lass Marrie :                                                                                                   | The second              |               | 1000000           | over the                                                                                                    | 21.0000SML                       | -                    | -        |        |             |
| fonter Region                     | 10 m                                                                                                    |                   | 1.000 1000                                                                                                    |                         |               | 194               |                                                                                                    | Contract 1                       | Rampa.               | -        |        |             |
| Naraber Sheekan                   |                                                                                                    |                   |                                                                                                    |                         |               |                   |                                                                                                    |                                  |                      |          |        |             |
| former Brandway                   | 4.0                                                                                                    |                   | mane.                                                                                                    | -349.00                 | 1141          | Torester.         | (198)                                                                                                    |                                  | 2048.00              |          | =      |             |
| andel .                           | 46                                                                                                    |                   | Ley                                                                                                    | Service .               | 214           | Dept              | 198                                                                                                    |                                  | 8126.99              |          | M.     |             |
|                                   | REAL CO.                                                                                                    |                   | farmer.                                                                                                    | Dark                    | 294           | former            | 1996                                                                                                    |                                  | \$220.00             |          | 18. C  |             |
| anna e                            |                                                                                                    |                   | PREDICEHL.                                                                                                    | 18603                   |               | Deres.            |                                                                                                    |                                  | P180.00              |          | (5)    |             |
|                                   |                                                                                                    |                   | the second second second second second second second second second second second second second second second se | /Yese                   | 1000          | Tarasser.         | 198.                                                                                                    |                                  | 8110.00              |          | RC     |             |
|                                   | 1                                                                                                    |                   | MARLINES.                                                                                                    | 11102051                |               |                   |                                                                                                    |                                  | 8146.60              |          | 141 H  |             |
|                                   | These T                                                                                                    |                   | HELITING                                                                                                    | 1.000                   |               | Devis             | 100                                                                                                    |                                  | 8182-00              |          | 1411 H |             |
| tana.                             |                                                                                                    |                   | Treasures .                                                                                                    | -                       | ineted in the | 2000              | - 100                                                                                                    |                                  | 1110-00              |          |        |             |
|                                   | 121                                                                                                    |                   | Partner .                                                                                                    | Tinta                   | 1014          | Nonese .          |                                                                                                    |                                  | 8+20.00              |          | ML L   |             |
|                                   | ALC: NOT                                                                                                    |                   | Reter                                                                                                    | viate                   |               | Terranser         | 198.                                                                                                    |                                  | 8117.00              |          | 14V    |             |
| tion Bagnad                       |                                                                                                    |                   | BUVEFIAMA                                                                                                    | RENTE                   |               | tingstat.         | - 058.                                                                                                    |                                  | 886.00               |          |        |             |
|                                   | 140                                                                                                    |                   | distantiaments                                                                                                  | Payment                 |               |                   |                                                                                                    |                                  | -                    |          | 10 C   |             |
|                                   | · Lannings                                                                                                    |                   | MARGINE THE                                                                                                    | Manager Suffrage Voters |               | formation .       | 1.000                                                                                                    |                                  | -                    |          | ÷.     |             |
| H):                               | (C Parent)                                                                                                    |                   | Territoria (                                                                                                    | and a                   |               | merclant          | -                                                                                                    |                                  |                      |          |        |             |
|                                   | C News                                                                                                    | 10.01             |                                                                                                    |                         |               |                   |                                                                                                    |                                  | 818.00               |          | 2 C    |             |
| Anthony Pages of The              | <ul> <li>Toris put Alaria Balling/ Report</li> </ul>                                                            | 12222             | Manager                                                                                                    |                         |               |                   |                                                                                                    |                                  |                      |          |        |             |

**STANDINGS ( STOCK)** All of the selectors on the left side of this page allow the user to develop different reports based on the selections made.

|                                |               | Stock - Reports    |                   |          |
|--------------------------------|---------------|--------------------|-------------------|----------|
| Stock List                     | 14 4 1 of 2 ? | ▶ <b>№</b>         | Find   Next 🛛 🗟 🔹 | ٩        |
| Period 2015 V                  | 13            | Points & Earn      | ings by Owner     | 2        |
| Shows All v                    | Owner         | Horse Name         | Points            | Earnings |
| Stock Points & Earnings Report | Abrahams      | on, Payton Bobbi   | 13                | \$86.00  |
| Owner Points & Earnings Report | Asmusse       | n, Dione MANDO     | 5                 | \$77.00  |
|                                | Avena, Ab     | ril JD             | 7                 | \$67.00  |
|                                | Brown, Pe     | g Mister           | 0                 | \$27.00  |
|                                | Burton, Ke    | ellie Eddie        | 7                 | \$117.00 |
|                                | Burton, Ke    | illie smiley       | 0                 | \$0.00   |
|                                | Crossland     | l, Johnie Horse    | 0                 | \$30.00  |
|                                | Crossland     | l, Johnie Lillith  | 0                 | \$0.00   |
|                                | DOWNEY,       | QUINCY FERGIE      | 0                 | \$0.00   |
|                                | DOWNEY,       | QUINCY ZENA        | 4                 | \$72.00  |
|                                | GAROUTT       | E, SHANNON BOBKINS | 0                 | \$86.00  |
|                                | Hagerup.      | Amber Jane         | 0                 | \$40.00  |

Much more robust reporting is available on the Reports Tab on the upper left, including divisional formatted reports, that include divisional standing for a year, or a series, and are selectable by Contestant totals by Division placed in, Contestant/Horse combination by Divisions placed in, and Horse by Divisions placed on.

|                     |                  |          | Reports Standings (Men | ilmedi          |                       |            |
|---------------------|------------------|----------|------------------------|-----------------|-----------------------|------------|
| Rep                 | port Selectors   |          |                        | Calcula         | te Report             |            |
| Period              | 2015 -           |          |                        | 10 State        |                       |            |
| Show                | AI ~             | 1        | 11 1 1 0               | EST P N         | First & Dimet         | <b>R</b> . |
| ligible             | AI ~             |          | 12 20011100000         |                 | and the second second |            |
| ihow Series         | K. Buckle Series | Earni    | ngs Report by Member   | by Horse by Div | vision                |            |
|                     | Open             |          | Division 1             |                 |                       | 3          |
| Class               |                  |          | Division 1             |                 |                       |            |
|                     |                  | Earnings |                        |                 |                       |            |
| Aember (all horses) | 0                | \$268.00 | 20 Judgin              | Jackie          | Widmar                |            |
| Member by horse     |                  | \$175.00 | 11 CHUCKLES            | Sabrina         | Lay                   |            |
| Horse (all members) | 200              | \$84.00  | 4 P0C0                 | Trina           | Widmer                |            |
|                     |                  | \$52.00  | 4 Paco                 | Trina           | Widmer                | E          |
| lorse by member     | 0                | \$40.00  | 0 Eddle                | Kelle           | Burton                |            |
|                     |                  | \$34.00  | 3 Plaget               | JODI            | NELSON                |            |
|                     |                  |          | Division 2             |                 |                       |            |
|                     |                  | Earninge |                        |                 |                       |            |
|                     |                  | \$99.00  | 0 RENO                 | Amber           | Hagerup               |            |
|                     |                  | \$80.00  | 0 Here                 | Diane           | Kendrick              |            |
|                     |                  | \$77.00  | 5 Eddie                | Kellie          | Button                |            |
|                     |                  | \$61.00  | 0 Cowboy               | Diane           | Kendrick              |            |
|                     |                  | \$53.00  | 5 CHUCKLES             | Satrina         | Lay                   |            |
|                     |                  | \$47.00  | 0 Flicka               | Krista          | Marchand              |            |
|                     |                  | \$41.00  | 4 Payday Jet           | JODI            | NELSON                |            |

ON the **Config** TAB under members is the screen that will allow you to "Merge" data from one member record to another, for instance a member gets added from an upload to the database, with a name miss-spelled, or with a new last name (got married /divorced) and last name changed, will allow you to merge selectively the data you want from one record to another, and delete the record you no longer need.

| intion Config Members Stock Producers Online S | Setup Online Ent                                                                                                    |                                                                                                    | rry Site Services Re  | ports Logout                                                                                                    |
|------------------------------------------------|----------------------------------------------------------------------------------------------------|----------------------------------------------------------------------------------------------------|-----------------------|----------------------------------------------------------------------------------------------------|
| Tembers Recover member                         |                                                                                                    | Nembers - Comig                                                                                                    |                       |                                                                                                    |
| Last Name aveno                                | Abril                                                                                                    | Copy From (source)                                                                                                    | Abril G               | (Into (destination))                                                                                            |
| nbership #                                     | Move show res                                                                                                    | ults                                                                                                    | Address of the second |                                                                                                    |
| Lookup Clear Filter                            | Remove 'copy                                                                                                    |                                                                                                    |                       |                                                                                                    |
|                                                | Copy below me                                                                                                    | mber info                                                                                                    |                       |                                                                                                    |
| Name Name Nembership City state                | _iMember +                                                                                                    | 1794                                                                                                    | Member +              | 166                                                                                                    |
| rom To Abri 🗰 1794 🚥 r WA                      | First Name                                                                                                    | Abril                                                                                                    | First Name            | Abril                                                                                                    |
|                                                | Last Name                                                                                                    |                                                                                                    | Last Name             |                                                                                                    |
|                                                | Eligible                                                                                                    | Yes No                                                                                                    | Eligible              | Yes No                                                                                                    |
|                                                | RLogin Id                                                                                                    | 1794                                                                                                    | Login 2d              | 166                                                                                                    |
|                                                | Rassword                                                                                                    | 1794                                                                                                    | Password              | 166                                                                                                    |
|                                                | Address                                                                                                    |                                                                                                    | Address               |                                                                                                    |
|                                                | Mailing Address                                                                                                    |                                                                                                    | Mailing Address       |                                                                                                    |
|                                                | V City                                                                                                    | Briter                                                                                                    | City                  | O Te                                                                                                    |
|                                                | Country/State                                                                                                    | US - Washington 👻                                                                                                    | Country/State         | - E                                                                                                    |
|                                                | C Zip                                                                                                    | 91002                                                                                                    | Zip                   | S-2014                                                                                                    |
|                                                | R Home Phone                                                                                                    |                                                                                                    | Home Phone            |                                                                                                    |
|                                                | Call Phone                                                                                                    | and the second second sec | Cell Phone            |                                                                                                    |
|                                                | Work Phone                                                                                                    |                                                                                                    | Work Phone            |                                                                                                    |
|                                                | 2008                                                                                                    |                                                                                                    |                       |                                                                                                    |
|                                                | 2 Email                                                                                                    | a a gmail.com                                                                                                    | DOB                   |                                                                                                    |
|                                                | 7 SSN                                                                                                    | and the second second se                                                                                                    | Email                 |                                                                                                    |
|                                                | Region                                                                                                    | -                                                                                                    | SSN                   |                                                                                                    |
|                                                | 2 Devision                                                                                                    | -                                                                                                    | Region<br>Division    |                                                                                                    |
|                                                | Team                                                                                                    | -                                                                                                    | Team                  |                                                                                                    |
|                                                | Grade                                                                                                    |                                                                                                    | Grade                 | the second second second second second second second second second second second second second second second se |
|                                                | 2 Gender                                                                                                    | 744 -                                                                                                    | Gender                | NA -                                                                                                    |
|                                                |                                                                                                    |                                                                                                    |                       |                                                                                                    |
|                                                | 2.86                                                                                                    |                                                                                                    | Bio                   |                                                                                                    |
|                                                |                                                                                                    |                                                                                                    |                       |                                                                                                    |
|                                                | 100 C                                                                                                    |                                                                                                    |                       |                                                                                                    |
|                                                | Notes                                                                                                    |                                                                                                    | Notes                 |                                                                                                    |
|                                                | and the second second sec |                                                                                                    | Motes                 |                                                                                                    |

This tab will also allow you to RECOVER a member that has been inadvertently deleted, and revover all data for that member.

| I Rodeo Amociatio | and the second second | 1980 Vi              | 100 T 11 | - 12      | 1/2 1/4 60 S | 100 M/I (00) 5 | d: 2015     |
|-------------------|-----------------------|----------------------|----------|-----------|--------------|----------------|-------------|
| Association       | Config                | Members              | Stock I  | Producers | Online Setup | Online Entry   | Show N      |
|                   |                       |                      |          |           |              | Membe          | rs - Config |
| Marcia Marshar    | Electronic rate       | and being the second |          |           |              |                |             |
| Merge Members     |                       | Membership           | City     | State     |              |                |             |
| Merge Members     |                       |                      | City     |           | cover        |                |             |
| Merge Members     |                       | Membership           | City     | WA Rec    | cover        |                |             |

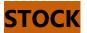

# Assign Horses

This screen allows you to review the horses that have been "assigned" to the selected member, here you can add, edit, delete horse details for the member.

|       | e Breed | Foal Date | 548 | Registrar | Registration | <b>Owner First</b> | Owner Last | Fairn | Rating | Notes       |         |              | Add Nev | Horse: |
|-------|---------|-----------|-----|-----------|--------------|--------------------|------------|-------|--------|-------------|---------|--------------|---------|--------|
| Cowb  | dy AQHA | 7/15/2014 | Q.  | AQHA      |              | Olime              | Kendhick   | 8     | 0      |             | Delute. | Horse        |         |        |
| Inchi | AQHA    | 1/1/2005  | M   | AQHA      | 768888       | Chatter            | Kenathick  | *     | 0      | text update | Relatio | Name         |         |        |
|       |         |           |     |           |              |                    |            |       |        |             |         | Breed        |         |        |
|       |         |           |     |           |              |                    |            |       |        |             |         | Foal Date    | 0       |        |
|       |         |           |     |           |              |                    |            |       |        |             |         | Sex          |         |        |
|       |         |           |     |           |              |                    |            |       |        |             |         | Registrar    |         |        |
|       |         |           |     |           |              |                    |            |       |        |             |         | Registration |         |        |
|       |         |           |     |           |              |                    |            |       |        |             |         | Number       |         |        |
|       |         |           |     |           |              |                    |            |       |        |             |         | Owner First  |         |        |
|       |         |           |     |           |              |                    |            |       |        |             |         | Owner Last   |         |        |
|       |         |           |     |           |              |                    |            |       |        |             |         | Fairm        |         |        |
|       |         |           |     |           |              |                    |            |       |        |             |         | Carrie       |         |        |
|       |         |           |     |           |              |                    |            |       |        |             |         | Notes        |         |        |

### Record Payments

| CI Rodeo Ass | ociation Ma | anager    |          |              |       |             |              |                          |        | Pe                  | riod: 2015      |             |          |         |        |                |         | c       | arrenuy A |
|--------------|-------------|-----------|----------|--------------|-------|-------------|--------------|--------------------------|--------|---------------------|-----------------|-------------|----------|---------|--------|----------------|---------|---------|-----------|
| Association  | Config      | Members   | Stock    | Producer     | s O   | nline Setup | Online Entry | Show M                   | anagei | Central Entry       | Site Services   | 6 Reports   | Logout   |         |        |                |         |         |           |
|              |             |           |          |              |       |             |              |                          |        | Selected N          | /lember: Gina M | Mac         |          |         |        |                |         |         |           |
|              |             |           |          |              |       |             |              |                          | Memb   | er Master/Detail    | edger Ratings N | Memberships | Stock    |         |        |                |         |         |           |
| Last Name    |             |           | Members  | hip #        |       | St          | ate All 🗸    | ©cc                      | Och    | eck C               | Cash            |             |          |         |        | Payment        | listory |         |           |
| Membership   | All         | ~         | Region L | Jnassigned ~ |       | EI          | igible All 🗸 | Credit Car               | d Type | Visa ~              |                 | Refresh Las | t Name   |         | Men    | bership #      |         |         | Lo        |
|              |             | Lookup    |          | Clear Filter |       |             |              | Credit Car<br>Expiration |        | Month: Jan 🗸 Y      | 'ear: 2017 v    | First Last  | Membersh | ip City | Stat   | e Confirmation | Туре    | Amount  | Paymer    |
|              | Name Last   | Name Merr | bership  | City         | State | Eligible    |              | Last Name                | M      | ac                  |                 |             | k        |         |        | MPKE799245     | СК      | \$33.00 | 9/7/201   |
| Select L     | J           |           |          | -            | WA    | Yes         |              | First Name               | Gi     | na                  |                 | E y j       | 10008    | fo      | ord TX | MPJE27842D     | СК      | \$10.00 | 12/30/2   |
| Select F     | R L         |           |          |              | WA    | Yes         |              | Address                  | 11     | 1 Notta Yuppy Drive | e               |             | 45678    |         | ΤХ     | MPWI28281N     | СК      | \$10.00 | 11/27/2   |
| Select       |             | k 254     |          |              | WA    | Yes         |              | City                     | Ag     | ony Acres           |                 |             |          |         |        |                |         |         |           |
| Select j     | k           | K 2.54    |          |              |       | Yes         |              | State                    |        | ~                   |                 |             |          |         |        |                |         |         |           |
| Select T     | ĸ           | · · · · · |          | 0            | WA    | Yes         |              | Zip                      | 98     | 853                 |                 |             |          |         |        |                |         |         |           |
| Select S     | a L         | 1616      | ;        | 0            | WA    | Yes         |              | Notes                    |        |                     |                 |             |          |         |        |                |         |         |           |
| Select E     | L           | 1308      | 3        | Тс           | WA    | Yes         |              | Amount of                |        |                     | \$ 0.00         |             |          |         |        |                |         |         |           |
| Select C     | N           |           |          | Eb           | WA    | No          |              |                          |        |                     |                 |             |          |         |        |                |         |         |           |
| Select Gina  | i Mac       | c         |          | Agony Acres  | WA    | No          |              | Aut                      | horize | Authorize w/o       | cc processing   |             |          |         |        |                |         |         |           |

### Check Payment Records /Ledger

| https://ass   | socmgr.kciro    | leo.net/Associ | ation/view/ | Member/N     | Aembe   | ert.edger.aspx   | C 🔍 gonzaga basketball schedule 🔿 🏠 💼 🐥 🎓 😎 🔳                                                           |
|---------------|-----------------|----------------|-------------|--------------|---------|------------------|----------------------------------------------------------------------------------------------------|
| tert at KCI B | orteo Entry     | Rodeo Associa  | tion M. 🕫   | http://wor   | teo.con | m/ms 🔂 Zimbra 🙉  | orize.Net 📴 BulkRegister - domain 🐒 WebsitePanel - kci - A 🥅 TripCheck - Oregon Tr 🧔 WSDOT - US 97 MP 2 |
| 181A          |                 |                |             |              |         | -                | endrick Arena wekome jerry<br>Period: 2015 Currently At: Members - Members - Ledger                     |
|               |                 |                |             |              |         |                  |                                                                                                    |
| on Config     | Members         | Stock Produ    | cers Onli   | ne Setup     | Onlin   | e Entry Show Man | Central Entry Site Services Reports Logout                                                              |
|               |                 |                |             |              |         | s                | ed Member: Dione Asmussen                                                                               |
|               |                 |                |             |              |         | Member Mast      | etail Payment Ratings Memberships Stock                                                                 |
|               |                 |                |             |              |         | Contract Walker  |                                                                                                    |
|               | st Name         |                | Membersh    | ip#          |         | State All        | Ledger                                                                                                  |
| Me            | embership All   |                | ~ Region Ur | nassigned 🖂  |         | Eligible All     | Amount Type Date Notes                                                                                  |
|               |                 | Looku          | p           | Clear Filter | Membe   | er Count: 84     | \$10.00 Payment 1/21/2017                                                                               |
|               | First Nam       | e Last Name    | Membership  | CITY         | State   | Eligible         | \$10.00 Membership Buckle Series                                                                        |
| 50            | stect           |                |             |              |         | NO               | Memberships: \$10.00Payments: \$10.00Balance: \$0.00                                                    |
|               | elect Ashlee    | Abrahamson     |             |              | -       | Yes              |                                                                                                    |
| Se            | elect Joy       | Abrahamson     |             |              | 1       | Yes              |                                                                                                    |
|               | elect Payton    | Abrahamson     |             | -            |         | Yes              |                                                                                                    |
| Se            | elect EagleAnn  | Adolph         |             |              |         | Yes              |                                                                                                    |
| So            | elect Will      | Anderson       | 10012       | Riverside    | WA      | Yes              |                                                                                                    |
| 100           | Hint Dione      | Asmussen       |             | Mansfield    | AW I    | Yes              |                                                                                                    |
| 50            | elect Abril     | Avena          | 166         | Brewster     | WA      | Yes              |                                                                                                    |
| Se            | elect Abril Ann | Avena          |             | Brewster     | WA      | Yes              |                                                                                                    |
| Se            | elect Susle     | Barrelracer    |             | Ontario      | OR      | No               |                                                                                                    |
|               |                 | 1234           | 1567        | 8.9          |         |                  |                                                                                                    |
|               |                 |                |             |              |         |                  |                                                                                                    |

# Reports

The Reports from the Members Tab control, allow for points /earnings or Name based reports to be filtered for all round, individual "classes", by individual rodeo/show, or all year or for a date range for a series report, these reports are exportable in one click to Word, PDF, or Excel formats.

### INDIVIDUAL REORT

| KCI Rodeo Association Manager           |                               |                  | Period: 2015                |                |          |        |          |
|-----------------------------------------|-------------------------------|------------------|-----------------------------|----------------|----------|--------|----------|
| Association Config Members Stock Produc | ers Online Setup Online Ent   | try Show Manager | Central Entry Site Services | Reports Lo     | ogout    |        |          |
| Last Name State All V                   |                               |                  |                             | lculate Report |          |        |          |
| Membership # Eligible All ~             |                               | 14 4 <u>1</u> 0  | f 1 ▷ ▷ I Fi                | nd   Next 🖳    | •        |        |          |
| Membership All                          |                               |                  |                             |                |          |        |          |
| Region Unassigned V                     |                               |                  | Member Resu                 | lts            |          |        |          |
| Lookup Clear Filter                     |                               |                  |                             |                |          |        |          |
| Member Count: 84                        |                               |                  | For Dione Asmuss            | en             |          |        |          |
| First Name Last Name Membership         |                               |                  |                             |                |          |        |          |
| Select                                  | Show Name                     | Event Name       | Stock                       | Placing        | Division | Points | Earnings |
| Select / / on                           | Kendrick Arena July 12, 2016  |                  |                             |                |          |        |          |
| Select J / on                           |                               | Open 4D          | MANDO                       | 4              | 4        | 0      | \$0.00   |
| Select R / Dn                           |                               |                  |                             |                |          | 0      | \$0.00   |
| Select # h /                            | Kendrick Arena July 26, 2016  |                  |                             |                |          |        |          |
| Select Dione Asmussen                   |                               | Open 4D          | MANDO                       | 3              | 4        | 0      | \$0.00   |
| Select A 166                            |                               | Open 4D          | Little                      | 6              | 4        | 0      | \$0.00   |
| Select in A                             |                               |                  |                             |                |          | 0      | \$0.00   |
| Select B                                | Kendrick Arena July, 19, 2016 | 0                | 144050                      |                | 2        |        |          |
|                                         |                               | Open 4D          | MANDO                       | 1              | 3        | 0      | \$48.00  |
| 1 2 3 4 5 6 7 8 9                       |                               | Open 4D          | Little                      | 4              | 4        | 0      | \$0.00   |
| Period 2016 V                           | 10 11 1 A 1 A 00 00 10        |                  |                             |                |          | 0      | \$48.00  |
| Show All ~                              | Kendrick Arena June 21, 2016  | Open 4D          | MANDO                       | 2              | 4        | 4      | \$32.00  |
|                                         |                               |                  | Little                      | 5              |          |        | \$0.00   |
|                                         |                               | Open 4D          | Little                      | 5              | 4        | 1      | \$0.00   |

### Member Standings

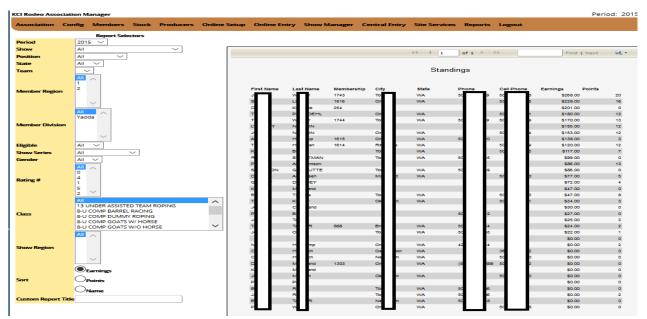

| odeo Association   | Manager       |           |           |              |               |              |               |               |                     |                     | Pe    |
|--------------------|---------------|-----------|-----------|--------------|---------------|--------------|---------------|---------------|---------------------|---------------------|-------|
| ociation Config    | Members       | Stock     | Producers | Online Setup | Online Entry  | Show Manager | Central Entry | Site Services | Reports             | Logout              |       |
|                    | Report Select | _         |           |              |               |              |               |               |                     |                     |       |
| od                 | 2015          | ~         |           |              |               |              |               |               |                     |                     |       |
| w                  | All           |           |           | <u> </u>     |               | 14 4         | of 1 D        |               | Find                | Next 🛃 •            |       |
| imum # of Shows e  | ntered 0      | ]         |           |              |               |              |               |               | 11110               | Next wh             |       |
| imum # of Events e | ntered 0      | ĺ         |           |              |               |              |               |               |                     |                     |       |
| ition              | All           | ,<br>     | 1         |              |               |              | Parti         | cipation Cour | nt                  |                     |       |
| e                  | All           | _         |           |              |               |              |               |               |                     |                     |       |
| m                  |               |           |           | Mem          | bers          |              | Show Count    | Points        | Earnings            | Participation Count | Other |
| nber Region        | All 🗸         | 1         |           |              |               |              |               |               |                     |                     |       |
| nber Division      | All           |           |           | _            |               |              |               |               |                     |                     |       |
|                    | All           | _         |           | Pa           | ahamson       |              | 4             | 13            | \$86.00             |                     | 0     |
| ble                |               |           | -         | D            | ussen         |              | 6             | 5             | \$77.00             |                     | 0     |
| w Series           | All           | -         | $\sim$    | Pe           |               |              | 2             | 0             | \$27.00             |                     | 0     |
| der                | All 🗸         | 1         |           | K            | on<br>Issland |              | 2             | 0             | \$117.00<br>\$30.00 |                     | 0     |
|                    |               |           |           | 0<br>Q       | DOWNEY        |              | 2             | 4             | \$30.00             |                     | 0     |
|                    | 4             |           |           | 5            | N GAROUTTE    |              | 2             | •             | \$86.00             |                     | 0     |
| ng#                | 1             |           |           | Ar           | gerup         |              | 5             | 3             | \$138.00            |                     | 0     |
|                    | 5             |           |           |              | riman         |              | 6             | 12            | \$120.00            |                     | 0     |
|                    | 2 🗸           |           |           | N            | amp           |              | 1             | 2             | \$0.00              |                     | 0     |
|                    | All           | ~         |           | C            | puch          |              | 1             | 0             | \$0.00              |                     | 0     |
|                    | Open          |           |           | C            | puch          |              | 1             | 0             | \$0.00              |                     | 0     |
| 5                  |               |           |           | D            | drick         |              | 5             | 0             | \$201.00            |                     | 0     |
|                    |               |           |           | Та           | ner           |              | 2             | 3             | \$34.00             |                     | 0     |
|                    |               | $\sim$    |           | Sa           | y             |              | 6             | 16            | \$228.00            | 6                   | 10    |
|                    | All           | 1         |           | D            | chand         |              | 2             | 0             | \$0.00              | 2                   | 0     |
|                    |               |           |           | ка           | rchand        |              | 2             | 0             | \$0.00              | 4                   | 0     |
| w Region           |               |           |           | Ki           | chand         |              | 1             | 0             | \$47.00             | 1                   | 0     |
| - Negion           |               |           |           | Je           | rgan          |              | 1             | 0             | \$0.00              | 1                   | 0     |
|                    |               |           |           | DL           | SON           |              | 5             | 12            | \$153.00            | 5                   | 0     |
|                    |               |           |           | LY           | NELSON        |              | 6             | 12            | \$155.00            | 10                  | 0     |
| ary Events only    | ✓             |           |           | Je           | n             |              | 4             | 1             | \$22.00             | 4                   | 0     |
|                    | Nan           |           |           | P            | nd            |              | 2             | 0             | \$0.00              | 2                   | 0     |
|                    | Nan           | ne        |           | т            | REDOEHL       |              | 6             | 12            | \$180.00            | 10                  | 0     |
|                    |               | nts       |           | Br           | they          |              | 1             | 0             | \$0.00              | 1                   | 0     |
|                    | 0             |           |           | Ja           | hey           |              | 3             | 2             | \$0.00              | 3                   | 0     |
|                    |               | nings     |           | R            | NEETMAN       |              | 4             | 0             | \$99.00             | 4                   | 0     |
|                    | $\bigcirc$    |           |           | в            | LOR           |              | 1             | 0             | \$0.00              | 1                   | 0     |
|                    |               | icipation |           | Ja           | pr            |              | 5             | 3             | \$25.00             | 5                   | 0     |
|                    |               | er 1      |           | ТА           | AYLOR         |              | 5             | 2             | \$24.00             | 8                   | 0     |
|                    |               | -         |           | В            | omas          |              | 3             | 8             | \$47.00             |                     | 0     |
| tom Report Title   |               |           |           | Pt           | ITE           |              | 2             | 0             | \$0.00              |                     | 0     |
|                    |               |           |           | Ja           | mer           |              | 5             | 20            | \$268.00            | 5                   | 0     |
|                    |               |           |           | TI           | ner           |              | 5             | 13            | \$170.00            | 5                   | 0     |

# All round earnings/points report

| (CI Rodeo Ass         | ociation M      | anager  |            |           |              | Р                    |
|-----------------------|-----------------|---------|------------|-----------|--------------|----------------------|
| Association           | Config          | Members | Stock      | Producers | Online Setup | Online Entry         |
| Standings             |                 |         | i <        | I I ]     | of 2 ? 🕨 🔰   |                      |
| Year<br>Divisions     | 2015 ~<br>All ~ |         |            |           |              |                      |
|                       |                 |         |            |           | All          | Around               |
| Show Regions<br>Class |                 | 4       |            |           | 7            | , li c'arra          |
|                       | Earnings        |         | Name       |           | F            | Points/Earnings      |
| Points Or<br>Earnings | Points          |         |            |           | -            | <b>-</b>             |
| Luinings              |                 |         |            |           |              |                      |
|                       |                 |         | <b>.</b>   |           |              | 204.0000             |
| Re                    | efresh          |         | Sal<br>Dia | ĸ         |              | 364.0000<br>329.0000 |
|                       |                 |         | Am         | цр        |              | 279.0000             |
|                       |                 |         | Jac        | ap<br>r   |              | 268.0000             |
|                       |                 |         | Tris       | an        |              | 250.0000             |
|                       |                 |         | JO         | N         |              | 191.0000             |
|                       |                 |         | Mo         |           |              | 191.0000             |
|                       |                 |         | RE         | ETMAN     |              | 184.0000             |
|                       |                 |         | TR         | DOEHL     |              | 180.0000             |
|                       |                 |         | •          | •         |              |                      |
|                       |                 |         |            |           |              |                      |
|                       |                 |         | —          |           |              |                      |

## Earnings/Fees Report

| KCI Rodeo Asso | ciation Manager                                                                                                    |                                                        |              |              |                    | Period: 201   | 5                                                                                                    |                              |                       |        |                     | currenuy Ac i | срого та            |
|----------------|----------------------------------------------------------------------------------------------------|--------------------------------------------------------|--------------|--------------|--------------------|---------------|----------------------------------------------------------------------------------------------------|------------------------------|-----------------------|--------|---------------------|---------------|---------------------|
| Association    | Config Members Stock                                                                                                    | Producers                                              | Online Setup | Online Entry | Show Manager       | Central Entry | Site Services                                                                                                    | Reports                      | Logout                |        |                     |               |                     |
| Period         | Report Selectors                                                                                                    | Selecte<br>Period:<br>2016<br>Show:                    | d            |              |                    | 14 4 1        | of 2 ? 🕨 🔰                                                                                                    | late Report                  | Find   Ne:            | kt 🔍 🗸 |                     |               |                     |
| Show           | All<br>Kendrick Arena July 26, 2016<br>Kendrick Arena July,19, 2016<br>Kendrick Arena July 12, 2016<br>Kendrick Arena June 28, 2016 | All<br>Eligible:<br>All<br>Show Serie<br>All<br>Class: | s:           | First Name   | Last Name          | Earr<br>Phone | iings Report b<br>Cell Phone                                                                                                    | y Member<br>Member<br>Region | Rating<br>Description | Rating | Earnings            | Points        | Fees                |
| Eligible       |                                                                                                    | All     Show Regio                                     | on:          | A ee<br>A ee | Al mson<br>Al mson |               |                                                                                                    |                              |                       | 0<br>0 | \$0.00<br>\$0.00    | 0<br>3        | \$75.00<br>\$25.00  |
| Show Series    | All v                                                                                                    | All<br>Momber Dr                                       |              | Jo           | Alemson            |               |                                                                                                    |                              |                       | 0      | \$105.00            | 0             | \$100.00            |
|                | All                                                                                                    | Member Re                                              | gion:        | EeAnn        | Ad                 |               |                                                                                                    |                              |                       | 0      | \$0.00              | 0             | \$75.00             |
|                | Open                                                                                                    | Rating:                                                |              | De           | As sen             |               | 5 0                                                                                                    |                              |                       | 0      | \$48.00             | 0             | \$125.00            |
| Class          | Open Barrels                                                                                                    | All                                                    |              | De           | As sen             |               | 5                                                                                                    |                              |                       | 0      | \$32.00             | 5             | \$50.00             |
|                |                                                                                                    |                                                        |              | A Ann        | Av                 | 50            |                                                                                                    |                              |                       | 0      | \$0.00              | 0             | \$50.00             |
|                | ~                                                                                                    |                                                        |              | ĸ            | Bu                 |               | 5 5                                                                                                    |                              |                       | 0      | \$53.00             | 0             | \$25.00<br>\$125.00 |
|                | All \land                                                                                                    |                                                        |              | K n          | CI ar<br>DI EY     |               |                                                                                                    |                              |                       | 0      | \$0.00<br>\$62.00   | 0             | \$125.00            |
|                |                                                                                                    |                                                        |              |              | Ha p               | 50            |                                                                                                    |                              |                       | 0      | \$62.00<br>\$141.00 | 0             | \$75.00             |
| Show Region    |                                                                                                    |                                                        |              | Tilla        | He an              | 50            | 5                                                                                                    |                              |                       | 0      | \$130.00            | 0             | \$100.00            |
|                |                                                                                                    |                                                        |              |              | Je                 |               | , in the second second s |                              |                       | 0      | \$119.00            | 0             | \$125.00            |
|                | ~                                                                                                    |                                                        |              | L N          | Je                 |               |                                                                                                    |                              |                       | 0      | \$0.00              | 3             | \$25.00             |
|                | All                                                                                                    |                                                        |              | De           | Ke                 |               |                                                                                                    |                              |                       | 0      | \$128.00            | 0             | \$125.00            |
|                | 1                                                                                                    |                                                        |              | Stina        | la n               |               | 5                                                                                                    |                              |                       | 0      | \$126.00            | 0             | \$50.00             |
| Member Regio   | n <sup>2</sup>                                                                                                    |                                                        |              | Die          | M                  | (50           | 9 5                                                                                                    |                              |                       | 0      | \$0.00              | 0             | \$25.00             |
| Ŭ              |                                                                                                    |                                                        |              | K            | M                  | (**           |                                                                                                    |                              |                       | 0      | \$174.00            | 0             | \$150.00            |
|                | ~                                                                                                    |                                                        |              | K            | M                  |               |                                                                                                    |                              |                       | 0      | \$46.00             | 0             | \$50.00             |

## HORSE/Stock REPORT for EARNINGS/POINTS

| CI Rodeo Ass | ociation M                | anager   |        |       |      |              |              |          |        | Period: 201   | 5          |
|--------------|---------------------------|----------|--------|-------|------|--------------|--------------|----------|--------|---------------|------------|
| Association  | Config                    | Members  | Stock  | Produ | cers | Online Setup | Online Entry | Show M   | anager | Central Entry | Site       |
|              | Report Se                 | electors |        |       |      |              |              |          |        |               |            |
| Period       | 2015 🗸                    |          |        |       |      |              |              |          |        |               |            |
| Show         | All                       |          | $\sim$ |       |      | 14 4 1       | of 2 ? 🕨 🕨   |          |        | Find Next     | -          |
| Class        | All<br>Open<br>Open Barre | ls       |        |       |      | u4 4 1       |              | Standi   | ngs    | Find   Next   | <b>,</b> • |
| Show Region  | ^                         | ~        |        | -     | Nar  | ne           | Earnings     |          | Points |               |            |
|              | ~                         |          |        |       | J    | ludgie       |              | \$268.00 |        | 20            |            |
|              | Earnings                  |          |        |       | C    | CHUCKLES     |              | \$228.00 |        | 16            |            |
|              | ⊖Name                     |          |        |       | H    | tchi         |              | \$140.00 |        | 0             |            |
|              |                           |          |        |       | F    | PENNY        |              | \$120.00 |        | 7             |            |
|              |                           |          |        |       | F    | 000          |              | \$118.00 |        | 11            |            |
|              |                           |          |        |       | E    | Eddie        |              | \$117.00 |        | 7             |            |
|              |                           |          |        |       | H    | IOTDOG       |              | \$99.00  |        | 0             |            |
|              |                           |          |        |       | F    | RENO         |              | \$98.00  |        | 3             |            |
|              |                           |          |        |       |      |              |              |          |        |               |            |

| CI Rodeo Asso  | ociation M | anager        |       |           |                           |              |              | Period: 201   | 5                            |                     |             |
|----------------|------------|---------------|-------|-----------|---------------------------|--------------|--------------|---------------|------------------------------|---------------------|-------------|
| Association    | Config     | Members       | Stock | Producers | Online Setup              | Online Entry | Show Manager | Central Entry | Site Services R              | Reports Logout      |             |
|                | Rep        | ort Selectors |       |           |                           |              |              |               | Calcul                       | ate Report          |             |
| Period         | 201        | 5 ~           |       |           |                           |              |              |               | Calcul                       | ate Report          |             |
| Show           | All        |               |       | ~         |                           |              |              | N N8          |                              |                     |             |
| Show Series    | All        |               | ~     |           |                           |              | I4 4 1 of 2  | 2? ▶ ▶        | Find                         | Next 🛃 •            |             |
| Class          | All<br>Ope | n             |       |           |                           |              |              | Participation | i Count                      |                     |             |
|                |            | ~             |       |           | Stock                     |              | Show Cour    | nt Points     | Earnings                     | Participation Count | Other 1     |
| Show Region    | All        | ~             |       |           | BOBBI<br>Bobbi<br>BOBKINS |              | 1<br>4<br>2  | 0<br>13<br>0  | \$0.00<br>\$86.00<br>\$86.00 | 1<br>4<br>2         | 0<br>0<br>0 |
|                |            | ~             |       |           | Bro                       |              | 1            | 0             | \$0.00                       | 1                   | 0           |
| Primary Events |            |               |       |           | Bug                       |              | 1            | 0             | \$0.00                       | 2                   | 0           |
|                | ٥N         | ame           |       |           | CHUCKLES                  |              | 6            | 16            | \$228.00                     | 6                   | 10          |
|                | Ор         | oints         |       |           | Cowboy                    |              | 3            | 0             | \$61.00                      | 3                   | 0           |
| C +            | 0-         |               |       |           | Cudda                     |              | 1            | 0             | \$0.00                       | 1                   | 0           |
| Sort           |            | arnings       |       |           | DAZ                       |              | 3            | 8             | \$47.00                      | 3                   | 0           |
|                | Op         | articipation  |       |           | DESTINY                   |              | 1            | 0             | \$26.00                      | 1                   | 0           |
|                | Oo         | ther 1        |       |           | Eddie                     |              | 4            | 7             | \$117.00                     | 4                   | 0           |
|                |            |               |       |           | ELLIE MAY                 |              | 2            | 0             | \$0.00                       | 2                   | 0           |
| Custom Repor   | t litte    |               |       |           | FERGIE                    |              | 2            | 0             | \$0.00                       | 2                   | 0           |
|                |            |               |       |           | Flicka                    |              | 2            | 0             | \$47.00                      | 2                   | 0           |
|                |            |               |       |           | Grande                    |              | 3            | 0             | \$0.00                       | 3                   | 0           |
|                |            |               |       |           | Horse                     |              | 1            | 0             | \$30.00                      | 1                   | 0           |
|                |            |               |       |           | HOTDOG                    |              | 4            | 0             | \$99.00                      | 4                   | 0           |
|                |            |               |       |           | Indy                      |              | 1            | 2             | \$0.00                       | 1                   | 0           |

### Horse /Stock Participation Report

### **Barrel Racing Divisional Reports**

#### Available for Divisional Barrel Racing Producers/Associations

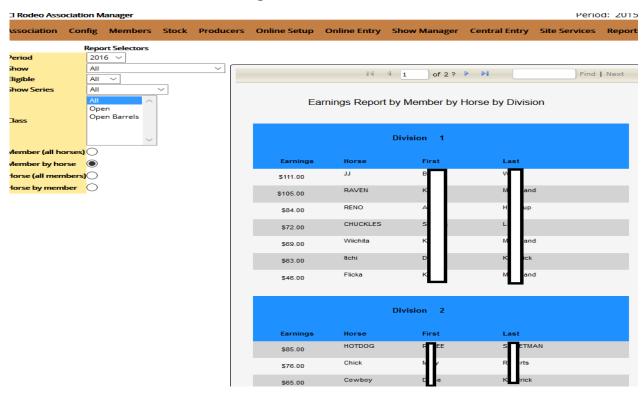

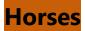

## Horse / Stock List

Produces a list of all horses/Stock entered in the system, with detailed information, on breed, age, owner, etc.

Allows user to enter new Horses/Stock into the system.

|     | Name          | Breed         | Foal Date  | Sex   | Registrar   | Registration                                                                                                    | <b>Owner First</b> | Owner Last | Farm             | Rating | Notes            |        | Auron        | Add New Horse |
|-----|---------------|---------------|------------|-------|-------------|----------------------------------------------------------------------------------------------------|--------------------|------------|------------------|--------|------------------|--------|--------------|---------------|
| 123 | Solder        | Quarter Horse | 8/5/2008   | 11    | AQHA        | 6783346                                                                                                    | Drik               | Scelling . | Pive Kerns       | t .    | only turns right | Debrie | Horse        |               |
| ldi | Scoge!        |               |            |       |             |                                                                                                    |                    |            |                  |        |                  | 21344  | Name         |               |
|     | Caddy         |               | _          |       |             |                                                                                                    |                    |            |                  |        |                  | Dente  | Breed        | 1 1111        |
| (de | Olide         |               |            | -     | -           |                                                                                                    |                    |            |                  |        |                  | Deals  | Foal Date    |               |
|     | CHELI WONDER  | 8444          | 13/2/2008  | BULL. | IRCA        | RCA                                                                                                    | Frank              | Beard      | Beard Rodeo      | 按      |                  | Dente  | Sex          |               |
| É8  | Chuddes       |               |            |       |             |                                                                                                    |                    |            |                  |        |                  | Delete |              |               |
| id: | CLE ILUM PETE | 78            | 7/3/9004   | a     | TS          | 78543                                                                                                    | ti i               | Cat        | Agony Acres      | 0      | flucker          | Debte  | Registrar    |               |
| ia; | Cowbey        | AQHA          | 7/15/2014  | 0     | AQNA .      |                                                                                                    | Diane              | Kersdrick  | £.               | ¢      |                  | 2ebra  | Registration |               |
| 12  | Dencer        | TB            | \$725/2001 | õ     | And any Cue | 7999676                                                                                                    | начу               | Paul       | Lost Wages Ranch | F      | futte sidemityt  | Dente  |              |               |
|     | fergie        |               |            |       |             |                                                                                                    |                    |            | - S' - 1         |        |                  | Da ete | Owner First  |               |
|     | Gunnet        |               |            |       |             |                                                                                                    | 1                  |            | 1                |        |                  | Delete | Owner Last   |               |
|     | Home 1        |               |            |       |             |                                                                                                    |                    |            |                  |        |                  | 21014  | Farm         |               |
| 6đi | 3.e           |               |            |       |             | in the second second se | 1.                 |            |                  |        |                  | Dates  | Notei        |               |
|     | ana i         | AQHA          | 1/1/2005   | M     | AQHA :      | 768888                                                                                                    | Diane              | Kendhick   | Æ.               | ¢      | New sproke       | Daisea | Rating       |               |
| 500 | Judgie        |               |            |       |             |                                                                                                    |                    |            |                  |        |                  | Dawn   | naving       | Att           |

## Reports

This tab will generate several user defined lists of horses entered in the system, all are 1 click exportable to the Word, PDF, or Excel formats.

| iorse Lis |                                                                                                    |     | 86 6 I | ofi > >>   | # 100       | 8 <b>-</b>       |        | TOTAL HEIT | anna. | 6/19/2014  |
|-----------|----------------------------------------------------------------------------------------------------|-----|--------|------------|-------------|------------------|--------|------------|-------|------------|
| Period    | 2014 -                                                                                                    |     |        |            | 3           | Owner Points & E | amirga |            |       | 4:02:13 PM |
| shows     | AI.                                                                                                    | · · |        |            |             |                  |        |            | -     |            |
| Order by  | Norte -                                                                                                    |     |        |            |             |                  |        |            |       |            |
| lorse Po  | ints & Earnings Report                                                                                                    |     |        | Owner Last | Owner First | Horse Name       | Paints | Earting    | 5     |            |
|           | sints & Earnings Report                                                                                                    |     |        | Reservent  | Taildy      | Lightning        |        | 1          | 10    |            |
|           | Contract of the second second s |     |        | Roppevelt  | Tetidy      | My Horse         |        | 3          | - 50  |            |
|           |                                                                                                    |     |        |            |             |                  |        |            |       |            |

## Summary

Report of number of registered horses, and earnings

Total number of Horses 4 Total Earnings 109

## **Producers**

Here you will register your producers, and secretaries to facilitate the uploading of show/rodeo results using RODEO SYNC, and if you chose to do so allow your producers to download current member information from your association member list, to the local copy of Arena Management. The Association administrator has control of what any individual producer can download, for instance if you have regions set up, and only want a producer to download members in that region, you can set it up to filter the download, other filters include, by State/Province.

| Search: Produ-      | cer Name     | (Find.)                            |                      |                  |       |
|---------------------|--------------|------------------------------------|----------------------|------------------|-------|
|                     |              | rd Message for Producer            | Registered On        | Last Upload Date |       |
| Edit Office   KCI   |              | You are in the Web Services Server | 0/10/2014 7:44:44 PM |                  | Raiaz |
|                     | Add New Prov | ducer                              |                      |                  |       |
| Producer<br>Name    |              |                                    |                      |                  |       |
| Association         |              |                                    |                      |                  |       |
| Login               |              |                                    |                      |                  |       |
| Password            |              |                                    |                      |                  |       |
| Address 1           |              |                                    |                      |                  |       |
| Address 2           |              |                                    |                      |                  |       |
| City                |              |                                    |                      |                  |       |
| State               |              |                                    |                      |                  |       |
| Zip                 |              |                                    |                      |                  |       |
| Contact             |              |                                    |                      |                  |       |
| Phone 1             |              |                                    |                      |                  |       |
| Phone 2             |              |                                    |                      |                  |       |
| Email               |              |                                    |                      |                  |       |
| Producer<br>Message |              | <u> </u>                           |                      |                  |       |
|                     | (Add)        |                                    |                      |                  |       |

# Online Setup Show List

Select the Show list to select an existing Show/Rodeo, or duplicate an existing show or rodeo. This also where you can set the entry system to send and email confirmation of entry(receipt) to the entering member if there is an email in the database for the member or if non-member entering show/rodeo and they enter their email in the entry process. The email can also be configured to send a copy of the confirmation email that was sent to your administrators, or entry supervisors email. This is a good tool to stay ahead of entries that are out of the norm.

| KCI Association Manager      |                          |                 |                            | KC Rand<br>Period: Nor      | 200                |               |               |         | Welco |
|------------------------------|--------------------------|-----------------|----------------------------|-----------------------------|--------------------|---------------|---------------|---------|-------|
| Association M                | embers Stock             | Producers       | Online Setup               | Online Entry                | Show Manager       | Central Entry | Site Services | Reports | Logou |
|                              |                          |                 |                            | - Chilling Lenind - E       | NOW LISE           |               |               |         |       |
|                              |                          |                 | ame Date<br>CH DEMO 02/21/ |                             | firmations Entries | Status Select |               |         |       |
|                              |                          | Copy Se         | elected Show               | Create New Sh<br>Greate New | ow Remove Se       | lected Show   |               |         |       |
| Email for show receipts      | entri                    | es@kcirodeo.con | n                          |                             |                    |               |               |         |       |
| Use CC                       | * Y.                     |                 |                            |                             |                    |               |               |         |       |
| CC email to send copy of she | ow receipts dotk<br>Save | dot@hotmail.con | 0                          |                             |                    |               |               |         |       |

## Details

On the Details screen, you enter the general information for the show/rodeo, the Show Name is an internal name, and is not seen by your entering contestants, the Show/Rodeo Name that will be on the web page will be setup, and formatted on the Headings tab. Also City, State/Province, Dates (both internal, and for display),. The logo graphic image for the top of the entry page can be selected from your computer, and it will be sent to the server. The entry page background color can also be selected from the color palette, or entered as code. The password will be set by default. The login and password are set when you build the show/rodeo, and are unique for each show/rodeo but may be

changed. You may want to click the **Preview** tab, to get a look at the status of the page at this point.

| Selected Sho                     | Rodeo Bud                           | dy Show Sample |
|----------------------------------|-------------------------------------|----------------|
| Active Status                    | Active IPI 1                        | nActive 📖      |
| Show Name                        | Rodeo Buddy Show                    | Sample         |
| Show City                        | Dusty Pushing                       |                |
| Show State                       | 17×                                 |                |
| Show Date                        | 08/02/2014                          |                |
| Show Date Description            | August 8 - 10, 2014                 |                |
| Show Location                    | Dunty Pusitie, TX                   |                |
| Entry form image                 | PERCENT AND A PERCENT AND A PERCENT | Selact File ]  |
| Image                            |                                     |                |
|                                  | Width 320                           | Height 100     |
| Background color                 | ecccc                               | 1.740          |
| Show Password                    | NGPWO                               |                |
| Login for downloading entries    | DLHey/32                            |                |
|                                  |                                     |                |
| Password for downloading entries | DLPass32                            |                |

## Contestant

The Contestant screen allows you to select the information that will be displayed and required to be completed by the entering contestant/member. There are also 3 options at the bottom that are used depending on the entry format required for the show. A bit of discussion to clarify this contestant portion of the setup. Typically on a Sanctioned rodeo entry, the members do not pay at the time of entry, but are required to be a member, have a card number, and be eligible to enter under the rules of the association. In this scenario, we would check the Member # and Allow Member Lookup, we would only select the First Name, Last Name, and email boxes and that is all that would display on the entry page. There is no point in displaying any more information as the association already has the Member's information on file in the system. The only field that is editable by the entering contestant is the email address, to facilitate getting the receipt to the correct address. All other contestant information can only be edited by the administrator, or their designated users. (staff)

| Selected Show:              | Rodeo Buddy Show Sample                   |
|-----------------------------|-------------------------------------------|
| Select the contestant field | s you want to display on the entry form   |
| First Name                  |                                           |
| Last Name                   |                                           |
| Mailing Address             |                                           |
| Street Address              |                                           |
| City                        |                                           |
| State/Province              |                                           |
| Zip/Postal Code             |                                           |
| Work Phone                  |                                           |
| Home Phone                  |                                           |
| Cell Phone                  |                                           |
| Date of Birth               |                                           |
| Email                       |                                           |
| Grade                       |                                           |
| Member #                    |                                           |
| Allow member lookup via     | membership number                         |
| Require member lookup to    | also require password                     |
|                             | ields Read-only (used with member lookup) |
|                             | Save                                      |

Contestant discussion (continued on next page)

Contestant discussion (continued)

For a show (Open Barrel Races, Open Rodeos, and the like) where the entriesare not "Member" based, and payment is required to complete the entry, we would check most of the boxes and require them to be completed to process the entry, as we would not have the information in the system for the entering person. In this scenario we would <u>NOT</u> have the Member # or the Lookup boxes checked.

We also have the occasional show that is produced by an Association, but has events that a non-member can enter, and events that ONLY members can enter. In those rare instances, we leave the Member # and lookup checked, and check "Make First and Last name fields Read-only". You will probably want to consult with KCI support for the best way to handle this type of show.

You may want to click the **Preview** tab, to get a look at the status of the page after saving the settings, and go back to **Contestant** tab to make any required changes.

## Events

On this tab you can create new events, duplicate or delete existing events, and move up or down the order in which the events will display. We will expand on this in the following discussion. When this page 1<sup>st</sup> loads you will see on the left side a list of the events if already existing. If no events are listed you can start building new events either from scratch, or using the "Quick Create" feature which allows you to build standard events in the typical format.

|             |         | Greate new                    | Event      |                    |                                       |                                                                          | Edit Event                                                                             |  |  |  |  |
|-------------|---------|-------------------------------|------------|--------------------|---------------------------------------|--------------------------------------------------------------------------|----------------------------------------------------------------------------------------|--|--|--|--|
|             | 1       | Concentration (Concentration) | 55202L     |                    | -                                     | Event Name                                                               | GOAT ROPING                                                                            |  |  |  |  |
|             | Barrela | 100                           | Quick Cre  | a partico          |                                       |                                                                          | # Use Entering Member - no ability to enter a contestant name, uses entering           |  |  |  |  |
|             |         | List of Eve                   | ents       |                    |                                       | Contestant for this<br>event                                             | member info                                                                            |  |  |  |  |
| Name        | Amount  | Order                         | _          | Contraction of the |                                       | 9.69.7                                                                   | C Use Membership lookup - Requires a membership # lookup                               |  |  |  |  |
| ROPING      | \$10.00 | 1 list                        | 01 Kentete | Muse M             | ARM M                                 |                                                                          |                                                                                        |  |  |  |  |
| Team Roping | \$10.00 | 2 64                          | it Codete  | Maye Lin M         | The state of the second second second | # of Contestants                                                         | For Contestants 2 or more: name entry choice:<br>Contestant Description                |  |  |  |  |
|             |         | 1                             |            | 1                  |                                       | + or community                                                           | I Use Free Form - Allovs free form text for a contestant name                          |  |  |  |  |
|             |         |                               |            |                    |                                       | 86 0050                                                                  | C Use Membership lookup - Requires a membership # lookup                               |  |  |  |  |
|             |         |                               |            |                    |                                       | Check Box Select                                                         |                                                                                        |  |  |  |  |
|             |         |                               |            |                    |                                       | Event Fee                                                                | 510.00                                                                                 |  |  |  |  |
|             |         |                               |            |                    |                                       | Event Count                                                              |                                                                                        |  |  |  |  |
|             |         |                               |            |                    |                                       | Format                                                                   | # Time © Score                                                                         |  |  |  |  |
|             |         |                               |            |                    |                                       | Class                                                                    | Unazsigned                                                                             |  |  |  |  |
|             |         |                               |            |                    |                                       | 16201AC                                                                  | Carryover Title display (default is 'Carryover') Carryover                             |  |  |  |  |
|             |         |                               |            |                    |                                       | CarryOvers                                                               | No Carryover Events<br>Assign Carryover events<br>Name OCAT ROPING IN<br>Add Carryover |  |  |  |  |
|             |         |                               |            |                    |                                       | Use Stock                                                                | Name                                                                                   |  |  |  |  |
|             |         |                               |            |                    |                                       |                                                                          |                                                                                        |  |  |  |  |
|             |         |                               |            |                    |                                       |                                                                          |                                                                                        |  |  |  |  |
|             |         |                               |            |                    |                                       | Use Perf                                                                 |                                                                                        |  |  |  |  |
|             |         |                               |            |                    |                                       | 7.0.1                                                                    | E No Positions                                                                         |  |  |  |  |
|             |         |                               |            |                    |                                       | Use Perf<br>Event Positions                                              | E<br>No Positions<br>Position Description Add Position                                 |  |  |  |  |
|             |         |                               |            |                    |                                       | Use Perf<br>Event Positions<br>Background Color                          | Description<br>Position Description<br>FFFFFF                                          |  |  |  |  |
|             |         |                               |            |                    |                                       | Use Perf<br>Event Positions<br>Background Color<br>Use as Carryover Only | No Positions<br>Position Description<br>FFFFFF<br>D                                    |  |  |  |  |
|             |         |                               |            |                    |                                       | Use Perf<br>Event Positions<br>Background Color                          | Positions<br>Position Description<br>FFFFFF                                            |  |  |  |  |

## Formats (sub-tab)

| Buddy Groups. Set this value to greater than B to have the entries made as<br>buddy groups. It will enable member lookup for each row of events.                                                                                                    | Enter events as a Buddy Group                                    | Buddy Group size 7    |
|----------------------------------------------------------------------------------------------------|------------------------------------------------------------------|-----------------------|
| Event Repeat. Set this value to greater than 1 to indicate the number of<br>times (rows) to repeat the events created above. This will layout the event<br>horizontally, in order to display the number of rows specified. Must be set<br>to ministum of 1. | <sup>1</sup> Repeat the events (createe mee of all events above) | # of rows to create 1 |
| Same Contestant. This allows for using entering member to make entering easier for the user. If this box is checked the entering member will be used.                                                                                                    | Use the same Contestant Name for all events in a row             | 381                   |
| Same Horse. This allows a user to enter a horse once per row of events to nake entoring events obsider for the user.                                                                                                    | Die the same Horse for all events in a row                       | 121                   |
|                                                                                                    | iove.                                                            |                       |

| Buddy Groups. Set this value to g than 0 to have the entries | reater                  |             |  |
|--------------------------------------------------------------|-------------------------|-------------|--|
|                                                              | Enter events as a Buddy |             |  |
| made as buddy groups. It will                                |                         |             |  |
|                                                              | Group                   | Buddy Group |  |
| enable member lookup for each r                              | OW                      | size        |  |
| of events.                                                   |                         |             |  |

## Formats (sub-tab)

| Event Repeat. Set this value to greater than 1 to indicate the<br>number of times (rows) to repeat the events created above.<br>This Repeat the events (creates will layout the events<br>horizontally, rows of all events above) in order to display the<br>number of rows specified. Must be set to minimum of 1. | # of rows<br>to |   |
|----------------------------------------------------------------------------------------------------|-----------------|---|
|                                                                                                    | to              | · |
|                                                                                                    | create          |   |
|                                                                                                    |                 |   |

| Same Contestant. This allows for using entering member to make |                                             |  |
|----------------------------------------------------------------|---------------------------------------------|--|
|                                                                | Use the same Contestant Name for all events |  |
| entering easier for the user. If                               |                                             |  |
|                                                                | in a row                                    |  |
| this box is checked the entering                               |                                             |  |
| member will be used.                                           |                                             |  |

Same Horse. This allows a user to enter a horse once per

Use the same Horse

row of events to make entering events easier for the for all events in a row user.

## Layout (sub-tab)

<sup>©</sup> Display Events horizontally - wrap events to fit screen

<sup>C</sup> Display Events horizontally - no event wrapping, use **SCROII** bars as needed

<sup>C</sup> Display Events vertically

<u>S</u>ubmit

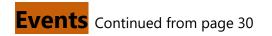

After you build a new or event or select an existing event, on the right side of the screen is the Edit Event section. This is the module that allows for the extreme flexibility of the KCI entry

| Event Name                | Barrels                                                                                                    |
|---------------------------|----------------------------------------------------------------------------------------------------|
| Contestant for this event | Use Entering Member - no ability to enter a contestant name, uses entering member in<br>Use Free Form - Allows free form text for a contestant name<br>Use Membership lookup - Requires a membership = lookup |
| # of Contestants          | 1<br>For Contestants 2 or more: name entry choice:<br>Contestant Description<br>Use Free Form - Allows free form text for a contestant name<br>Use Membership lookup - Requires a membership # lookup         |
| Check Box Select          |                                                                                                    |
| Event Fee                 | 25.00                                                                                                    |
| Event Count               | 1 🐳                                                                                                    |
| Format                    | 🕷 Time 🖑 Score                                                                                                    |
| CarryOvers                | No Carryover Events<br>Assign Carryover events<br>Name Barrels<br>Add Carryover                                                                                                    |
| Use Stock                 | I Name: Stock                                                                                                    |
| Use Perf                  | E                                                                                                    |
| Event Positions           | No Positions Position Add Position                                                                                                    |
| Event Description         | -                                                                                                    |
| Background Color          | FFFFF                                                                                                    |
| Pick/Draw                 |                                                                                                    |
| Use as Carryover Only     |                                                                                                    |
| Max Entries               | 0                                                                                                    |
| Membership enabled only   | (Enabled only for Members via membership lookup)                                                                                                    |
|                           | Save Changes                                                                                                    |

system. \_

In the 1st section, "Contestants for this event" - select one of the 3 options, typically "Use

Entering Member" is for Open Shows ( no membership required, such as Divisional Barrel

Racing, Gymkhana, Open Roping) and payment is required to complete entry. The "Use Membership lookup" is used for Association Sanctioned events where entry fees will be paid at the venue.

Use Entering Member - no ability to enter a contestant name, uses entering member info
 Outestant for this event
 Use Free Form - Allows free form text for a contestant name
 Use Membership lookup - Requires a membership # lookup

The second section "# of Contestants "is for setting the number of contestants in the event.

Examples -Barrel Racing = 1, Team Roping = 2, Ranch Rodeo events will run from 1 to as many contestants as required for the event. Team Penning would typically be 3. The Contestant Description is free form – for a roping event it would typically be "Partner", in

Wild Cow Milking could be Mugger

Ribbon Roping would be "Runner". The Use Free Form and Use Membership Lookup selections would depend on the show (members/non-members allowed) setup.

|                  | 1                                                           |
|------------------|-------------------------------------------------------------|
|                  | For Contestants 2 or more: name entry choice:               |
| ≠ of Contestants | Contestant Description                                      |
|                  | Use Free Form - Allows free form text for a contestant name |
|                  | 🕫 Use Membership lookup - Requires a membership # lookup    |

#### Checkbox select Will always be checked

| Check Box Select |  |
|------------------|--|

## Event Fee

Is used to set the entry fee for the selected event, on team events is the total team entry fee. On events like divisional barrel racing it will be "per entry" so the fee will get charged for EACH horse entered.

|           | start advances on a local |  |
|-----------|---------------------------|--|
| Event Fee | 25.00                     |  |

## Event Count

Is used to control how many times the event will show up on the entry page, is typically used on divisional barrel races where contestants are permitted to enter multiple times on different horses, or team events where members of the team will change on each entry in the event.

Event Count

1 😴

## Format

Is used to set as timed or scored event, team penning and sorting formats will be set in Arena Management after download from the server.

# CarryOvers

Is used to set events that can carry over FROM this event to another event, this is typically used in barrel racing venues that have an Open Barrels, and also have a youth event and a senior event, and the producer wants to either REQUIRE that entries in the Youth and SR be CarryOvers, (no run) or want to give the option to the contestant to either run in the event or carry over the Open run time to the Youth or Sr event. This function is very flexible, a contestant could enter 3 horses in the Open Barrels and choose to carryover the open time on 2 horses, and make a run on the 3<sup>rd</sup>. It is even possible to cascade the events and have multiple carryover events all coming out of the primary event.

| Assign | Carryover | eve |
|--------|-----------|-----|
| Name   | Barrels   |     |

CarryOvers

# Use Stock

Used primarily for events where multiple entries are allowed using different horses for each entry, check the box and type in the label you want for the text box on the entry form.

| Use Stock | 🗖 Name: | Horse |  |
|-----------|---------|-------|--|
|           |         |       |  |

Event Positions -Used primarily for events where positions are a part of the entry, this graphic shows a typical setup for team roping event.

|                 | Position   |             |              |        |
|-----------------|------------|-------------|--------------|--------|
|                 | Header     | Edit Remove |              |        |
| Event Positions | Heeler     | Edit Remove |              |        |
|                 | Position I | Description | Add Position | Perfs- |

if individual entry rodeo, NO BUDDY GROUPS, can select different perfs/slack for each event separately,

|       |                                                                                                    | Use | Perf           | $\checkmark$                                                   |   |                                 |
|-------|----------------------------------------------------------------------------------------------------|-----|----------------|----------------------------------------------------------------|---|---------------------------------|
|       | Available Perfs S                                                                                      |     | Selected Perfs |                                                                |   |                                 |
| Perfs | Friday 7PM<br>Saturday 7PM<br>Sunday 2PM<br>Slack: Thursday @ 7:00pm<br>Slack Friday After Performance | < > | Add            | Name<br>Edit Friday 7PM<br>Edit Saturday 7P<br>Edit Sunday 2PM | _ | p<br>Delete<br>Delete<br>Delete |

## Background Color

Is used to set event section color on the entry page, improves the navigation experience for the entering contestant. On Rodeos where Jr Events are included it is normal to make the Jr events a color that is different from the prime events. On Multi-day Barrel races is common to make events for EACH day a different color. The colors may be set by selecting a color from the dropdown palette, or if you know the color code you want, just type it in

| Background Color | FFFFF |            |  |  |
|------------------|-------|------------|--|--|
|                  |       |            |  |  |
|                  |       |            |  |  |
|                  |       |            |  |  |
|                  |       |            |  |  |
|                  |       | 2 23 C     |  |  |
|                  |       |            |  |  |
|                  |       | ALC ALC: N |  |  |

## Use as Carryover Only

Check this box if the event can ONLY be used as a carry over, not direct entry will be allowed, will only appear as an entry option in the primary event(s) that the carry-over is attached to.

Use as Carryover Only 📃

## **Max Entries**

Is used to cap the number of entries for THIS selected event. VERY RARELY USED

| Max Entries | 0 |
|-------------|---|
|-------------|---|

# Membership enabled only

Earlier we covered "Shows" of a hybrid nature - We also have the occasional show that is produced by an Association, but has events that a non-member can enter, and events that ONLY members can enter. In those rare instances, we leave the Member # and lookup checked, and check "Make First and Last name fields Read-only". This section will control

the entry for the selected events so that ONLY eligible members can enter.

Membership enabled only (Enabled only for Members via membership lookup)

## Fees

Check the boxes for the Stalls, RVs, enter the label you wish to have on the entry form. There are standard Stall and RV sections at top, when you enter the Max, the entry system will not allow the items to be over sold. There is NO limit on other custom fees, processing, event Tshirts, etc. by using the "Other" fees section, a fee can be made mandatory by filling in the default quantity value to 1 or more, and check the enabled. This is also a handy tool to enforce a "Late Fee" when the normal entry period expires , and you wish to continue taking entries with a mandatory late fee, pre build the "Late Fee" leave it disabled, and when you wish to enforce it , just set it to enabled, and the web page will be instantly updated.

The calculated fees allow the producer to use a wide range of parameters for charging the processing fees (if any), you can use a % of the total entry fees and "other" fees to calculate a credit card processing fee, or a processing fee based on the total number of unique events entered. Example: Open Barrel Race – producer wishes to only charge a processing fee for the 1<sup>st</sup> entry in the Open race and NO CHARGE for any additional horses entered in the same event.

|               | SI     | alls      |               |           |                     |                                  |      | RV        |             |
|---------------|--------|-----------|---------------|-----------|---------------------|----------------------------------|------|-----------|-------------|
| Select Day    | Name   | Max Alloy | wed Amount    |           |                     | Select Day                       | Name | Max All   | owed Amount |
| Monday        |        | 0         | 0.0           |           |                     | ElMonday                         |      | a         | 0.0         |
| 🗆 Tuesday     |        | 0         | 0.0           |           |                     | ElTuesday                        |      | 0         | 0.0         |
| 🗆 Wednesday   | 1      | 0         | 0.0           |           |                     | iiii Wednesday                   |      | 0         | 0.0         |
| Thursday      | Thir   | 100       | 25.00         |           |                     | (2) Thursday                     | Thur | 50        | 15.00       |
| Friday        | ffri   | 100       | 25.00         |           |                     | 12) Friday                       | Fri  | 50        | 15.00       |
| 121 Saturday  | Sat    | 100       | 28.00         |           |                     | 121 Saturday                     | Sat  | 60        | 18.00       |
| Sunday        |        | 0         | 0.0           |           |                     | ElSunday                         |      | 0         | 0.0         |
|               | A1214  | ave.)     |               |           |                     |                                  | 15   | ave       |             |
|               |        |           | Other         |           |                     |                                  | Cal  | ulated Fe |             |
| Name M        | ax Oty | Amount D  | efault Oty Er | abled Or  | der                 | No Other Feet                    | 1    |           |             |
| Processing 99 | 999    | \$10.00 1 | N             | • 1       | Edit Remove         | Item                             |      | peration  | Value       |
| Name          | Ma     | × Allowed | Amount E      | efault Qt | y Enabled           | Entry Total B                    | -    |           |             |
|               |        |           |               | 01-01-    | Enabled<br>Disabled | Stall Total 3<br>Ry Total 3      | 1    | (Save)    |             |
|               |        | 1         | Seve          |           |                     | Grand Total S<br>Unique Event Co | unt  |           |             |

# Headings

Here you will build custom text for the actual web entry page sections.

The sections are:

HEADER (at top of entry page, usually has Show / Rodeo Name, Dates, and City/State information. Can be used to show directions to a fair grounds or any special information that might be appropriate for the entry page.

**INDEMNIFICATION** - is the bottom of the form, that contestant must check box to agree to terms, to proceed to complete the entry.

CONTESTANT HEADER – is located just above the area where the contestant information is displayed if a member lookup show, or above the area where the entering contestant fills in the required boxes. This is a good place to put in any special entry instructions.

ENTRY HEADER – located just above the available events to enter - another good place to put special instructions for entry if required.

FEE HEADER – located at top of fee section – a good place to explain the fee policies of the production. Example: If facility requires a some special onetime fee, add it to your fees, and explain in this section.

|                                                                                                    | Header Text                      | <b>Rodeo Buddy Show</b>       | Edt                       |
|----------------------------------------------------------------------------------------------------|----------------------------------|-------------------------------|---------------------------|
| Entry Header Entries by Contestant Edit<br>Fee header Stalls, Rvs and Other Edit<br>Header<br>이 ヘ B J 豆 m ×, x' 即 面 面 回 回 回 品 助 砂 ♂ 家 家 × x 座 凸 _ ront <sup>Add</sup> * Size 1 * 译 译<br>■ 創 | Indemnificatio                   | Hold harmless indemnification | Edit                      |
| Fee header Stalls, Rvs and Other Edit<br>Header<br>9 8 J I I m X, X 百百百百百百百百百百百百百百百百百百百百百百百百百百百百百百百百                                                                                        | Contestant head                  | er Entering Member            | Edit                      |
| Header<br>9                                                                                                    | Entry Header                     | <b>Entries by Contestant</b>  | Edit                      |
| ○ B / 豆 + x, x 面面面面目目は (3) (3) (2) (2) (2) (2) (2) (2) (2) (2) (2) (2                                                                                                    | Fee header                       | Stalls, Rvs and Other         | Edit                      |
| = <b>4</b>                                                                                                    |                                  | Header                        |                           |
|                                                                                                    | 0 0 B I I I m **, x' 断 著 潮 图 日 日 | S S O F S X X P B 2 I         | Font And T Size 1 * 17 17 |
| Rodeo Buddy Show                                                                                                    | = 3 44                           |                               |                           |
|                                                                                                    | R                                | odeo Buddy Show               |                           |
|                                                                                                    |                                  |                               |                           |
|                                                                                                    |                                  |                               |                           |
|                                                                                                    | K 🛛                              |                               |                           |

The edit section has a host of standard edit features for the entry web page, you can change fonts, colors, insert pictures, build links to other web locations, highlight sections, etc.

# Custom

This section is used to gather custom information from your entering contestants. It is used for a multitude of reasons. For Rodeo Central Entry users, if the Association uses a weighted priority number system, it allows for the entering contestant to enter a value for the entry or the buddy group, that is downloaded for use in establishing the priority list. For other productions, sometimes a producer needs to provide information on where the contestants are staying (Hotels, Horse Trailer, RV park, etc.) This custom section is limited only by your imagination. EXAMPLE OF RODEO USE

| > Online Setup | > | Custom |
|----------------|---|--------|
|----------------|---|--------|

Selected Show: Rodeo Buddy Show Sample

|                            | No Custom   |
|----------------------------|-------------|
| A                          | dd New Item |
| Name                       |             |
| Descr <mark>i</mark> ption |             |
| Display Text               |             |
| Default Value              |             |

#### EXAMPLE OF RODEO USE

5 point rodeos are: BCRA BCRA Permit holders 4 pts. 3 point rodeos are: PWRA, CPRA, PRCA, NPRA, WIREA (open rodeos) 2 point rodeos are: BCHSRA, BCLBRA, WIREA (all Indian), JR/SR College rodeos 1 point rodeos are: BCBRA, BCTRA, ACTRA, CSPRA, If your entire buddy group is not entered in the same rodeos, the person with the lowest priority will determine the priority points of the whole buddy group

Your calculated Priority Number

Other Assoc Rodeos or Events entered type in here

Rodeos you are attending

## Performances

In this section (primarily for rodeo Central Entry) the available performances are created, the number preference requests allowed, and the labels for the preference request boxes. On a typical 2 performance rodeo, with slack, one would allow 3 preference requests, to allow for an "OUT" 2<sup>nd</sup> or 3<sup>rd</sup> preference request if the contestant must be up at a certain time, and does not draw up well in the priority draw, does not get 1<sup>st</sup> or 2<sup>nd</sup> Preference, the system would draw them out of the rodeo. The sanctioning association rules determine how this is used.

|                        | Selected Sho              | w: Ashc  | roft 8 | k District | Stampede       |         |       |
|------------------------|---------------------------|----------|--------|------------|----------------|---------|-------|
|                        |                           | Name     | Max    | -          |                |         |       |
|                        | Edit Delete               | Sunday   | 0      | Move Up    | Move Dn        |         |       |
|                        | Edit Delete               | Slack    | 0      | Move Up    | Move Dn        |         |       |
|                        | Edit Delete               | Saturday | 0      | Move Up    | Move Dn        |         |       |
|                        | Edit Delete               | OUT      | 0      | Move Up    | Move Dn        |         |       |
|                        |                           | Add New  | Perfo  | irmance    |                |         |       |
| Name                   |                           |          |        |            |                |         |       |
| Max Available          |                           |          |        |            |                |         |       |
|                        |                           | Add P    | erform | ance       |                |         |       |
| Max # of Perform       | ances allowed to request: |          |        |            |                | 0       | - 3   |
| Pref #1 Title 1st pref | Pref #2 Title 2nd         |          | Pre    | f #3 Title | 3rd            | Pref #4 | Title |
|                        |                           | 6        | Save   |            |                |         |       |
| Preference re          | quest displa              | y or     | ۱e     | entry      | , page         |         |       |
|                        | Buddy Grou                | up       |        |            |                |         |       |
| Buddy Group Member Se  | arch - Membership #:      |          |        | Add        | to Buddy Group |         |       |
|                        |                           |          |        |            |                |         |       |

Saturday

Sunday Slack OUT

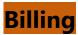

This tab allows the user to select if the entry fees are required to be paid at time of entry, if required to enter the necessary information to process the Credit Card through their Credit Card Portal. We have the 3 options that are most used in the basic system. Most other Credit Card processors have some type of an Authorize.net emulator. If you are not using one of these standard processors, KCI support will assist you with this process. We will need information that will not be displayed on your administration site for security purposes.

| Association    | Coning     | Members        | SLOCK          | Producers       | Online Setup     | Onin     |
|----------------|------------|----------------|----------------|-----------------|------------------|----------|
|                |            |                |                |                 |                  |          |
|                |            |                |                |                 |                  |          |
|                |            |                |                |                 |                  |          |
|                |            |                |                | e credit card p | ayment processin | g        |
| Credit Card Pr | rocessing  |                | Oskip          | credit card pa  | yment processing |          |
|                |            |                |                | w users to sele | ct either        |          |
| Custom mess    | age for no | card processin | <mark>B</mark> |                 |                  |          |
| Processing co  | mpany      |                | ●Aut           | hnet OPaypal    | ProOePay         |          |
|                |            |                | Auth           | norize.net      |                  |          |
| Auth Login     |            |                | ,              |                 |                  |          |
| Auth Code      |            |                |                |                 |                  |          |
|                |            |                | Pa             | ypal Pro        |                  |          |
| User           |            |                |                |                 |                  |          |
| Password       |            |                |                |                 |                  | <u> </u> |
| Vendor         |            |                |                |                 |                  |          |
| Partner        |            |                |                |                 |                  |          |
|                |            |                |                | ePay            |                  |          |
| Hash           |            |                |                |                 |                  |          |
|                |            |                |                |                 |                  |          |
|                |            |                |                | Save            |                  |          |

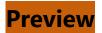

Clicking on the preview tab will bring up a preview of your entry page, so you can quickly check it, and make changes while staying in the Web Services site.

|                                                            | 23                                                                                                    |                                                                                                    |                                                                               | A PAR                                                                                          |                                                                                                    |
|------------------------------------------------------------|----------------------------------------------------------------------------------------------------|----------------------------------------------------------------------------------------------------|-------------------------------------------------------------------------------|------------------------------------------------------------------------------------------------|----------------------------------------------------------------------------------------------------|
|                                                            | 1                                                                                                    | BC RODEC                                                                                                    | ASSOCI                                                                        | TION                                                                                           |                                                                                                    |
|                                                            | 1                                                                                                    |                                                                                                    |                                                                               | ATTON                                                                                          |                                                                                                    |
|                                                            |                                                                                                    | Online Entries a                                                                                                    | are Closed                                                                    |                                                                                                |                                                                                                    |
|                                                            |                                                                                                    | BCRA ASHCROF                                                                                                    | T STAMPED                                                                     | E                                                                                              |                                                                                                    |
|                                                            |                                                                                                    | Hested by the Ashcroft & Dist<br>June 14 & 15                                                                                                    |                                                                               |                                                                                                |                                                                                                    |
|                                                            | n                                                                                                    | second de la site de la                                                                                                    |                                                                               |                                                                                                |                                                                                                    |
|                                                            |                                                                                                    | erformance Times Saturday & Sunday - Ipm /                                                                                                    | Sizer Substy, June 10 - 9                                                     | sus (st peepee)                                                                                |                                                                                                    |
| either you or yo<br>list, go to the ne<br>entry process ca | our buddy are not a current member or<br>ext section and make entries for each<br>all the BCES Entry Number | here, then proceed to next section and en<br>rare ineligible for some other reason. Call<br>contestant. If entering team events select:<br>250-989-1337 on <u>ENTREDAT</u> to mak<br>W tags - Line 6 and 7 are for 2 tags on | the BCRA business of<br>your partner and position<br>is entry by phone, or to | ice at 250 398 4104 to confi<br>in from the drop down. If you<br>make changes to an existing e | m status. When all buddles are in<br>have a problem with this online<br>entry. <u>Auv entries that has a 5</u> |
|                                                            | atries on entry day *                                                                                       | Wings- Line v and / are sol 2 (ags out                                                                                                    | in it there are more in                                                       | 10 2 JF. 400 QFT W 1423 15 8                                                                   | to man opday group, you must                                                                                   |
| Member #                                                   | (ganta)                                                                                                    |                                                                                                    |                                                                               |                                                                                                |                                                                                                    |
| First Name                                                 | Last Name                                                                                                   |                                                                                                    |                                                                               |                                                                                                |                                                                                                    |
| Email                                                      |                                                                                                    |                                                                                                    |                                                                               |                                                                                                |                                                                                                    |
|                                                            | -                                                                                                    | Buddy Gro<br>Juddy Group Member Search - Membership #                                                                                                    |                                                                               | day Group                                                                                      |                                                                                                    |
|                                                            | -                                                                                                    | laineef, Seven vind, Sev                                                                                                    |                                                                               |                                                                                                |                                                                                                    |
|                                                            |                                                                                                    | waynes, carrier, traine, car                                                                                                    |                                                                               |                                                                                                |                                                                                                    |
| rodeos 1 point rod<br>buddy group                          |                                                                                                    | nt rodeou are: PWRA, CPRA, PRCA, NPRA, W<br>LA, If your entire buddy group is not entered in                                                                                                    |                                                                               |                                                                                                |                                                                                                    |
|                                                            |                                                                                                    |                                                                                                    | T R \$100/ms<br>\$55.00                                                       | r Barrek \$20+51 Jr Bar \$20+                                                                  |                                                                                                    |
| Member # Nan                                               | ne BB SB BR \$20+\$26 TDR:<br>350.00 \$50.00 \$76.00 \$55.00                                                | \$50+\$5 \$W \$50+\$5 OBr# \$50+\$5 LB \$50+\$<br>0 \$55.00 \$55.00 \$51.00                                                                                                    | SI Fostion JRSR :<br>Partner S20.00 S<br>Partner Fostion<br>mace V            |                                                                                                | \$5 P W Barrels<br>\$10.00                                                                                     |
|                                                            |                                                                                                    |                                                                                                    | T R \$100/tax<br>\$55.00                                                      |                                                                                                |                                                                                                    |
| Member # Nan                                               | De BB SB BR \$50+\$26 TDR                                                                                   | \$50+\$5 SW \$50+\$5 OBri \$50+\$5 LB \$50+\$                                                                                                    |                                                                               | r Barreh \$20+\$1 Jr Bar \$20+                                                                 | 85 PW Barreh                                                                                                   |

# **Online Show/General Entry Setup**

Used for barrel race production, open rodeos, and other event formats, where "membership" is NOT required for entry, and typically payment is required at time of entry.

| Selected Show: KCI D | IVISIONAL BARR | EL RACE ONLINE ENTRY DEMO |
|----------------------|----------------|---------------------------|
| ctive Status         | Active 🗵       | InActive 🗌                |
| now Name             | KCI DIVISIONAL | BARREL RACE ONLINE E      |
| now City             | Anywhere       |                           |
| now State            | MN             |                           |
| now Date             | 09/06/2014     |                           |
| now Date Description | Sept 6th 2014  |                           |
| now Location         | ANYWHERE       |                           |
| itry form image      |                | 😤 Select File             |
| nage                 | Width 0        | RCAT P                    |
| ackground color      | CCCCFF         |                           |
| low Password         |                |                           |
|                      |                |                           |

Enter Show Name, Show City, Show State, and Show date these items are for internal administration purposes. Enter Show Date Description, Show Location, select the LOGO/BANNER for the top of the entry page from your computer, select the background color for the page from the palette, or enter the color code.

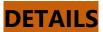

Select (check) the fields that you need to display on the entry form, do NOT select any of the last 3 items, as we are building an OPEN entry format. All items selected will be required to be filled in before entry can be processed.

> Online Setup > Contestant

Selected Show: KCI DIVISIONAL BARREL RACE ONLINE ENTRY DEMO Select the contestant fields you want to display on the entry form First Name ☑ Last Name Mailing Address ✓ Street Address City State/Province Zip/Postal Code Work Phone Home Phone Cell Phone Date of Birth Email Grade Member # Allow member lookup via membership number Require member lookup to also require password Make First and Last name fields Read-only (used with member lookup) Save

The "Events" tab screen on the next page covers a multitude of options, that are required to accommodate the wide range of event formats that exist in the equine production business. The usual basic formatted event are available to you on the quick create section on the upper left, select the event from the dropdown list and click the quick create button, the newly created event will appear at the bottom of the list with the new event already selected and ready for further editing.

| Create                                                              | new Event                                                                                 | 4                                    | Edit Event                                                                                                    |  |  |  |  |  |
|---------------------------------------------------------------------|-------------------------------------------------------------------------------------------|--------------------------------------|----------------------------------------------------------------------------------------------------|--|--|--|--|--|
| Sameis 🔻                                                            | Quick Create                                                                              | Event Name                           | Barrels                                                                                                    |  |  |  |  |  |
|                                                                     | f Events                                                                                  | Contestant for this e                | ♥ Use Entering Member - no ability to enter a contestant name, uses entering member inl<br>♥ Use Free Form - Allows free form text for a contestant name<br>♥ Use Membership lookup - Requires a membership = lookup |  |  |  |  |  |
| Barrels 450.00<br>SR BARRELS 3D \$30.00<br>YOUTH BARRELS 3D \$30.00 | Edit Remove Move Up Move Dn<br>Edit Remove Move Up Move Dn<br>Edit Remove Move Up Move Dn | = of Contestants 3                   | 1<br>For Contestants 2 or more: name entry choice:<br>Contestant Description<br>% Use Free Form - Allows free form text for a contestant name<br>Use Membership lookup a requires a membership = lookup              |  |  |  |  |  |
|                                                                     |                                                                                           | Check Box Select 🔺<br>Event Fee      | C Use Membership lookup - Requires a membership = lookup<br>20<br>50,00                                                                                                    |  |  |  |  |  |
|                                                                     |                                                                                           | Event Count 🦚 🔔                      | 4 🚖                                                                                                    |  |  |  |  |  |
|                                                                     |                                                                                           | Format 7                             | Time O Score                                                                                                    |  |  |  |  |  |
|                                                                     |                                                                                           | CarryOvers 8                         | Rsme:     Annount       SR BARRELS 3D     \$30.00       Edit Remove       YOUTH BARRELS 3D     \$30.00       Edit Remove       Assign Carryover events       Add Carryover                                           |  |  |  |  |  |
|                                                                     |                                                                                           | Use Stock                            | 2 Name: Horse                                                                                                    |  |  |  |  |  |
|                                                                     |                                                                                           | Use Perf                             | 0                                                                                                    |  |  |  |  |  |
|                                                                     |                                                                                           | Event Positions                      | No Positions Position Description Add Position                                                                                                    |  |  |  |  |  |
|                                                                     |                                                                                           | Background Color 🔏 👰                 | cccccc                                                                                                    |  |  |  |  |  |
|                                                                     |                                                                                           | Use as Carryover Only<br>Max Entries | II 13                                                                                                    |  |  |  |  |  |
|                                                                     |                                                                                           | Membership enabled only              | Enabled only for Members via membership lookup)                                                                                                    |  |  |  |  |  |
|                                                                     |                                                                                           | 2                                    | Save Changes                                                                                                    |  |  |  |  |  |

By the Numbers on the picture

- 1 If you selected Barrels, an event named Barrels will be created, you will probably want to rename it to fit your format (OPEN 3D, 5D OPEN, etc.)
- 2 Contestant for this event -

<sup>C</sup> Use Entering Member - no ability to enter a contestant name, uses entering member info – *This selection will use the information that was entered by the contestant, the entries will be made for THAT person as they check the select boxes on the form. This option is used most of the time.* 

<sup>C</sup> Use Free Form - Allows free form text for a contestant name - *Rarely used on most entry formats* 

<sup>C</sup> Use Membership lookup - Requires a membership # lookup **This selection is used** only when a look up is required to enter somebody else other than the entering contestant – rarely used.

3 - # of Contestants-

Will be 1, unless a team event, Team Roping would be 2, Team Penning would be 3, Ranch Rodeo would be the number required to be in the event For Contestants 2 or more: name entry choice:

Contestant Description *Will typically be Partner* 

<sup>C</sup> Use Free Form - Allows free form text for a contestant name **Use this to allow a** *partners name to be entered free form, low risk option is requiring payment at time of entry, as the entering contestant will be paying for partner regardless of accuracy.* 

<sup>C</sup> Use Membership lookup - Requires a membership # lookup **Use this if rules require** the partner to be a "member" of the sanctioning association

4 - Check Box Select Check Box Select □

Will always be selected

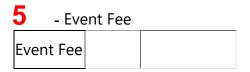

Enter the entry Fee for the selected event, if a team event, enter the TEAM ENTRY FEE, the program will divide the entry fee by the number of contestants and apply the result to EACH contestant (Team Roping - \$100 TEAM entry fee divided by 2 = \$50 – EACH ROPER would be charged \$50)

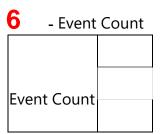

Enter the number of times that you want the entry opportunities to repeat on the form. If you were to enter 1 – it will only show the event 1 time, if you enter 4, the selected event would repeat 4 times. This is used on Divisional Barrel Races where the contestant may need to enter multiple times on different horses, or a team roping where ropers may enter an events multiple times with different partners, or switch ends.

4

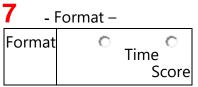

This doesn't have any effect on the entry process, but we need to know so that the information comes in to Arena Management on the download

| 8 - 0      | CarryOvers –         |          |                              |
|------------|----------------------|----------|------------------------------|
|            | Name                 | Amount   |                              |
|            | SR BARRELS 3D        | \$30.00  | <u>Edit</u><br><u>Remove</u> |
|            | YOUTH BARRELS 3D     | \$30.00  | <u>Edit</u><br><u>Remove</u> |
| CarryOvers | Assign Carryover eve | ∎ts<br>T |                              |

This section allows you to make carryover entries out of a prime event to other events, if you use this option, select the event(s) you want to make available from the dropdown list and click "add carryover. The entry page will look like the example below.

| http://ww                                                                                                    | w.kcranchweb.com/KCI/entry/std/Entryform.aspx?Association=KCI&Show=KCI201435                                                                                                    |
|----------------------------------------------------------------------------------------------------|----------------------------------------------------------------------------------------------------|
| carry over or as a                                                                                              | tion on Show/Event formats here, Example : "you may enter either as a<br>run in both the SR and Youth events, if you want to run enter in that event<br>at to carry your time over from the open, check the carry over selection in th |
| Open Race                                                                                                    |                                                                                                    |
|                                                                                                    |                                                                                                    |
| Barrels                                                                                                    |                                                                                                    |
| \$50.00                                                                                                    |                                                                                                    |
| Entry 1                                                                                                    |                                                                                                    |
| Horse                                                                                                    | Carryover                                                                                                    |
|                                                                                                    | SR BARRELS 3D \$30.00 VOUTH BARRELS 3D \$30.00                                                                                                    |
| Entry 2                                                                                                    |                                                                                                    |
| Horse                                                                                                    | Carryover                                                                                                    |
|                                                                                                    | SR BARRELS 3D \$30.00 VOUTH BARRELS 3D \$30.00                                                                                                    |
| Entry 3                                                                                                    |                                                                                                    |
| Horse                                                                                                    | Carryover                                                                                                    |
|                                                                                                    | SR BARRELS 3D \$30.00 VOUTH BARRELS 3D \$30.00                                                                                                    |
| Eatry 4                                                                                                    |                                                                                                    |
| Horse                                                                                                    | Carryover                                                                                                    |
| a should be a second second second second second second second second second second second second second second | SP BARRELS 3D 530.00 UN VOLTH BARRELS 3D 530.00                                                                                                    |

The contestant would Check the Barrels for \$50, and enter horse on the entry 1 line, and if wanting to carryover to either the SR or Youth event. The contestant could also enter another horse on the Entry 2 line, and opt not to enter the carry over event, and so on...

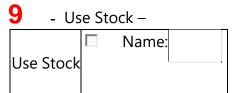

This used on ALL divisional format barrel races, and is the prime component of making entries in the divisional format. It is also widely used in any event where multiple entries in an event are permitted using different horses. It is common to use in Futurities, Derbies, and any association or producer that needs to have the "Horses" information to keep records for season standing by horse.

**10** - Use Perf – Use Perf 🗖

Use this option if you allow your entering contestants to "pick" what sections of an event they would like to be in. Example: you have a barrel race that you anticipate having 400 entries, and would like to break the day into 2 section early and late. You set your sections/perfs up in the Performances tab in this setup section.

4

Using this selection your entry form will now look like this. You have the ability to 'cap" the number of entries that may be made choosing a section. For example if you wanted to limit entries in the early section to 200, after the section has received 200 entries, the option to select that section would go away, and only leave the late section.

| Entry 1                  |                 |                                    |
|--------------------------|-----------------|------------------------------------|
| Horse                    | Perf<br>EARLY V | Carryover<br>SR BARRELS 3D \$30.00 |
| Entry 2                  |                 |                                    |
| Horse                    | Perf            | Carryover                          |
|                          | EARLY 🔻 🗖       | SR BARRELS 3D \$30.00              |
|                          |                 |                                    |
| Entry 3                  |                 |                                    |
| Entry 3<br>Horse         | Perf            | Carryover                          |
| Sections.                |                 |                                    |
| Horse                    |                 | Carryover<br>SR BARRELS 3D \$30.00 |
| Horse                    |                 | SR BARRELS 3D \$30.00              |
| Horse<br>Eary 4          | EARLY -         |                                    |
| Entry 4<br>Horse         | EARLY -         | SR BARRELS 3D \$30.00              |
| Herse<br>Easy 4<br>Herse | EARLY ▼         | SR BARRELS 3D \$30.00              |

This section allows you to label the partners position ( header/heeler for team roping) on a events with 2 or more contestants – automatic if you select the team roping quick create option.

Submit

12 - Background Color – Background Color CCCCCC

Position Description

**Event Positions** 

Select the color for background on the event section, by either picking a color from the palette, or by entering the color code in the text box if you know it.

### **13** - Use as Carryover Only –

Use as Carryover Only

Check the box if you only want this event to be available as a carryover event, NO primary entry in this selected event, it will only be available as a carryover option in the events you choose.

This control allows you to "Cap" the number of entries in the selected event. This works in conjuction with the Sections Early/ Late entries cap.

15 - Membership enabled only 

 Membership enabled only

 (Enabled only for Members via membership lookup)

This control allow us to build a hybrid membership required/and open entries in the same show. The show is built using the member lookup on the "Contestant" control, "Allow member lookup via membership number", and then mark the selected events to only be available for members here.

The Results Tab from the earlier versions of software has been removed and replaced by the Show Manager Tab; this Tab has become the center piece of program. The Online Entry, and Rodeo Central Entry, both eventually get sent to this Show Manager to finish the process. The Show Manager also allows a user to build shows/rodeos, make entries, do the draws (run order), enter times/scores, placing, earnings and points for events for users that are not using KCI On Line Entry, or Rodeo Central

Show Manager Centra . Show Summary Shows & Events Fees & Payments Entries Draws **Day Sheets** Gos **Times & Scores Points & Earnings** Edit All Call Back **Contestant Contact** Reports... Config...

The Arena Management Software users that have signed up for KCI Web services will use RODEO SYNC to upload their draws/results to Web Services. After the upload, you will go to this screen, decide if you want it published as a Draw if prior to the event, or as Results if after the event. There are more options that we will discuss in depth in the following sections.

## **Show Summary**

This screen displays the Shows/Rodeos that have been either uploaded from Arena Management, brought in from KCI Online Entry System, or from the Rodeo Central Entry application. It will display the Show/Rodeo Name / Date / and if it has been published as a draw or as results.

| CI Rode | Rodeo Association Manager Period: 2017 |          |          |                   |                      |      |          |          |        |  |  |
|---------|----------------------------------------|----------|----------|-------------------|----------------------|------|----------|----------|--------|--|--|
| Associ  | ation Config Mer                       | nbers S  | tock Pr  | oducers On        | line Setup           | Onli | ne Entry | Show Ma  | inager |  |  |
|         | Show                                   | Producer | Date     | Draw<br>Published | Results<br>Published |      |          |          |        |  |  |
| Select  | Mesquite Winter<br>Classic             | office   | 01/06/17 | No                | Yes                  |      |          |          |        |  |  |
| Select  | Ft Worth,Tx 1-6-17                     | office   | 01/06/17 | No                | Yes                  |      |          |          |        |  |  |
| Select  | Ft Worth,Tx 12-31-16                   | office   | 12/31/16 | No                | Yes                  |      |          |          |        |  |  |
| Select  | Ft Worth,Tx 12-30-16                   | office   | 12/30/16 | No                | Yes                  |      |          |          |        |  |  |
| Select  | Ft Worth,Tx 12-23-16                   | office   | 12/23/16 | No                | Yes                  |      |          |          |        |  |  |
| Select  | Ft Worth,Tx 12-17-16                   | office   | 12/17/16 | No                | Yes                  |      |          |          | -      |  |  |
| Select  | Ft Worth,Tx 12-16-16                   | office   | 12/16/16 | No                | Yes                  |      | Filt     | er: Name |        |  |  |
| Select  | Ft Worth,Tx 12-10-16                   | office   | 12/10/16 | No                | Yes                  |      |          |          |        |  |  |
| Select  | Ft Worth,Tx 12-9-16                    | office   | 12/09/16 | No                | Yes                  |      |          |          |        |  |  |
| Coloct  | Ft Worth Ty 12 2 16                    | offico   | 12/02/16 | No                | Voc                  |      |          |          |        |  |  |

When you select a Show/Rodeo, it will bring up a data displays to the right side of the screen.

- 1. This will give you counts for events, or events by performance depending on the format of your show/rodeo.
- 2. A detailed breakdown by contestant of all events entered, and related fees. This report is exportable to MS Excel. Where it can be filtered

| deo Association N       | lanager  |          |          |             |                                          |      |              |         |         | Period  | d: 2017  |         |      |           |         |          |                  |            |      |                       | Currently At: Show | Manage  | er - Sho | w Summ   |
|-------------------------|----------|----------|----------|-------------|------------------------------------------|------|--------------|---------|---------|---------|----------|---------|------|-----------|---------|----------|------------------|------------|------|-----------------------|--------------------|---------|----------|----------|
| iation Config           | Member   | s Stock  | Produc   | ers Onlin   | e Setup Online Entry Show Manag          | er ( | Central Enti | ry Site | Service | s Repor | ts Logoi | ıt      |      |           |         |          |                  |            |      |                       |                    |         |          |          |
|                         |          |          | Draw     | Results     |                                          |      |              |         |         |         |          |         |      |           |         |          |                  |            |      |                       |                    |         |          |          |
| Show                    | Producer | Date     | Publishe | d Published |                                          |      |              |         |         |         |          |         | M    | esquite W | inter ( | lassic   |                  |            |      |                       |                    |         |          |          |
| Mesquite Winte          | r office | 01/06/17 | No       | Yes         |                                          |      |              | Filter: | Name    |         |          |         | ltem |           |         |          | Refresh E        | xport to E | xcel |                       |                    |         |          |          |
| Classic<br>Ft Worth,Tx  | office   | 01/06/17 | No       | Yes         | Event Name                               | Coun | t Amount     | Memb    | -       |         |          |         |      |           |         |          |                  |            | Draw |                       | Perf               | Entered | Updated  | d        |
| 1-6-17                  | Unice    | 01/00/17 | 140      | 10          | Barrels - Friday Slack 7:30              | 36   | \$3,600.00   | ÷       | Name    |         | Ado      | tress ( | îty  |           | State   | Category | ltem             | Amount     |      | Perf                  | Draw Confirmation  |         | On       | Entry Ty |
| Ft Worth,Tx<br>12-31-16 | office   | 12/31/16 | No       | Yes         | Barrels - Out                            | 0    | \$0.00       | 1       |         |         |          |         |      |           |         |          |                  |            | •    |                       | ±                  |         |          |          |
| Ft Worth Tx             |          |          |          |             | Barrels - Saturday Perf 7:30 PM          | 10   | \$1,000.00   | Π       | D       | 1       | F.       | /       |      | N         | TX      | Fee      | CE FEE           | \$5.00     | 0    |                       | 0                  |         |          | Contes   |
| 12-30-16                | office   | 12/30/16 | No       | Yes         | Barrels - Saturday Slack 8am             | 25   | \$2,500.00   |         | D       | N       |          | 1       |      |           | TX      | Event    | Tie Down Roping  | \$100.00   | 24   | Saturday Slack 8am    | 5                  |         |          | Contes   |
| Ft Worth,Tx             |          | 12122110 |          | v           | Bull Riding - Friday Slack 7:30          | 0    | \$0.00       |         | D       | N       |          | 1       |      |           | TX      | Fee      | CE FEE           | \$5.00     | 0    |                       | 0                  |         |          | Contes   |
| 12-23-16                | office   | 12/23/16 | No       | Yes         | Bull Riding - Out                        | 0    | \$0.00       |         | EA      | H.      |          | 9       |      | SPRINGS   |         | Event    | Tie Down Roping  | \$100.00   | 58   | Saturday Slack 8am    | 39                 |         |          | Contes   |
| Ft Worth,Tx             | office   | 12/17/16 | No       | Yes         | Bull Riding - Saturday Perf 7:30 PM      | 27   | \$2,160.00   | 11      | EA      | ł.      |          | 2       |      | SPRINGS   |         | Fee      | CE FEE           | \$5.00     | 0    |                       | 0                  |         |          | Contes   |
| 12-17-16                | -        |          |          |             | Bull Riding - Saturday Slack 8am         | 0    | \$0.00       | HF      | EA      | 9/      |          | 1       |      |           | TX      | Event    | Team Roping      | \$250.00   | 22   | Saturday Slack 8am    | 6                  |         |          | Contes   |
| Ft Worth,Tx<br>12-16-16 | office   | 12/16/16 | No       | Yes         | Bareback - Friday Slack 7:30             | 0    | \$0.00       |         | EC      |         |          | 1       |      |           | TX      | Event    | Bull Riding      | \$80.00    | 6    | Saturday Perf 7:30 PM | 6                  |         |          | Contes   |
| Ft Worth,Tx             |          |          |          |             | Bareback - Out                           | 0    | \$0.00       |         | EC      |         |          | 1       |      |           | TX      | Fee      | CE FEE           | \$5.00     | 0    |                       | 0                  |         |          | Contes   |
| 12-10-16                | office   | 12/10/16 | No       | Yes         | Bareback - Saturday Perf 7:30 PM         | 9    | \$720.00     | 7       | EC      | ji -    |          | 1       |      |           | TX      | Event    | Team Roping      | \$250.00   | 11   | Friday Slack 7:30     | 11                 |         |          | Contes   |
| Ft Worth,Tx             |          | 12100105 |          | v           | Bareback - Saturday Slack 8am            | 0    | \$0.00       |         | EC      | d       |          | 1       |      |           | ОК      | Event    | Steer Wrestling  | \$100.00   | 19   | Saturday Slack 8am    | 7                  |         |          | Contes   |
| 12 <del>.9</del> -16    | office   | 12/09/16 | No       | Yes         | Saddle Bronc - Friday Slack 7:30         | 0    | \$0.00       |         | EC      | b       | 4Y       |         |      |           |         | Event    | Barrels          | \$100.00   | 15   | Friday Slack 7:30     | 15                 |         |          | Contes   |
| Ft Worth,Tx             | office   | 12/03/16 | No       | Yes         | Saddle Bronc - Out                       | 0    | \$0.00       | 1 6     | EL      | Ē       | HAEL     |         |      |           | TX      | Event    | Tie Down Roping  | \$100.00   | 23   | Saturday Slack 8am    | 4                  |         |          | Contes   |
| 12-3-16                 | onnee    | 1203/10  |          |             | Saddle Bronc - Saturday Perf 7:30 PM     | 17   | \$1,360.00   | 1 6     | EL      | Ê       | HAEL     |         |      |           | TX      | Fee      | CE FEE           | \$5.00     | 0    |                       | 0                  |         |          | Conte    |
| Ft Worth,Tx<br>12-2-16  | office   | 12/02/16 | No       | Yes         | Saddle Bronc - Saturday Slack 8am        | 0    | \$0.00       |         | EN      | И       |          |         |      |           | LA      | Event    | Ladies Breakaway | \$100.00   | 2    | Friday Slack 7:30     | 2                  |         |          | Contes   |
| Ft Worth Tx             |          |          |          |             | Ladies Breakaway - Friday Slack 7:30     | 4    | \$400.00     |         | EN      | М       |          | 1       |      |           | LA      | Fee      | CE FEE           | \$5.00     |      | ,                     | 0                  |         |          | Contes   |
| 11-26-16                | office   | 11/26/16 | No       | Yes         | Ladies Breakaway - Out                   | 0    | \$0.00       |         | FA      | d       | 10       | - (     |      |           | TX      | Event    |                  |            | -    | Saturday Slack 8am    | 19                 |         |          | Contes   |
| Ft Worth,Tx             |          |          |          |             | Ladies Breakaway - Saturday Perf 7:30 PM | 10   | \$1,000.00   |         | FA      | b       | 10       | -       |      |           | TX      | Fee      | CE FEE           | \$5.00     | -    | ,                     | 0                  |         |          | Contes   |
| 11-25-16                | office   | 11/25/16 | No       | Yes         | Ladies Breakaway - Saturday Slack 8am    | 29   | \$2,900.00   |         | FA      | 5       | [        |         |      | ILLE      | TX      | Event    | Barrels          |            | -    | Friday Slack 7:30     | 5                  |         | -        | Contest  |
| Ft Worth,Tx             | office   | 11/10/16 | No       | Var         | 1 0                                      |      |              | Ш       | FA      | 5       |          |         |      |           | тх      | Fee      | CE FEE           | \$5.00     |      |                       | 0                  |         | -        | Contes   |

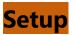

Add Event

Remove selected event Remove

| Producer keranch +                                                                                             |                                                                                                    |               | 12                                 | 1 - 11 <u>2</u> - 111111                         |         |
|----------------------------------------------------------------------------------------------------|----------------------------------------------------------------------------------------------------|---------------|------------------------------------|--------------------------------------------------|---------|
| Show Lit                                                                                                    | Service of the service of the servic |               | SI                                 | now Detail                                       |         |
| Show<br>Select Jerry and Eds Rodeo                                                                             | Date<br>02/23/15                                                                                                    | Delete        | Name                               | Jerry and Eds Rodeo                              |         |
| and been a second second second second second second second second second second second second second second s | VEIESILS                                                                                                    | anounds route | Date                               | 2/23/2015                                        |         |
| 5how Name                                                                                                    |                                                                                                    | Add           | Region                             | Unassigned 🐱                                     |         |
|                                                                                                    |                                                                                                    |               | Series                             | No Series Assigned<br>Available Series: 🖌 Ad     | Id      |
|                                                                                                    |                                                                                                    |               | Perfs                              | Name<br>Edit Friday Quist<br>Edit Saturday Delet |         |
|                                                                                                    |                                                                                                    |               |                                    | Parl Name                                        | Add New |
|                                                                                                    |                                                                                                    |               | Publish Draws                      | 101 I                                            |         |
|                                                                                                    |                                                                                                    |               | Publish Results                    |                                                  |         |
|                                                                                                    |                                                                                                    |               | Download Key                       | 1                                                |         |
|                                                                                                    |                                                                                                    |               | Download Password                  | 1                                                |         |
|                                                                                                    |                                                                                                    |               |                                    | Save                                             |         |
|                                                                                                    |                                                                                                    |               | Set all Events to display points   | Update to show Points                            |         |
|                                                                                                    |                                                                                                    |               | Set all Events to display points   |                                                  |         |
|                                                                                                    |                                                                                                    |               | set all events to display earnings | S Obdate to snow carnings                        |         |
|                                                                                                    |                                                                                                    |               | Events                             |                                                  |         |
| Eve                                                                                                    | ent List                                                                                                    |               |                                    | Event Detail                                     |         |
| <ul> <li>Barrels</li> </ul>                                                                                    |                                                                                                    |               | Group                              | Assign to New                                    |         |
| Team Roping                                                                                                    |                                                                                                    |               | Group                              | Assign to Existing None                          | ÷.      |
| <ul> <li>Broncs</li> <li>Bulls</li> </ul>                                                                      |                                                                                                    |               | Name                               |                                                  |         |
| Pole Bending                                                                                                   |                                                                                                    |               | Format                             | Time 👻                                           |         |
| 2000/02/03/07/                                                                                                 |                                                                                                    |               | Amount                             |                                                  |         |
|                                                                                                    |                                                                                                    |               | # of Contestants                   | 1 *                                              |         |
|                                                                                                    |                                                                                                    |               | Class                              |                                                  |         |
|                                                                                                    |                                                                                                    |               | Sanctioning Associat               | ion                                              |         |
|                                                                                                    |                                                                                                    |               |                                    | Show Stock                                       |         |
|                                                                                                    |                                                                                                    |               |                                    | Show Rating                                      |         |

Show Manager + Setup

The Show Manager setup allows control of the Show/Rodeo and Event formats for display on the Events Results Web Services. The Publish Draws/Results let you choose if you want the show to show up under the Draws or Results tabs on the Web Results pages for consumption by your members and users. This screen will allow editing for all shows/rodeos whether uploaded by an enrolled producer, built from scratch in the Admin, or imported from an online entry show/rodeo, or Central Entry.

Show Position

Show Earnings

Show Points Show Other 1 Show Other 2 Show On Save

Add

Show Fields

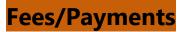

Provides contestant fees and payments detail by contestant

| Producers                    | s kcranch 👻                                                                                                    |                  |        |                     | Mei        | mbers                  |                                                                                                    |                                                      |                                                                     | J                                 | erry             | Kendrick            |              |             |
|------------------------------|----------------------------------------------------------------------------------------------------|------------------|--------|---------------------|------------|------------------------|----------------------------------------------------------------------------------------------------|------------------------------------------------------|---------------------------------------------------------------------|-----------------------------------|------------------|---------------------|--------------|-------------|
| Shows                        | Show<br>Select Jerry and Eds R                                                                                                    | Date             |        | Las                 | st Name    |                        | √lembership<br>#                                                                                                    | Ē.                                                   | Ent                                                                 |                                   |                  | Fees                | Payn         | nents       |
|                              | Select Jerry and Eds K                                                                                                    | 00e0 U2/23/15    | _      |                     |            |                        |                                                                                                    |                                                      | Total: \$                                                           | 150.00                            | )                | Total: <b>\$0.0</b> | 0 Total:     | \$0.0       |
|                              |                                                                                                    |                  |        |                     | Refresh    |                        | Clear Filter                                                                                                    | в                                                    | Event<br>arrels                                                     | Amou<br>\$50.00                   |                  | No Fees             |              | lo<br>nents |
|                              |                                                                                                    |                  | 1      |                     | First      | Last                   | Membership                                                                                                    | Te                                                   | eam Ropin                                                           | g \$25.00                         | 0                |                     |              |             |
|                              |                                                                                                    |                  |        |                     |            | Name                   | #                                                                                                    | В                                                    | roncs                                                               | \$50.00                           | 0                |                     |              |             |
|                              |                                                                                                    |                  | -      | ect Jo              | 0.000      | ow                     |                                                                                                    | P                                                    | ole Bendin                                                          | g \$25.00                         | D                |                     |              |             |
|                              |                                                                                                    |                  |        | ect Ed              |            | aft                    | 12                                                                                                    |                                                      |                                                                     |                                   | 00               |                     |              |             |
|                              | -                                                                                                    | sistion Config I | Mentbe | en S                | tock Prod  | lucers (               | Per<br>Divline Setupi O                                                                                                    |                                                      | ntry Show                                                           | w Manag                           | er E             | Central Entry       | Site Service | i Rej       |
| CKCD<br>C Assession Wang     | eoranoh 💌                                                                                                    | iation Config I  | -      |                     |            | Entries   C            | Per<br>Divline Setupi O                                                                                                    | iod: Nor<br>nline Er<br>nv Marg                      | ntry Shov<br>Iger - Trenie<br>Ennies Repor                          | 1 Draw Re                         | eporta           |                     | Contestent C |             |
| Producers<br>Shows           | Association and the source of the source of     | Date<br>/23/15   | Setup  |                     |            | Entries   C            | Per<br>Divline Setup O<br>Per<br>revel Run Event R<br>Team Roping<br>Add New Every                                               | sod Nor<br>nline Er<br>av Men<br>lesuta I            | ntry Shov<br>Iger - Trenie<br>Ennies Repor                          | t) Draw Re                        | eporta           | Results Records     | Contestent C |             |
| Producers<br>Shows<br>Events | Association and a second and a second and a     | Date             | Setup  | Fees<br>atry #      |            | Entries   0<br>Contest | Per<br>Divline Setup O<br>Per<br>revel Run Event R<br>Team Roping<br>Add New Every                                               | sod Nor<br>nline Er<br>av Men<br>lesuta I            | ntry Show<br>eper - Tritting<br>Entries Réport<br>N                 | t Draw Re<br>ew Quir<br>Placing   | eporta           | Results Records     | Contestent C |             |
| Producers<br>Shows<br>Events | Assoc<br>koranch  Show Show Assoc Assoc | Date<br>/23/15   | Setup  | Fees<br>ntry #<br>1 | & Payments | Entries   0<br>Contest | Per<br>Divline Setup O<br>Particle Setup<br>Add New Entry<br>ant<br>Restar Other LOther 2<br>Person 1 1<br>Restar Other LOther 3 | lad Nor<br>nline Er<br>av Manu<br>tesuta 1<br>Pert 1 | ne<br>ntry Shov<br>get - Intres<br>Entres Repor<br>N<br>Perf Draw # | t) Draw Re<br>lew Quin<br>Placing | eporta)<br>ck Ni | Results Records     | Contestent C |             |

# of Entries 3

From this screen you can edit , delete, or add new entries to your events. To make a new entry click the Add New Entry

|          |                                 | Appendiation | Contra  | Managers  | Store.   | And a state of the state of the | Orpine Sature | Online Salry    | Stress Manager       | Cathyal Entry   | The Senates   | Reports it    | agout:      |         |     |
|----------|---------------------------------|--------------|---------|-----------|----------|---------------------------------|---------------|-----------------|----------------------|-----------------|---------------|---------------|-------------|---------|-----|
|          | -                               |              |         |           |          |                                 |               | Otro Manager 1  | Domain and           |                 |               |               |             | -       |     |
| 2012-012 | Access (M)                      |              |         | Denail Pr | ees 5 Pe | proprie   Entree                | Crem Run Suer | Passila 2+0-6   | + Report! Dress Repo | te Routs Report | Certified Cer | *****         |             |         |     |
| inks.    | Show Date                       |              |         |           |          |                                 |               |                 | Altz New Eliza       |                 |               |               |             |         |     |
|          | Security and Eds Roman 02/25/15 |              | 1       | 2.3       | Deny #   |                                 |               | Ce              | STREEASIA            | /               |               | Perf          | Fact Draw A | Placing | 6   |
| nts      | * Earth                         | S            | 1 mil   |           | 14.3     | Party Karabick                  | Silvest       |                 |                      |                 |               | Print         | 1.0         | 181     | n   |
|          | Team Roama     Anno             |              | Later   |           | 3        | Rel Cavell                      | Pages 101     | white .         |                      |                 |               | Secretary     | 3           | I.      | 123 |
|          | • Eucli                         |              | 0.03    |           |          | Ine Blow                        | Dave Terrise  |                 |                      |                 |               | ( Printer     | 1.8         | ·=:     | 1.0 |
|          | • Services                      |              | Rabel   | _         | 4        | Salie Barrettace                | et in Damage  |                 |                      |                 |               | Setunday.     | 10          | - 161   | -   |
|          | - IN DOM                        |              | tion of |           | 94 Q     | Jody Yeung                      | Mary Bully    |                 |                      |                 |               | Printer       | 1.4         |         | in  |
|          |                                 |              |         |           | - 3      | N68. PGD                        | in pain       |                 |                      |                 |               |               |             |         |     |
|          |                                 |              | -       | 2.2       |          | 1411- 24                        | - Water       | Mar Starth      | (2000)               | 2000            | [Deerst]      |               |             |         |     |
| -        | 1                               | WI           | (144    |           |          | -                               | or blama      | Harm Marriellan | art Hartin           | or Add a        |               | (interaction) | 1 i i       | à       |     |
|          |                                 |              |         |           |          |                                 | ET TLATING    |                 | ALC YOUTH I          | 1               | 20            |               |             |         |     |

You get the same expanded view when you select "Edit" on a preexisting entry, allowing you to change all details about the entry. If you type in a last name ot a portion of a last name and "Search" a list of members that are already in the database will appear.

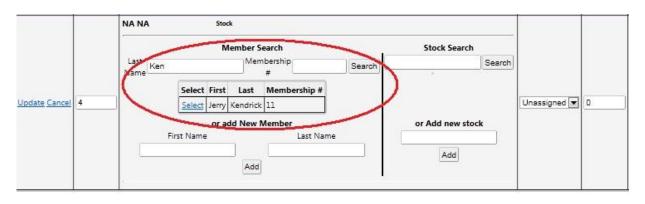

Select the appropriate Member from the list, the same process for the "Stock/Horse selection, select the Performance (if any) and assign a draw number, or wait till all of your entries are in and let the program do the random draws for your events. If the Contestant Name you need to enter is NOT in the current database, you can type in the First Name, Last Name boxes, click ADD, and the new member contestant will be added to the membership database. But will be marked as ineligible for online entries, the person managing the membership details will need to go into the membership

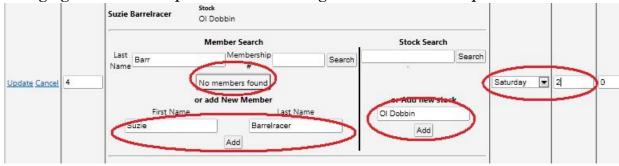

## Reports

A raw data (searchable) report, that is also 1 click exportable to Word, PDF, and Excel.

| Shows: | Idaho Junio | or High Fir | als 2014 | <ul> <li>Events:</li> </ul> | Chute Dogging | •           |   |
|--------|-------------|-------------|----------|-----------------------------|---------------|-------------|---|
| 14 4 1 | of 1 👂      | >1          | 100      | 096 <del>-</del>            |               | Find   Next | 2 |

| Name               | Timer Time | Penalty Time | Finaltime | Time Status |
|--------------------|------------|--------------|-----------|-------------|
| Tolle, Briggs      | 29.68      | 0            | 29.68     | OK          |
| York, Sylais       | 24.97      | 0            | 24.97     | OK          |
| Garland, Cole      | 19.19      | 0            | 19.19     | OK          |
| Beasley,<br>Colton | 18.86      | 0            | 18.86     | ок          |
| Bradshaw, Pete     | 18.24      | 0            | 18.24     | OK          |
| Howard,<br>Connor  | 15.09      | 0            | 15.09     |             |

# **Online Entry FOR RODEO**

## Show List

Select the Show / Rodeo you want to work with, and then proceed to the appropriate tab.

| 31<br>31<br>120 | 109<br>110        | Inactive<br>Inactive | Select |
|-----------------|-------------------|----------------------|--------|
|                 | 110               | Inactive             |        |
| 120             |                   | mactive              | Select |
|                 | 286               | Inactive             | Select |
| 59              | 162               | Inactive             | Select |
| 113             | 296               | Inactive             | Select |
| 70              | 142               | Inactive             | Select |
| 85              | 20 <mark>4</mark> | Inactive             | Select |
| 65              | 148               | Inactive             | Select |
| 85              | 198               | Inactive             | Select |
| 81              | 199               | Inactive             | Select |
|                 |                   |                      |        |

#### Selected Show: Ashcroft & District Stampede

## Detail

This tab will display the event counts for each event in the rodeo, nothing to edit on this screen, informational only. Is handy for keeping Rodeo Committees and Stock Contractors informed.

| Status         | InActive   | Change        |                     |       |            | Events    |        |                    |            | Fees         |
|----------------|------------|---------------|---------------------|-------|------------|-----------|--------|--------------------|------------|--------------|
| Confirmations  | 120        | Sector Sector | Event Name          | Count | Amount     | C/O count | Amount | <b>Total Count</b> | Total      | No Fee Count |
|                | 1.5.2.5.1  |               | 88                  | 台灣日   | \$150.00   | 0         | \$0.00 | 3                  | \$150.00   |              |
| Entries        | 286        |               | \$8                 | 9     | \$450.00   |           | \$3.00 | 9                  | \$450.00   |              |
| Billable Amt   | \$3,181.00 |               | 88 \$50+\$26        | .21   | \$1,996.00 | 0         | \$0.00 | 21                 | \$1,596.00 |              |
| Recorded Pyrnt | s \$0.00   |               | TDR \$50+\$5        | 21    | \$1,155.00 | 0         | \$0.00 | 21                 | \$1,155.00 |              |
| 1.86           |            |               | SW \$50+\$5         | 17    | \$935.00   | 0         | \$0.00 | 17                 | \$935.00   |              |
|                |            |               | O8rk \$50+\$5       | 26    | \$1,430.00 | 0         | \$0.00 | 26                 | \$1,430.00 |              |
|                |            |               | LB \$50+\$1         | 59    | \$3,009,00 | 0         | \$0.00 | 59                 | \$3,009.00 |              |
|                |            |               | JRSR                | 24    | \$490.00   | 0         | \$0.00 | 24                 | \$480.00   |              |
|                |            |               | Ir Barrels \$20+\$1 | 19    | \$399,00   | 0         | \$0.00 | 19                 | \$999.00   |              |
|                |            |               | /r 8ar \$20+\$5     | 9     | \$225.00   | 0         | \$0.00 | 9                  | \$225.00   |              |
|                |            |               | P W Barrels         | 23    | \$230.00   | 0         | \$0.00 | 23                 | \$230.00   |              |
|                |            |               | T R \$100/tm        | 55    | \$3,025.00 | 0         | \$0.00 | 55                 | \$3.025.00 |              |

Selected Show: Ashcroft & District Stampede

Card Errors No Card Errors

# **Confirmations**

This screen will show ALL entry confirmations in the selected rodeo/show, this list can be sorted by date enter, filtered by alphabet, or brought up by alphabetical groups. When you select a <u>"Confirmation</u>" it will take you to the Entry Screen with that entry information already loaded, and ready for review, or editing for changes as required.

|                                                                                                    |                                                                                                    |                                                                                                    |       | 1999 STEP 1990 STEP 1990 STEP 1990 STEP 1990 STEP 1990 STEP 1990 STEP 1990 STEP 1990 STEP 1990 STEP 1990 STEP 1                                                                                                    | 3362.2                                                                                                    |              |                              |  |  |
|----------------------------------------------------------------------------------------------------|----------------------------------------------------------------------------------------------------|----------------------------------------------------------------------------------------------------|-------|----------------------------------------------------------------------------------------------------|----------------------------------------------------------------------------------------------------|--------------|------------------------------|--|--|
| Select to view or enter confirmation # to find:<br>By Last Name: A B C D E F G H I J K L M N O P O R S T U Y W X Y Z<br>All or by Date Entered or by Pay Source<br>Confirmation #. (Find)<br>Show update detail<br>Entries List                                                                                                    |                                                                                                    |                                                                                                    |       |                                                                                                    |                                                                                                    |              |                              |  |  |
| Confirmation                                                                                                    | Name                                                                                                    | City                                                                                                    | State | Amount Entry Type                                                                                                    | Date Entered                                                                                                    | Date Updated |                              |  |  |
| MY32221N49640                                                                                                    | MYERS, TY                                                                                                    | Hanceville                                                                                                    | BC    | Other                                                                                                    | 6/5/2014 8:20:23 AM                                                                                                    |              | Remove                       |  |  |
| MOB4621N49624                                                                                                    | MORRISSEY, SARAH                                                                                                    | Deer Park                                                                                                    | AL    | Other                                                                                                    | 6/4/2014 6:18:51 PM                                                                                                    |              | Remove                       |  |  |
| 8R65676N49623                                                                                                    | BRUISEDHEAD, WYNN                                                                                                    | Mount Currie                                                                                                    | BC    | Other                                                                                                    | 6/4/2014 6:13:40 PM                                                                                                    |              | Remove                       |  |  |
| DE34581N49622                                                                                                    | DEROSE, TYRELL                                                                                                    | Kamloops                                                                                                    | BC    | Other                                                                                                    | 6/4/2014 5:52:24 PM                                                                                                    |              | Remove                       |  |  |
| W145901N49621                                                                                                    | WILSON, WILLIAM                                                                                                    | Cache Creek                                                                                                    | BC    | Other                                                                                                    | 6/4/2014 5:51:30 PM                                                                                                    |              | Remove                       |  |  |
| HA91327N49620                                                                                                    | HANCOCK JOHN                                                                                                    | Quesnel                                                                                                    | BC    | Other                                                                                                    | 6/4/2014 5:47:54 PM                                                                                                    |              | Remove                       |  |  |
| HA29292N49519                                                                                                    | HAIGHT, ZAK                                                                                                    | Savona                                                                                                    | BC    | Other                                                                                                    | 6/4/2014 5:42:21 PM                                                                                                    |              | Remove                       |  |  |
| MA29474N49618                                                                                                    | MACDONALD, JESSICA                                                                                                    | 150 Mile House                                                                                                    | BC    | Other                                                                                                    | 6/4/2014 5:40:21 PM                                                                                                    |              | Remove                       |  |  |
| 5168601N49517                                                                                                    | SIMONIN, LUKE                                                                                                    | Naramata                                                                                                    | BC    | Other                                                                                                    | 6/4/2014 5:38:42 PM                                                                                                    |              | Remove                       |  |  |
| LU60561N49616                                                                                                    | LULUA, KAITLYN                                                                                                    | Williams Lake                                                                                                    | BC    | Other                                                                                                    | 6/4/2014 5:37:38 PM                                                                                                    |              | Remove                       |  |  |
| the party of the second state of the second state of the second st | and the second second se | second state of the second state of the second |       | and the second second se | and the second second se |              | And the second second second |  |  |

Selected Show: Ashcroft & District Stampede

# Admin Entry

This section allows the entry administrator to enter member numbers for entry, build buddy groups from member numbers, select multiple preferences, enter weighted priority numbers if applicable, and all other functions required to make entries.

| Balance & | Payment | s Balan                   | ce Due0                             | Administration Entry                                                                                                    |          |
|-----------|---------|---------------------------|-------------------------------------|----------------------------------------------------------------------------------------------------|----------|
| Receipt   |         |                           |                                     | Mesquite Winter Classic                                                                                                    |          |
| Notes     |         |                           |                                     | All Contestants MUST Have/Purchase a 2017 UPRA Membership Card to compete at this rodeo.                                                                                                    |          |
| Override  |         |                           |                                     | Sanction: UPRA / UPSU (United Professional Stand United Series)                                                                                                    |          |
| Add in No | w Show  |                           |                                     | S/C: Champion Rodeo Co.                                                                                                    |          |
| Find Conf | rmation |                           |                                     | Entries Open:<br>Entries Open:                                                                                                    |          |
| Show Co   | ints    |                           |                                     | Entry #: 903-677-7348                                                                                                    |          |
| Prefe     | ence C  | Count                     |                                     |                                                                                                    |          |
| Pref      | _       | _                         |                                     | Contestant - If you have a CURRENT MEMBER from UPRA, enter the member number and click the lookup button, your name will appear, then proceed to enter the events.                                                                                                    |          |
| Order     | Count   | Event                     | Preference                          |                                                                                                    |          |
| 1         | 20      | Barrels                   | Friday Slack 7:30                   | Member Search                                                                                                    |          |
| 1         | 4       | Ladies<br>Breakaway       | Friday Slack 7:30                   | Last Name Membership # Search                                                                                                    |          |
| 1         | 16      | Team Roping               | Friday Slack 7:30                   |                                                                                                    |          |
| 1         | 19      | Tie Down<br>Roping        | Friday Slack 7:30                   |                                                                                                    |          |
| 1         | 10      |                           | Friday Slack 7:30                   | First Name Last Name Membership #                                                                                                    |          |
| 1         | 16      | Barrels                   | Saturday Slack<br>8am               | Mailing Address                                                                                                    |          |
| 1         | 27      | Ladies<br>Breakaway       | Saturday Slack<br>8am               | Street Address City                                                                                                    |          |
| 1         | 34      | Team Roping               | Saturday Slack<br>8am               | Sate/Province Alabama V                                                                                                    |          |
| 1         | 48      | Tie Down                  | Saturday Slack                      | Zip/Postal Code                                                                                                    |          |
| 1         | 22      | Roping<br>Steer Wrestling | Sam<br>Saturday Slack               | Cell Phone                                                                                                    |          |
| 1         | 35      | Barrels                   | 8am<br>Saturday Perf                | Enal                                                                                                    |          |
| 1         | 27      | Bull Riding               | 7:30 PM<br>Saturday Perf            |                                                                                                    |          |
| 1         | 9       | Bareback                  | 7:30 PM<br>Saturday Perf            | Buddy Group                                                                                                    |          |
| 1         | 16      | Saddle Bronc              | 7:30 PM<br>Saturday Perf            | Buddy Search                                                                                                    |          |
| 1         | 12      | Ladies                    | 7:30 PM<br>Saturday Perf            | Last NameMembership #Search                                                                                                    |          |
| 1         | 15      | Breakaway<br>Team Roping  | 7:30 PM<br>Saturday Perf            |                                                                                                    |          |
| 1         | 12      | Tie Down                  | 7:30 PM<br>Saturday Perf            |                                                                                                    |          |
| 1         | 18      | Roping<br>Steer Wrestling | 7:30 PM<br>Saturday Perf<br>7:30 PM |                                                                                                    |          |
| 1         | 10      | Ranch Bronc<br>Riding     | Saturday Perf<br>7:30 PM            | Pref 1: Friday Slack 7:30 V Pref 2: Friday Slack 7:30 V                                                                                                    |          |
| 2         | 24      | Barrels                   | Friday Slack 7:30                   |                                                                                                    |          |
| 2         | 13      | Ladies<br>Breakaway       | Friday Slack 7:30                   | Entries - select the events you wish to enter, select the performances/slack you prefer. If the Slack options are not available then the Perfs have not been filled allow a slack preference, as soon as the Perfs are filled the slack options will appear. If Perf(s) are not available in the drop down then those Perfs are filled.                                                                                                    | to       |
| 2         | 13      | Team Roping               | Friday Slack 7:30                   |                                                                                                    | n Roping |
| 2         | 21      | Tie Down<br>Roping        | Friday Slack 7:30                   | Linty Fee: \$80.00 Entry Fee: \$80.00 Entry Fee: \$ |          |
| 2         | 7       | Steer Wrestling           | Friday Slack 7:30                   | Position                                                                                                    |          |

# Admin Entry (Continued) Contestant Entry Section

|            |           |              | Member Seech |          |
|------------|-----------|--------------|--------------|----------|
|            |           | Last Name    | Membership # | (Seech)  |
| First Name | Last Name | Membership # |              |          |
| Email      | 1         |              |              |          |
|            |           |              | Buddy Group  |          |
|            |           |              | Buddy Seech  |          |
|            |           | Last Name    | Membership # | (Search) |

In this section the "member search" allows the entry administrator to enter either the Membership # or part or most of a last name to bring up the member if matching from member #, or list of name close to the letters inputted in the Last Name search, if you type in smi, you would get a list of ALL members that have a name starting with SMI, if you typed SMITH, you would get all names that have or start with SMITH., You would also get

Smithson. Select the appropriate member from the list; it will drop in to the entry section

|                                    |                  | Member Search                  |          |
|------------------------------------|------------------|--------------------------------|----------|
|                                    | Last Name Smith  | Membership #                   | (Search) |
|                                    | 240              | Rot Last Membership #          |          |
|                                    | Selec            | Court Smith COMO               |          |
|                                    |                  | Medizon Smith                  |          |
|                                    |                  | Sofeys Smith Class             |          |
|                                    | See              | 04 04 04                       |          |
|                                    |                  | 12                             |          |
|                                    |                  |                                |          |
| First Name seleve Last Name seleve | Membership #     |                                |          |
| Email                              |                  |                                |          |
|                                    |                  |                                |          |
|                                    |                  | Buddy Group                    |          |
|                                    |                  | Buddy Search                   |          |
|                                    | Last Name        | Membership #                   | (Search) |
|                                    | Last Name        | wembership #                   | (Search) |
|                                    |                  |                                | -        |
|                                    | Buddy Memb       | er Membership #                |          |
|                                    | Smith, Sofeya    | Entering Men                   | nber     |
|                                    |                  |                                |          |
|                                    | 1st pref: Seture | wy ▼2nd: Seurcey ▼ 3rd: Seurce | w 🔻      |

Exactly the same process when adding members to the buddy group.

|           |                    | Buddy                       | Search   |                 |        |
|-----------|--------------------|-----------------------------|----------|-----------------|--------|
| Last Name | w                  | M                           | lembersh | nip#            | Search |
| 1         | Add to Buddy Group | Rist                        | Let      | Membership #    |        |
|           | Select             | Chance                      | Wabnegg  | -               |        |
|           | Select             | Colton Walch<br>Nite Walcer | Walch    | -               |        |
|           | Select             |                             | Walker   | -               |        |
|           | Select             | Justine                     | Walker   |                 |        |
|           | 12                 | 3456                        | 78910.   | <b>.</b> 3      |        |
| в         | uddy Member N      | lember                      | ship #   |                 |        |
|           | Teixeira, Nick     |                             |          | intering Member |        |
|           | Valker, Justine    | -                           | 2 17     | Remove          |        |

## **Other ADMIN ENTRY Functions**

On left side of the page you will see this menu of available administration functions.

| Save Add<br>Entry  |               |
|--------------------|---------------|
| Balance & Payments | Balance Due 0 |
| Receipt            |               |
| Notes              |               |
| Override           |               |
| Add in New Show    |               |
| Find Confirmation  |               |
| Show Counts        |               |

The 1 BALANCE & PAYMENTS will show the balance for the selected entry, and if you click on that line will allow you to process or record payments to apply to the selected entry.

| Balance & Payments |             | Balance Due \$397.0 |
|--------------------|-------------|---------------------|
| Total Due:         | Total Paid: | Balance:            |
| \$397.00           | \$0.00      | \$397.00            |
| OC                 | Check       | Cash 🔘              |
| Credit Card Type   | Visa        | 5 <b>*</b>          |
| Credit Card #      | 1           |                     |
| Expiration Date:   | Month: Jan  | • Year: 2013 •      |
| Last Name          |             |                     |
| First Name         |             |                     |
| Address            |             |                     |
| City               |             |                     |
| State              | Alabama     | <b>*</b>            |
| Zip                |             |                     |
| Notes              |             |                     |
| Amount of this Pa  | ayment 0.00 |                     |
| (                  | Authorize   |                     |

The  $2^{nd}$  - Receipt – will present a button to display a receipt showing entries , balance and payments, and allow you to email to recipient or print.

| Receipt           |              |  |
|-------------------|--------------|--|
| Click for Receipt | View Receipt |  |
|                   |              |  |

| Print                                    | [ Em             | - 73              |
|------------------------------------------|------------------|-------------------|
|                                          |                  | Dcentralentry.cor |
| (Rvintable Varaion)                      | To: X            |                   |
|                                          |                  | 100 100 200       |
| Entry for:                               | Mikkelsen , Keri | 6/20/2014         |
| Confirmation #:                          | ME55829N/49615   |                   |
| Date of Birth:                           |                  |                   |
| Mailing Address                          |                  |                   |
| Street Address                           |                  |                   |
| City:                                    | BC               |                   |
| State/Province:                          | VOE 2P0          |                   |
| Zip/Postal Code:<br>Work Phone:          | VOE 2PG          |                   |
| Home Phone:                              |                  |                   |
| Cell Phone:                              |                  |                   |
| Email:                                   |                  |                   |
| Preferences                              |                  |                   |
| Preference #1 Sunday                     |                  |                   |
| Preference #2 Sunday                     |                  |                   |
| Preference #3 Slack                      |                  |                   |
|                                          | Entries          |                   |
| 08+k \$50+\$5 @ \$55.00                  |                  |                   |
| Keri Mikkelsen                           |                  |                   |
| LB 550+51 @ 551.00                       |                  |                   |
| Keri Mikkelsen                           |                  |                   |
| T R \$100/tm @ \$55.00                   |                  |                   |
| Keri Mikkelsen as Header                 |                  |                   |
| Colin Mikkelsen as Heeler                |                  |                   |
| TDR \$50+\$5 @ \$55.00                   |                  |                   |
| Cole Churchill                           |                  |                   |
| SW \$50+\$5 @ \$55.00                    |                  |                   |
| Cole Churchill                           |                  |                   |
| T R \$100/tm @ \$55.00                   |                  |                   |
| Cole Churchill as Heeler                 |                  |                   |
| Keri Mikkelsen as Header                 |                  |                   |
| LB \$50+\$1 @ \$51.00                    |                  |                   |
| Krystie Vipond                           |                  |                   |
| PWBarrels @ \$10.00                      |                  |                   |
| Kale Mikkelsen                           |                  |                   |
| P W Barrels @ \$10.00                    |                  |                   |
| Claire Mikkeisen                         |                  |                   |
| Total Entries                            | 05               | \$397.00          |
| NAMES OF TAXABLE PARTY OF TAXABLE PARTY. | Fees             |                   |
| Fee Qty Amount Total                     |                  |                   |
| Total Fees                               | 22 <del>3</del>  | \$0.00            |
|                                          | Total Due:       | \$397.00          |
|                                          | Other            |                   |
| PriorityNumber 4                         |                  |                   |
| Rodecs                                   |                  |                   |
|                                          | Payments         |                   |
| Type Amount                              |                  |                   |
| Total Payments                           |                  | \$0.00            |
|                                          |                  | \$397.00          |

The 3rd – NOTES – allows the user to make notation about the selected entry

| ave Update |            | MI55829N49615        |  |  |
|------------|------------|----------------------|--|--|
| Balance    | & Payments | Balance Due \$397.00 |  |  |
| Receipt    |            |                      |  |  |
| Notes      |            |                      |  |  |
| Notes      |            | •                    |  |  |
|            |            | *                    |  |  |

The 4th – Override – allows for the entry administrator to override the charges for an entry, for comps, or other considerations

| Save Update<br>Entry    | MI55829N49615        |
|-------------------------|----------------------|
| Balance & Payments      | Balance Due \$397.00 |
| Receipt                 |                      |
| Notes                   |                      |
| Override                |                      |
| Override Amount: \$0.00 | 🔲 Use Override       |
| Add in New Show         |                      |
| Find Confirmation       |                      |
| Show Counts             |                      |

The 5<sup>th</sup>-Add in New Show – Allow the entry administrator to make the SAME entry, or Buddy Group entry in another active rodeo/show. For this option to work, the EVENTS in the other rodeo/show MUST be identical, and the members of the buddy group identical.

| \$111.00     |  |  |
|--------------|--|--|
|              |  |  |
|              |  |  |
|              |  |  |
|              |  |  |
|              |  |  |
|              |  |  |
|              |  |  |
|              |  |  |
|              |  |  |
|              |  |  |
| Availability |  |  |
|              |  |  |
|              |  |  |

The 6th – Find Confirmation- Allows for quick search by Member Number if the contestant cannot remember their confirmation number.

| Save Update<br>Entry | HU21521N49298        |
|----------------------|----------------------|
| Balance & Payments   | Balance Due \$111.00 |
| Receipt              |                      |
| Notes                |                      |
| Override             |                      |
| Add in New Show      |                      |
| Find Confirmation    |                      |
| Search by Membership | Membership No:       |
| Search               |                      |
| Show Counts          |                      |

The last button – Show Counts – (shows by default) displays a series of lists, to assist the entry administrator in answering questions with real time numbers, the counts on the board for 1<sup>st</sup> and 2<sup>nd</sup> preference requests by event, by Perf, and or slack(s).

### **Preference Count**

| Pref<br>Order | Count | Event               | Preference            |
|---------------|-------|---------------------|-----------------------|
| 1             | 20    | Barrels             | Friday Slack 7:30     |
| 1             | 4     | Ladies<br>Breakaway | Friday Slack 7:30     |
| 1             | 16    | Team Roping         | Friday Slack 7:30     |
| 1             | 19    | Tie Down<br>Roping  | Friday Slack 7:30     |
| 1             | 10    | Steer Wrestling     | Friday Slack 7:30     |
| 1             | 16    | Barrels             | Saturday Slack<br>8am |
| 1             | 27    | Ladies<br>Breakaway | Saturday Slack<br>8am |
| 1             | 34    | Team Roping         | Saturday Slack        |

And the total entries in the rodeo/show, please click the refresh to get the most current numbers from the server.

#### **Events Count**

| Event              | Perf | Entry Count |
|--------------------|------|-------------|
| Bareback           |      | 9           |
| Saddle Bronc       |      | 16          |
| Bull Riding        |      | 27          |
| Ranch Bronc Riding |      | 10          |
| Barrels            |      | 71          |
| Ladies Breakaway   |      | 43          |
| Tie Down Roping    |      | 79          |
| Steer Wrestling    |      | 50          |
| Team Roping        |      | 65          |

# Expenses

Allows the administrator to enter Association Expenses directly attributable to the selected rodeo/show, any entered expenses will display on the right side of this screen with a calculated total.

| Selected Show:                    | Kispiox Valley Rodeo   |
|-----------------------------------|------------------------|
| Expense                           |                        |
| Name                              | Total Expenses: \$0.00 |
| Description                       | No Expenses            |
| Date                              |                        |
| Amount                            |                        |
| Category                          |                        |
| Payment To                        |                        |
| Payment Type (CC, Cash,<br>Check) |                        |
| Payment Address                   |                        |
| Payment City                      |                        |
| Payment State                     |                        |
| Payment Zip                       |                        |
| Payment Contact                   |                        |
| Payment Phone                     |                        |
| Payment Date                      |                        |

# Reports

# Fees Report

Selected Show: Kispiox Valley Rodeo

| ees                | 14 4 4 of 5 0 01 | ♦ 100% ▼      | Find   Next | B. (P)   |
|--------------------|------------------|---------------|-------------|----------|
|                    |                  |               | Fee List    |          |
| or                 | SPIERS, WAYNE    | Judge fee     | \$5.00      | 1 \$5.00 |
| ies by Event       | SPIERS, WAYNE    | Bces fee      | \$5.00      | 1 \$5.00 |
| ies by Contestants | STEVENS, ABBY    | Final surchge | \$5.00      | 1 \$5.00 |
|                    | STEVENS, ABBY    | Judge fee     | \$5.00      | 1 \$5.00 |
|                    | STEVENS, ABBY    | Bces fee      | \$5.00      | 1 \$5.00 |
|                    | STOWELL, LAUNI   | Final surchge | \$5.00      | 1 \$5.00 |
|                    | STOWELL, LAUN    | Judge fee     | \$5.00      | 1 \$5.00 |
|                    | STOWELL, LAUNI   | Bces fee      | \$5.00      | 1 \$5.00 |
|                    | STEWART, LILA    | Final surchge | \$5.00      | 1 \$5.00 |
|                    | STEWART, LILA    | Judge fee     | \$5.00      | 1 \$5.00 |
|                    | STEWART, LILA    | Bces fee      | \$5.00      | 1 \$5.00 |
|                    | STEINKE, KASSIDY | Final surchge | \$5.00      | 1 \$5.00 |
|                    | STEINKE, KASSIDY | Judge fee     | \$5.00      | 1 \$5.00 |
|                    | STEINKE, KASSIDY | Bces fee      | \$5.00      | 1 \$5.00 |
|                    | THOMAS, BRADY    | Final surchge | \$5.00      | 1 \$5.00 |
|                    | THOMAS, BRADY    | Judge fee     | \$5.00      | 1 \$5.00 |

# Entries by event

Selected Show: Kispiox Valley Rodeo

| All Fees                                          | 14 4 1 of 27 | > >1 0 10         | • •               | Find 1 fanat | H. () 4 |
|---------------------------------------------------|--------------|-------------------|-------------------|--------------|---------|
| Stalls<br>RVs<br>Other                            |              |                   | Entries by Event. |              |         |
| <u>Entries by Event</u><br>Entries by Contestants | Event Name   | Name              | Confirmation      |              |         |
| charles by Contestants                            | 88           | Hohmann, Steve    | HO28964N49266     |              |         |
|                                                   | 68           | Kerner, Cash      | KE79621N49239     |              |         |
|                                                   | 88           | Marshall, Jared   | MA12261N49249     |              |         |
|                                                   | BB           | Thomas, Brady     | TH49012N49257     |              |         |
|                                                   | 88           | Vipond, Landon    | V177382N49253     |              |         |
|                                                   | 88           | Zimmerlee, Justin | ZI63222N49297     |              |         |
|                                                   | BR \$70+\$26 | Attrill, Charlie  | AT15733N49265     |              |         |
|                                                   | BR \$70+\$26 | Davis, Justin     | BR88907N49245     |              |         |
|                                                   | BR \$70+\$26 | Charleyboy, Cody  | CH21963N49238     |              |         |
|                                                   | BR \$70+\$26 | Dick, Henly       | CH21963N49238     |              |         |
|                                                   | BR \$70+\$26 | Wright, Darrell   | HA29912N49276     |              |         |
|                                                   | BR \$70+\$26 | Hamilt, Tyler     | HA05321N49259     |              |         |
|                                                   | BR \$70+\$26 | Hohmann, Steve    | HO28964N49266     |              |         |

# Entries by Contestant

|                       |                    |                     | Selected Show:  | Kispiox Valley Rodeo |
|-----------------------|--------------------|---------------------|-----------------|----------------------|
| All Fees              | 14 4 1 of 27       | ▶ <b>91</b> 0 100%  | 9               | Find   Next - 4 + 4  |
| <u>Stalls</u><br>RVs  |                    | Entrie              | s by Contestant |                      |
| Other                 |                    |                     |                 |                      |
| Intries by Event      | Contestant         | Event Name          | Confirmation    |                      |
| ntries by Contestants | Attrill, Charlie   | BR \$70+\$26        | AT157331449265  |                      |
|                       | Attnil, Charlotte  | LB \$70+\$1         | AT15733N49265   |                      |
|                       | Attrill, Charlotte | OBrk \$70+\$5       | AT15733N49265   |                      |
|                       | Attrill, Charlie   | SW \$70+\$5         | AT15733N49265   |                      |
|                       | Bartlett, Kaitlyn  | Jr Barrels \$20+\$1 | BA71743N49286   |                      |
|                       | Bartlett, Megan    | Jr Barrets \$20+\$1 | BA71743N49286   |                      |
|                       | Bartlett, Jordan   | LB \$70+\$1         | BA71743N49286   |                      |
|                       | Bell, Deanna       | OBrk \$70+\$5       | BE39454N49284   |                      |
|                       | Bell, Deanna       | T R \$140/tm        | BE39454N49284   |                      |
|                       | Wardrop, Colton    | T R \$140/tm        | BE39454N49284   |                      |
|                       | Wardrop, Colton    | T R \$140/tm        | BE39454N49284   |                      |
|                       | Bell, Deanna       | T R \$140/tm        | BE39454N49284   |                      |
|                       | Wardrop; Ian       | T R \$140/tm        | BE39454N49284   |                      |
|                       | Bell, Deanna       | T R \$140/tm        | BE39454N49284   |                      |
|                       | Bell, Kyle         | T R \$140/tm        | BE53882N49274   |                      |

6

14 4 1

S

Show List Det

All Fees Stalls RVs Other Entries by Event Entries by Contestants Custom Field Report Contestant Preferences

| of 2 ? 🕨 🔰 | Find | Next |
|------------|------|------|

#### Contestant Preferences

| Display Confirm | Name |         | Preference1           | Preference2           |
|-----------------|------|---------|-----------------------|-----------------------|
| AD15043A79831   | AD/  | ANY     | Saturday Slack 8am    | Saturday Perf 7:30 PM |
| AK15982A79924   | AKI  | EL      | Saturday Slack 8am    | Saturday Perf 7:30 PM |
| AL77881A79873   | ALL  | ИE      | Friday Slack 7:30     | Saturday Perf 7:30 PM |
| AM77491A79875   | AM   | NY      | Saturday Perf 7:30 PM | Saturday Slack 8am    |
| AN09941A79923   | AND  | INT     | Saturday Perf 7:30 PM | Saturday Perf 7:30 PM |
| AN47771A79866   | ANT  | EYSON   | Saturday Perf 7:30 PM | Saturday Perf 7:30 PM |
| AR83781A79818   | ARI  | ES WALT | Saturday Slack 8am    | Out                   |
| AT63904A79884   | АТК  | STIN    | Friday Slack 7:30     | Out                   |
| BA63381A79842   | BAC  |         | Saturday Perf 7:30 PM | Saturday Slack 8am    |
| BA80941A79813   | BAL  | SIE     | Saturday Perf 7:30 PM | Saturday Slack 8am    |
| BA21941A79803   | BAL  | DY      | Saturday Slack 8am    | Saturday Perf 7:30 Pl |
| BA67152A79821   | BAR  | RLES    | Saturday Perf 7:30 PM | Saturday Slack 8am    |
| BA99762A79790   | BAR  | OLE     | Saturday Slack 8am    | Friday Slack 7:30     |
| BE18881A79981   | BEN  | IRT     | Saturday Perf 7:30 PM | Saturday Perf 7:30 Pl |
| BO31951A80088   | BOT  | GAN     | Saturday Perf 7:30 PM | Saturday Perf 7:30 Pl |
| B099433A79772   | BO)  |         | Saturday Perf 7:30 PM | Saturday Perf 7:30 Pl |
| BR61561A79927   | BR4  | DY      | Saturday Slack 8am    | Saturday Perf 7:30 Pl |
| BR78271A79959   | BR4  | USTIN   | Friday Slack 7:30     | Out                   |
| BR82281A79748   | BR4  | DA      | Friday Slack 7:30     | Out                   |
| BR53511A79909   | BRE  | NCEY    | Saturday Perf 7:30 PM | Saturday Slack 8am    |
| BR43081A79985   | BRE  | ĸ       | Saturday Perf 7:30 PM | Saturday Perf 7:30 Pl |
| BR54901A79840   | BRO  | Y       | Saturday Slack 8am    | Out                   |
| BR36033A79773   | BRO  | TAYLOR  | Saturday Perf 7:30 PM | Saturday Perf 7:30 Pl |
| 0000004470004   |      |         |                       |                       |

# **RODEO SYNC**

This application is used to download/Upload ALL SHOWS, from Online Entry, Rodeo CE / and Shows that were built and run in Arena Manager, and need to be uploaded to the web services.

Set Your Assoc, service connection, and select your country

| ync Import | Settings                                     |         |
|------------|----------------------------------------------|---------|
| S          | Association<br>Service Connection<br>Country | ciation |
| Selec      | ted Association: KEND                        | RICK    |
| Asso       | ciation                                      | Update  |
|            |                                              |         |
|            | Close                                        |         |
|            |                                              |         |
|            |                                              |         |
|            |                                              |         |

Enter the Assoc Key – Show Download Key, and Download Password, select the Arena Management database file

This screen shows the Show Download tab display.

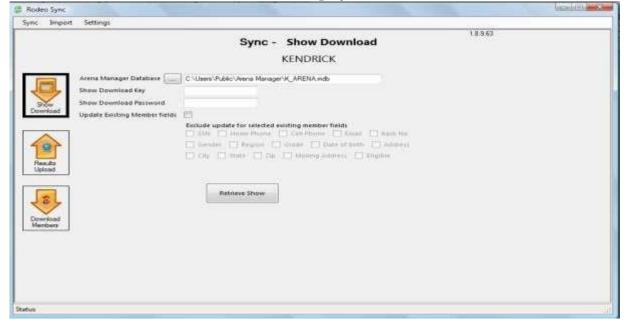

After it has completed open your Arena Manager program you will see the newly downloaded Show/Rodeo. With events/performances/draw positions, and everything you need to manage your Show/Rodeo.

| Menu                              | -star At        |             | Edit/View Dru                                                                                | w(s)          |          |              |           |         |             |             | Fandski & Dait in<br>Van 4138                                                                                                    |
|-----------------------------------|-----------------|-------------|----------------------------------------------------------------------------------------------|---------------|----------|--------------|-----------|---------|-------------|-------------|----------------------------------------------------------------------------------------------------|
| Setup                             |                 | She She     | W Padeo Baddy Show                                                                           | Sample        |          |              |           |         |             | 2           |                                                                                                    |
| Entry                             | form            | and A       | - Diama                                                                                      | 1             |          | _            | Alter for | North-  | 1           | Tion Street | to 5 Direct New .                                                                                                    |
| er Cetteslatis bern               |                 | 2           |                                                                                              |               |          | Samely:      |           |         |             | 11111       | Exception .                                                                                                    |
| Drows                             | (hora)          | â (inc.     |                                                                                              |               | 16       | otation      | 11        | 1.1     |             | 11          | Net                                                                                                    |
| Grante year brown                 | Cream Depty to  |             | a Demonst                                                                                    | Pintel        | 100      | Tange   104  | T Caro    | Tem     | 1 month     |             | Tana Gad                                                                                                    |
| un Event                          | Lodes Positions | 20          | Turburthe                                                                                    | Course of the |          | a Lorenz (). |           |         | district of |             |                                                                                                    |
| And play have free and a state    | Danaback.       |             | UR. Rodate East                                                                              | 0.00          | 2-2008 - | D BOR        | 0.080     | North 1 |             |             | 10.                                                                                                    |
| Results                           | The Departy     | XX I I      | Link, Watagine, Holestory,<br>Link, Frankmann, Lanaderica                                    | 0.01          |          | D 800        | 0.090     | Rose    |             |             | Henrie                                                                                                    |
| See year Results                  |                 |             | List I mushert, Marcha                                                                       | 0.00          | 0.0001   | 0.005        | 0.080     | Hone:   | - 12        |             | The second second second                                                                                                    |
|                                   |                 | . 6.        | ust wardet futures                                                                           | 0.00          |          | 0.000        | 0.000     | None-   | _           |             | Phone is summitted                                                                                                    |
| Reports                           |                 |             | Uni Mass Decel                                                                               | 0.00          |          | 0.000        |           | Money   |             |             | Manuel Date                                                                                                    |
| ie mul Print Happyrts             |                 |             | UN Intal about Stanoortha                                                                    | 0.01          |          | 0.000        |           | Hom     |             |             |                                                                                                    |
| Nambers                           |                 |             | UK (Instruction Lands)                                                                       | 0.00          |          | 11 000       |           | Hone.   |             |             | Mane Ocean                                                                                                    |
| You your Members                  |                 | n           | Int. Presson, Supra                                                                          | DBL           |          | D BH         |           | Mant    |             |             | free to                                                                                                    |
| F-dcility<br>it your Borro/Sholls |                 | -11         | Sundary                                                                                      | O BI          |          | to taken!    |           | Horn -  |             |             | and the second second s |
| Config                            | 1               |             | at anti-                                                                                     |               |          | 0.000        |           | Mana    |             |             |                                                                                                    |
| CONTIG                            |                 | 10.4        | DA Marris Dialoss                                                                            | 0.04          |          | 0.000        |           | Moree   |             |             | Rengr                                                                                                    |
|                                   | 8               |             | UR. Holis, Alber<br>UR. Julier Talls                                                         | 0.07          |          | 0.000        |           | Month'  |             |             | 1 Baller                                                                                                    |
|                                   | 1               |             | index Arts                                                                                   | 1100          |          | 11.000       |           | Marge - |             |             | 66                                                                                                    |
| Association                       |                 | - H.        | La Self, Arai                                                                                | 0.00          |          | 11 1000      |           | Hores . |             |             |                                                                                                    |
| Assessed and Assest               |                 |             | int Failuri Kadru                                                                            | 0.00          | 6406     | 0.000        | 0.080     | None-   |             |             | 1940                                                                                                    |
|                                   | 11              | 24(4)+1     | H. Andrew Macan<br>H. M. Rodamore                                                            | 0.00          | 6.900    | 0.000        | 0.000     | Nore    | _           | 1.1         | Field                                                                                                    |
|                                   | 5               | Diama Diama |                                                                                              | 1 1           | 491      | 3            | Septis    | 1       | Ukidase     | ] RothPark  | Than Oralle                                                                                                    |
| Help                              |                 |             |                                                                                              |               |          |              | -         | -       |             |             | Phone Labora Summary                                                                                                    |
| Exit                              | 1               |             | and any and an and an and an and an and an and an and an an an an an an an an an an an an an | III. (Yana)   | ian :    |              | 0         | 1.1     |             |             | Mari Laket 11 stat                                                                                                    |

After your Show/ Rodeo is complete (with payouts and points applied, if applicable) you will upload your results to your Association/Producer web services site using the Rodeo Sync application.

Select the database you are using in Arena Manager, then select the Show/Rodeo that you want to upload. Enter the Association Key for the Association, then the Producer Key and Producer Password assigned to you, the service connection address supplied by either your Assoc Management staff, or KCI

| Rodeo Sync<br>ync Import Sattings               |                    |                      |       | hand die pest |
|-------------------------------------------------|--------------------|----------------------|-------|---------------|
|                                                 | Sync - Res<br>KENI | ults Upload<br>DRICK | 18963 |               |
| Arena Manager Database                          |                    |                      |       |               |
| Available Shows<br>Producer Rey                 | Asckpot 7/1/2014   |                      |       |               |
| Brow Producer Reg<br>Download Producer Password |                    |                      |       |               |
| These of Custom                                 | Upload Show        |                      |       |               |
|                                                 |                    |                      |       |               |

After the upload it will be available to publish to the web, using the Show Manager, and all of your points/earnings and member reports will be updated with fresh data.

#### **Download Members from Web Services**

If your Association permits download of Member Information, you will need to contact your Association administrator to get the producer key, Download Key, and Download Password to proceed with the Members Download.

|                                                                                                    | Sync - Download Members<br>KENDRICK                       | 18963 |  |
|----------------------------------------------------------------------------------------------------|-----------------------------------------------------------|-------|--|
| Arena Manager Database<br>Producer Kay<br>Download Key<br>Download Rey<br>Download Ratings<br>Update Member detail | E -Llearn' Public Jonnes Manager /K, ARENA.node<br>office |       |  |

Rodeo Sync is **NOW** used to upload Member data to the web services for initial use,and for bulk updates after initial setup.

|                |                                                 |            |           |         | Import<br>KENDRICK |      |       | 18563 |         |
|----------------|-------------------------------------------------|------------|-----------|---------|--------------------|------|-------|-------|---------|
| desin          | r user login<br>1 user password<br>1 excel file |            |           |         |                    | oed  |       |       |         |
|                | Membership #                                    | First Name | Last Name | Address | Meil Address       | City | State | Zip   | Country |
|                |                                                 |            |           |         |                    |      |       |       |         |
| T <sub>e</sub> |                                                 | - 111      |           |         |                    |      |       |       |         |

The required excel template is available from KCI support or at this link.

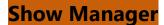

| I Rod  | eo Association Mar         | nager    |          |         |                      |                                                                 |            |                          | ι       |           | d Pro F<br>Period: 201 |         | D            |          |              |                           |          |          |                       | Currently At: Show       |
|--------|----------------------------|----------|----------|---------|----------------------|-----------------------------------------------------------------|------------|--------------------------|---------|-----------|------------------------|---------|--------------|----------|--------------|---------------------------|----------|----------|-----------------------|--------------------------|
| Associ | ation Config I             | Members  | Stock    | Produce | rs Online            | Setup Online Entry Show Manag                                   | ger C      | entral Entry             | Site S  | ervices   | Reports                | Logout  |              |          |              |                           |          |          |                       |                          |
|        | Show                       | Producer |          |         | Results<br>Published |                                                                 |            |                          |         |           |                        |         | Mesquite     | e Wint   | er Classic   |                           |          |          |                       |                          |
| Select | Mesquite Winter<br>Classic | office   | 01/06/17 | No      | Yes                  |                                                                 |            |                          | Filter: | Name      |                        |         | ltem         |          |              | Refresh                   | Ехро     | rt to Ex | cel                   |                          |
| Select | Ft Worth,Tx<br>1-6-17      | office   | 01/06/17 | No      | Yes                  | Event Name<br>Barrels - Friday Slack 7:30                       | Coun<br>36 | t Amount<br>\$3,600.00   | Membe   | r<br>Name |                        | Address | City         | State    | Category     | ltem                      | Amount   | Draw     |                       | Perf<br>Draw Confirmatio |
| Select | Ft Worth,Tx<br>12-31-16    | office   | 12/31/16 | No      | Yes                  | Barrels - Out                                                   | 0          | \$0.00                   | -       |           |                        |         |              |          |              |                           |          | •        |                       | #                        |
| Select | Ft Worth,Tx                | office   | 12/30/16 | No      | Yes                  | Barrels - Saturday Perf 7:30 PM<br>Barrels - Saturday Slack 8am | 10<br>25   | \$1,000.00<br>\$2,500.00 | 3640    | A         | BOBBY                  |         |              | LA       | Event        | Steer Wrestling           | \$100.00 |          | Saturday Slack 8am    | 13                       |
| Jelect | 12-30-16                   | onice    | 12/30/10 | 110     | 165                  | Bull Riding - Friday Slack 7:30                                 | 0          | \$2,500.00               | 3640    | AB        | BOBBY                  |         | MERRYVILLE   | LA       | Event        | Tie Down Roping           | \$100.00 |          | Saturday Slack 8am    | 25                       |
| Select | Ft Worth,Tx<br>12-23-16    | office   | 12/23/16 | No      | Yes                  | Bull Riding - Out                                               | 0          | \$0.00                   | 10059   | A         | PAIGE                  |         |              | LA       | Event        | Ladies Breakaway          |          |          | Saturday Slack 8am    | 4                        |
|        | Ft Worth Tx                |          |          |         |                      | Bull Riding - Out<br>Bull Riding - Saturday Perf 7:30 PM        | 27         | \$2,160.00               | 7108    | A         | ANY                    |         |              | TX       | Event        | Barrels                   | \$100.00 |          | Saturday Slack 8am    | 21                       |
| Select | 12-17-16                   | office   | 12/17/16 | No      | Yes                  | Bull Riding - Saturday Slack 8am                                | 0          | \$2,100.00               | 7108    | A         | ANY                    |         | STEPHENVILLE |          | Event        | Ladies Breakaway          |          |          | Saturday Slack 8am    | 7                        |
| Select | Ft Worth,Tx                | office   | 12/16/16 | No      | Yes                  | Bareback - Friday Slack 7:30                                    | 0          | \$0.00                   | 7108    | A         | ANY                    |         | STEPHENVILLE | тх       | Fee          | CE FEE                    | \$5.00   | -        |                       | 0                        |
| Select | 12-16-16                   | описе    | 12/10/10 | INO     | tes                  | Bareback - Out                                                  | 0          | \$0.00                   |         | AB        |                        | _       |              |          | Event        | Tie Down Roping           | \$100.00 |          | Saturday Slack 8am    | 8                        |
| Select | Ft Worth,Tx<br>12-10-16    | office   | 12/10/16 | No      | Yes                  | Bareback - Saturday Perf 7:30 PM                                | 9          | \$720.00                 | 425     | Al        | EL                     |         |              | TX<br>TX | Event<br>Fee | Tie Down Roping<br>CE FEE | \$100.00 |          | Saturday Slack 8am    | 9                        |
|        | Ft Worth.Tx                |          |          |         |                      | Bareback - Saturday Slack 8am                                   | 0          | \$0.00                   | 10199   | AI        | 11F                    |         | LLANO        | ΤХ       | Event        | Team Roping               | \$250.00 | 14       | Friday Slack 7:30     | 14                       |
| Select | 12-9-16                    | office   | 12/09/16 | No      | Yes                  | Saddle Bronc - Friday Slack 7:30                                | 0          | \$0.00                   | 10199   | AL        | 4IE                    |         | LLANO        | TX       | Fee          | CE FEE                    |          |          | ,                     | 0                        |
| Select | Ft Worth,Tx                | office   | 12/03/16 | No      | Yes                  | Saddle Bronc - Out                                              | 0          | \$0.00                   | 7612    | AI        | NY                     | 1       | ANDERSON     | TX       | Event        | Barrels                   | \$100.00 |          | Saturday Slack 8am    | 5                        |
| Juieur | 12-3-16                    |          | 12/03/10 |         |                      | Saddle Bronc - Saturday Perf 7:30 PM                            | 17         | \$1,360.00               | 7612    | AI        | NY                     |         | ANDERSON     | TX       | Fee          | CE FEE                    | \$5.00   |          | ,                     | 0                        |
| Select | Ft Worth,Tx<br>12-2-16     | office   | 12/02/16 | No      | Yes                  | Saddle Bronc - Saturday Slack 8am                               | 0          | \$0.00                   | 4018    | AI        | INT                    |         | DECATURT     | ΤХ       | Event        | Saddle Bronc              | \$80.00  | 2        | Saturday Perf 7:30 PM | 2                        |
|        | Ft Worth,Tx                |          |          |         |                      | Ladies Breakaway - Friday Slack 7:30                            | 4          | \$400.00                 | 4018    | AI        | INT                    |         | DECATURT     | ΤХ       | Fee          | CE FEE                    | \$5.00   | 0        |                       | 0                        |

This screen allows for search by contestant or item, events, fees, etc And exports to excel so you can run your own filters

### Setup

This screen allows you to edit the Show/ Rodeo parameters after it has been uploaded, such as being part of a "series" and event parameters. It also allows you to control what is visible on the public facing results web page, and make corrections to results that were made in error in the field.

| Autoischutherre                             | Marsbars      | Binck    | Freduce    | ня (                      | Dulimo Setup          | outside Entry      | Show Manager                                                                                                    | Central Entry                         | Ute Barviene                                  | Hopurta: | Lugoo |
|---------------------------------------------|---------------|----------|------------|---------------------------|-----------------------|--------------------|----------------------------------------------------------------------------------------------------|---------------------------------------|-----------------------------------------------|----------|-------|
|                                             |               |          |            |                           | 1                     | and in succession  | (Sector)                                                                                                    |                                       |                                               |          |       |
| roducer  strater [9]                        |               |          |            |                           |                       |                    |                                                                                                    |                                       |                                               |          |       |
| Show                                        | 6.ket         |          |            |                           | 5                     | how Detail         |                                                                                                    |                                       |                                               |          |       |
| Silveren                                    | Date          |          | Name       |                           |                       | Jama and Ed        | te Aodeo                                                                                                    |                                       |                                               |          |       |
| Joint Jerry and the Ro                      | sies 02/22/15 | Onto be. | Date       |                           |                       | 12/22/2018         | 日間                                                                                                    |                                       |                                               |          |       |
| Show Name                                   |               | 1.400    | Region     |                           |                       | Unassigned         | INS.                                                                                                    |                                       |                                               |          |       |
|                                             |               |          |            |                           |                       | Etro Se            | Ines Avegeted                                                                                                    |                                       |                                               |          |       |
|                                             |               |          | Serun      |                           |                       | Availatrin 5       | Contraction of the second second second second second second second second second second second second second s                                                                                                    | i i i i i i i i i i i i i i i i i i i |                                               |          |       |
|                                             |               |          |            |                           |                       |                    |                                                                                                    | and a second                          |                                               |          |       |
|                                             |               |          |            |                           |                       | 1                  | Flame<br>Tutt Pricing Code                                                                                                    | 1                                     |                                               |          |       |
|                                             |               |          | Peretty    |                           |                       |                    | Edd Bablerday Collin                                                                                                    |                                       |                                               |          |       |
|                                             |               |          |            |                           |                       | test it see [      |                                                                                                    | Add New                               |                                               |          |       |
|                                             |               |          | Publish D  | have                      |                       |                    |                                                                                                    |                                       |                                               |          |       |
|                                             |               |          | Publish 8  | esuite                    | ¥.                    | =                  |                                                                                                    |                                       |                                               |          |       |
|                                             |               |          | Deiwiskin  |                           |                       | 00                 |                                                                                                    |                                       |                                               |          |       |
|                                             |               |          | Download   | <ol> <li>Paini</li> </ol> | sanna                 | 100                |                                                                                                    |                                       |                                               |          |       |
|                                             |               |          |            |                           |                       | Deve               | in the second second                                                                                                    |                                       |                                               |          |       |
|                                             |               |          |            |                           | o display politic     | Uppermit to at     | and the second second se |                                       |                                               |          |       |
|                                             |               |          | Set all be | eots t                    | is display earning    | in Physicale an an | New Sammes                                                                                                    |                                       |                                               |          |       |
|                                             |               |          |            |                           | Even                  | ta                 |                                                                                                    |                                       |                                               |          |       |
|                                             | Event List    |          |            |                           | 24/08/0               |                    | Event Deti                                                                                                    |                                       |                                               |          |       |
| - Berrata                                   |               |          |            | hia                       | Tue-                  | Geciela            |                                                                                                    | 1                                     |                                               |          |       |
| <ul> <li>Enam Roping</li> </ul>             |               |          |            | For                       | must                  | Time               | 100                                                                                                    |                                       |                                               |          |       |
| <ul> <li>Brocket</li> <li>Bullic</li> </ul> |               |          |            | Am                        | ount.                 | 80.00              |                                                                                                    |                                       |                                               |          |       |
| · Pole Benaling                             |               |          |            |                           | Contestants           | . P                |                                                                                                    |                                       |                                               |          |       |
| · Bardinet                                  |               |          |            | . (67                     |                       |                    |                                                                                                    |                                       |                                               |          |       |
| <ul> <li>The Deserv</li> </ul>              |               |          |            | Che                       |                       | darm Na            |                                                                                                    | unition Clause                        | A DATE OF THE OWNER                           | meterct) |       |
|                                             |               |          |            | 5.00                      | ctioning Amount       |                    |                                                                                                    |                                       | Unassigned<br>Barrel Rading                   |          |       |
|                                             |               |          |            | 100                       |                       | Juli Scherrye      |                                                                                                    |                                       | Barrel Recing<br>Team Raping<br>Baildle Brons | 1        |       |
|                                             |               |          |            |                           |                       | Elshow             | Position                                                                                                    |                                       | Pore Bending<br>Bull Riding                   |          |       |
|                                             |               |          |            |                           | and the second second |                    | r Samings                                                                                                    |                                       | 10                                            | 5 C      |       |
| Noted Warment                               | L.            |          | Inddi      | ene                       | ne Fieldis            | BRI Shrooye        | r Plainta                                                                                                    |                                       |                                               |          |       |
| naveis. Ivi 🖾                               | ulus create   |          | - 3        |                           |                       |                    | Criter 1                                                                                                    |                                       |                                               |          |       |
| Commun solution) aver                       | HEMONE        |          |            |                           |                       | El Show            | Other 2                                                                                                    |                                       |                                               |          |       |
|                                             |               |          |            |                           |                       | Assign to          |                                                                                                    |                                       | 1                                             |          |       |
|                                             |               |          |            | Get                       | ots:                  |                    | Esisting INORE                                                                                                    | 14                                    | A                                             |          |       |
|                                             |               |          |            |                           |                       |                    | lines at                                                                                                    |                                       |                                               |          |       |

In the case of an Association receiving show results uploaded by approved producers, the producer may be using "classes" to do points/earnings reports that are different from the

"Classes" that are used by the association. The administrator, can check, change/update if required, and then Publish as Results., the administrator, can choose to display, or not display a number of fields, so the web display reflects what the association is doing.

### Entries

| Producers<br>Shows | Office -<br>High School Rodeo | Rodeo • Odd New |         |                     |                   |        |  |  |
|--------------------|-------------------------------|-----------------|---------|---------------------|-------------------|--------|--|--|
| Events             | Roping     Barrels            |                 | Entry # | Add New<br>Contesta | int               |        |  |  |
| # of Entries       |                               | Edit            | 1       | Diane Kendrick      | Horse<br>Bolder   | Delete |  |  |
|                    |                               | Edit            | 2       | Nichole Garrett     | Hone<br>Dancer    | Delete |  |  |
|                    |                               | Edit            | з       | Jessica Felton      | Hone<br>Lightning | Delete |  |  |

### Draws

#### > Show, Rug > Draws

| Producers    | Office *           |                     |             |        | Barrels         |                   |               |
|--------------|--------------------|---------------------|-------------|--------|-----------------|-------------------|---------------|
| Shows        | High School Rodeo  |                     |             | Draw # | Contesta        | nt                | 1             |
| # of Entries | Roping     Barrols |                     | Edit        | 1      | Nichole Garrett | none<br>Dancer    | Delete        |
| Random       | Reverse Order      | As Entered Unassign | Edit        | 2      | Jessica Felton  | Home<br>Lightning | Delete        |
|              | Sale Dr            | 100                 | <u>Edit</u> | 3      | Diane Kendrick  | Hone<br>Bolder    | <u>Delete</u> |

## Run Event

|              |                              |   |               |        | > Here B         | Han Event        |       |         |          |        |        |
|--------------|------------------------------|---|---------------|--------|------------------|------------------|-------|---------|----------|--------|--------|
| Producers    | Office +                     |   |               |        |                  | Barre            | ls    |         |          |        |        |
| Shows        | High School Rodes            | • |               | Draw F | Contesta         | nt.              | Time  | Penalty | Tot Time | Statua |        |
| Events       | <ul> <li>Barrelli</li> </ul> |   | 1.0           |        | Nichole Garrett  | How              | 8.000 | 0.000   | 17.700   | 05     | Delete |
| # of Entries |                              |   | Edit          | 1      | Include Galifett | Dancer           | 6.000 | 0.000   | 15700    | OK     | L/SSU  |
|              |                              |   | Edit          | 2      | Jessica Feiton   | num<br>Lightning | 0.000 | 0.000   | 17.111   | OK     | Delete |
|              |                              |   | Update Cancel | з      | Diane Kendrick   | nus<br>Bolder    | 0     | 0)      | 16.38    | -      |        |

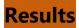

| Producers            | Office .           | Barrels |             |        |                   |                                            |       |         |          |        |  |  |  |  |
|----------------------|--------------------|---------|-------------|--------|-------------------|--------------------------------------------|-------|---------|----------|--------|--|--|--|--|
| Shows                | Rodeo 1            |         | 3           | Draw # |                   | ontestant                                  | Time  | Desalty | Tot Time | Status |  |  |  |  |
| Events               | Roping     Barrels |         | Edit        | 3      | Diane Kendrick    | Hote Point Larringe                        | 0.000 |         |          | OK     |  |  |  |  |
| # of Entries         | 5                  |         | EVER.       |        | Contra recipieren | Bolder 10 \$110.00                         | 0.000 | 0.000   | 10.000   | UN.    |  |  |  |  |
| Calculate<br>Ranking | Calc               |         | <u>Edit</u> | 2      | Jessica Felton    | Hote Perce Lerringe<br>Lightming 9 \$85.00 | 0.000 | 0.000   | 17.111   | OK     |  |  |  |  |
|                      |                    | 9       | Edit        | 1      | Nichole Garrett   | new Perio terrings<br>Dancer 8 \$58.00     | 0.000 | 0.000   | 17.700   | ок     |  |  |  |  |

# **Draw Reports**

| Producers    | Office 💌                                                  |      |       |                       | E        | Barrels      |       |         |          |            |        |
|--------------|-----------------------------------------------------------|------|-------|-----------------------|----------|--------------|-------|---------|----------|------------|--------|
| Shows        | Rodeo Buddy Show Sample 🔻                                 |      |       |                       | Evo      | ort to Excel |       |         |          |            |        |
| Events       | Barrels     Broncs                                        |      | Draw# | Contestant            | Perf     | Perf Draw #  | Time  | Penalty | Tot Time | Status     |        |
|              | Bulls                                                     | Edit | 0     | Kassi Rodarte         | Saturday | 1            | 0.000 | 0.000   | 0.000    | Unassigned | Delete |
|              | <ul> <li>Team Roping</li> <li>Ladies Breakaway</li> </ul> | Edit | 0     | Harmony Vaughn        | Saturday | 2            | 0.000 | 0.000   | 0.000    | Unassigned | Delete |
|              | <ul><li>Steer Wrestling</li><li>Bareback</li></ul>        | Edit | 0     | Amanda Richards       | Saturday | 3            | 0.000 | 0.000   | 0.000    | Unassigned | Delete |
| Perfs        | Tie Down                                                  | Edit | 0     | Mandy Sowden          | Saturday | 4            | 0.000 | 0.000   | 0.000    | Unassigned | Delete |
| ¢ of Entries |                                                           | Edit | 0     | Patricia Arnold       | Saturday | 5            | 0.000 | 0.000   | 0.000    | Unassigned | Delete |
|              |                                                           | Edit | 0     | Desi Mori             | Saturday | 6            | 0.000 | 0.000   | 0.000    | Unassigned | Delete |
|              |                                                           | Edit | 0     | Kari Gurr             | Saturday | 7            | 0.000 | 0.000   | 0.000    | Unassigned | Delete |
|              |                                                           | Edit | 0     | Samantha<br>Wakefield | Saturday | 8            | 0.000 | 0.000   | 0.000    | Unassigned | Delete |

## **Entries from Online Shows**

> Show Run > Entries from Online Shows

| Online Shows | KCI DIVISIONAL BARREL RACE ONLINE ENTRY DEMO | -   |
|--------------|----------------------------------------------|-----|
| Online Shows | KGI DIVISIONAL BARKEL RAGE ONLINE ENTRT DEWO | 100 |

Create a new Show with Entries from an Online Show Create Show Status

#### CONTESTANT CONTACT

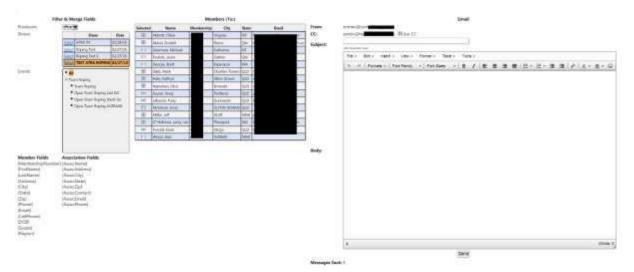

This Contestant Contact will send emails to contestants/members that are entered in the selected rodeo/show; you can select specific events, or ALL for the mail list,

The Contestant Contact will email what is entered in the body of the email, plus PERF, DRAW, AND STOCK information for all events entered by the receiving contestant.

# **Public Facing Web services**

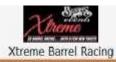

ounrements & Stanlings Drans Results Member Site

Welcome to Xtreme Barrel Racing Web services Standings Welcome to Xtreme Barrel Racing Web services 2015 Year AL V Deviniona This will be your portal for all things XTREME, for results click on the Results button above AE y Show Regions Class AE Around 🐷 Burns Events Presents: @Earnings OPunts Points Or Earning **Reno Xtreme Barrel Race** Links "The Biggest Little Barrel Race in the World" BARBARA MERRILL \$7,612.00 CHERKL MURRAY \$7,215.00 \$36,000 Added Cash \$50,000 in Awards!! STEVIE MAE SMITH SCOTT \$5,793.00 TAMMIY HUBBARD \$4,024.00 TEIGAN ADAMS \$3,987.00 APRIL 27th - MAY 1st, 2016 ABIGAIL INECHT \$3,549.00 HALEY WOLFE \$3,492.00 **ONLINE ENTRY NOW OPEN click link** KELLI KAMM \$3,082.00 GEORGIA BLACK \$7.980.00 HAILER CAMPBELL \$2,574.00 Get entered early as there are only 600 available, after they are CASEY MATHIS \$2,453.00

## Show/Rodeo Results

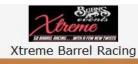

Announcements & Standings Draws Results Member Site

| Period             | 2015                                                                                                    |       | Race 1 - Thursday      |                                                          |        |         |          |        |          |        |  |  |  |  |  |  |  |
|--------------------|----------------------------------------------------------------------------------------------------|-------|------------------------|----------------------------------------------------------|--------|---------|----------|--------|----------|--------|--|--|--|--|--|--|--|
| Producers<br>Shows | Xtreme V<br>Burns Events Xtreme Reno Reuni V                                                                                   | Draw# |                        | Contestant                                               | Time   | Penalty | Tot Time | Status | Division | Placin |  |  |  |  |  |  |  |
| nows<br>lvents     | Race 1 - Thursday     Race 1 - 18/40 Thursday C/O                                                                              | 473   | Stevie Mae Smith Scott | Stock Points Earnings<br>JET N JEWELS 0 \$1,848.00       | 16.395 | 0.000   | 16.395   | OK     | 1D       | 1      |  |  |  |  |  |  |  |
|                    | <ul> <li>Race 2 Friday</li> <li>Race 2 18/40 Friday C/O</li> <li>Race 3 Saturday</li> <li>Race 3 18/40 Saturday C/O</li> </ul> | 468   | Tammy Hubbard          | Stock Peins Earlings<br>CATS WAR FEATHERS 0 \$1,556.00   | 16.453 | 0.000   | 16.453   | OK     | ID       | 2      |  |  |  |  |  |  |  |
|                    | <ul> <li>Race 4 - Sunday</li> <li>Race 4 - 18/40 Sunday C/O</li> <li>OPEN AVERAGE</li> </ul>                                   | 316   | Cheryl Murray          | Stock Points Earlings<br>Blazin Ruby Rocket 0 \$1,362.00 | 16.554 | 0.000   | 16.554   | ок     | ID       | 3      |  |  |  |  |  |  |  |
|                    | 18/40 AVERAGE                                                                                                    | 337   | Barbara Merrill        | Stock Prins Earlings<br>FAMOUS JAYDA 0 \$1,167.00        | 16.621 | 0.000   | 16.621   | ок     | ID       | 4      |  |  |  |  |  |  |  |
|                    |                                                                                                    | 280   | Haley Wolfe            | Stock Points Earlings<br>Mia Fabulous Fame 0 \$924.00    | 16.632 | 0.000   | 16.632   | ок     | 1D       | 5      |  |  |  |  |  |  |  |
|                    |                                                                                                    | 288   | Jessica Crouch         | Stock Paints Earnings<br>I Can Command 0 \$681.00        | 16.718 | 0.000   | 16.718   | ок     | 1D       | 6      |  |  |  |  |  |  |  |

# Individual Contestant site for association activity

#### Member Detail Logout

#### **Diane Kendrick**

Membership #: 333

| Ratings<br>No Ratings As<br>Rating Histor<br>No Ratings Hi | y j         |         |      |            |                     |            | tal Ea<br>\$115 | rnings<br>.00 |            |         | Tota                | al Poir<br>0 | nts      |        |
|------------------------------------------------------------|-------------|---------|------|------------|---------------------|------------|-----------------|---------------|------------|---------|---------------------|--------------|----------|--------|
| /lembership                                                | s           |         |      |            |                     |            |                 |               | Show       | Results |                     |              |          |        |
| Membership<br>Name                                         | Description | Amount  | Year | Expiration | Show                | Event      | Draw<br>#       | Stock         | Time/Score | Penalty | Final<br>Time/Score | Status       | Earnings | Points |
| Indiv 14                                                   | Individual  | \$50.00 | 2014 | 12/31/2014 | Jackpot<br>7/1/2014 | Open<br>4D | 14              | Itchi         | 16.67      | 0       | 16.67               | ок           | \$52,00  | 0      |
| Name                                                       |             |         |      |            | Jackpot<br>7/1/2014 | Open<br>4D | 5               | Cowboy        | 17.341     | 0       | 17.341              | ок           | \$0.00   | o      |
| Cowboy<br>Itchi                                            |             |         |      |            | Jackpot<br>7/8/2014 | Open<br>4D | 6               | Itchi         | 16.615     | 0       | 16.615              | ок           | \$63.00  | 0      |

## High School/ Jr Rodeo Setup and overview

The setup and function of the online entry for High School Rodeo / Jr Division Rodeos, and Junior Rodeo in general tracks almost identically to the other formats, with one special difference.

The format does require however the ability for a contestant to enter his/her events, including the team events (Team Roping and Ribbon Roping) with a partner. The system allows for the entry to be made, and then when the partner in the other event(s) logs into the entry system, the team event will already be shown as entered and display the "partner" for the event as well. The 2<sup>nd</sup> entering contestant can then continue entering in the other events they wish to compete in.

The rodeos are special in that they do not include the concept of buddy groups, nor Preference requests, however with that said; the program still allows for performances/slack if that is the format of the rodeo.

#### LINK TO SAMPLE HSRA ONLINE RODEO ENTRY PAGE

| C) Rodeo Association Manager                                                                                                    | MNHSRA<br>Period: 2014.15                                                             |
|----------------------------------------------------------------------------------------------------|---------------------------------------------------------------------------------------|
|                                                                                                    | ers Online Setup Online Entry Show Manager Central Entry Site Services Reports Logout |
|                                                                                                    | Selected Show: Maditon HS Fail 2016                                                   |
|                                                                                                    |                                                                                       |
|                                                                                                    |                                                                                       |
|                                                                                                    | Online Entries are Closed                                                             |
|                                                                                                    | Madison HS Fall 2016                                                                  |
|                                                                                                    | September 10-11, 2016                                                                 |
|                                                                                                    | Madison, MN                                                                           |
|                                                                                                    |                                                                                       |
| Format your number MNO###<br>If you are entering team events, be sure to (<br>YOU MUST RECIEVE A CONFIRMATION NUM<br>If you do not see a screen with your confirm |                                                                                       |
| Member #                                                                                                    | Lackup                                                                                |
| First Name                                                                                                    |                                                                                       |
| Last Name                                                                                                    |                                                                                       |
|                                                                                                    | Events                                                                                |
| HS Barrels Day 1                                                                                                    | LVENDS                                                                                |
|                                                                                                    |                                                                                       |
| Entry Fee: \$15.00<br>HS Barrels Day 2                                                                                                    |                                                                                       |
| Entry Fee: \$15.00                                                                                                    |                                                                                       |
| HS Poles Day 1                                                                                                    |                                                                                       |
| Entry Fee: \$15.00                                                                                                    |                                                                                       |
| HS Poles Day 2                                                                                                    |                                                                                       |
| Entry Fee: \$15.00                                                                                                    |                                                                                       |
| HS Goats Day 1                                                                                                    |                                                                                       |
| Entry Fee: \$15.00                                                                                                    |                                                                                       |
| HS Goats Day 2                                                                                                    |                                                                                       |
| Entry Fee: \$15.00                                                                                                    |                                                                                       |
| HS Break Away Day 1                                                                                                    |                                                                                       |

This is an actual (closed) entry page for a 2 day MNHSRA rodeo.

If you elect to require payment at time of the entry, your online users will be presented with a "review/preview screen, and when they click the "Proceed to Pay Now" the next screen will be the actual CC payment form

| Welcome Wi           Createstime         Wisconsin High School Rodeo         Currently At: Online Set<br>(Currently At: Online Set<br>(Curently At: Online Set<br>(Curently At: Online Set<br>(Curent | Weikome WHSRA<br>Wisconsin High School Rodeo<br>KCI Rodeo Association Manager Period: 2016-2017 Preview     |  |  |  |  |  |  |  |  |
|----------------------------------------------------------------------------------------------------|----------------------------------------------------------------------------------------------------|--|--|--|--|--|--|--|--|
| Site Services Reports Logout                                                                                                    | Association Config Members Stock Producers Online Setup Online Entry Show Manager Central Entry             |  |  |  |  |  |  |  |  |
| Selected Show: HS Arcadia Regional Rodeo                                                                                                    | Site Services Reports Logout                                                                                |  |  |  |  |  |  |  |  |
| http://entry.kcirodeo.net/entry/std/Entryform.aspx?Association=WHSRA&Show=HS 201718                                                                                                    | Selected Show: HS Arcadia Regional Rodeo                                                                    |  |  |  |  |  |  |  |  |
| Entry Review                                                                                                    |                                                                                                    |  |  |  |  |  |  |  |  |
| Wisconsin High School Rodeo                                                                                                    | http://entry.kcirodeo.net/entry/std/Entryform.aspx?Association=WHSRA&Show=HS 201718                         |  |  |  |  |  |  |  |  |
| HS Arcadia Regional Rodeo                                                                                                    | Payment and Receipt                                                                                         |  |  |  |  |  |  |  |  |
| Contestant Info                                                                                                    | Wisconsin High School Rodeo                                                                                 |  |  |  |  |  |  |  |  |
| Date of birth 0000                                                                                                    | HS Arcadia Regional Rodeo                                                                                   |  |  |  |  |  |  |  |  |
| Street address                                                                                                    | Credit Card Type Visa V                                                                                     |  |  |  |  |  |  |  |  |
| Mailing address Cityint State WI Zip/Postal code 53937                                                                                                    | Card Number                                                                                                 |  |  |  |  |  |  |  |  |
| Work phone                                                                                                    | Card Code                                                                                                   |  |  |  |  |  |  |  |  |
| Home phone 608-                                                                                                    | Security Code on                                                                                            |  |  |  |  |  |  |  |  |
| Cell phone 608                                                                                                    | back of card                                                                                                |  |  |  |  |  |  |  |  |
|                                                                                                    | Expiration Date Month: Jan V Year:                                                                          |  |  |  |  |  |  |  |  |
| Entries Barrels @ \$15.00                                                                                                    | Credit Card Billing Info                                                                                    |  |  |  |  |  |  |  |  |
| summer                                                                                                    | Name must be exactly as it appears on your credit card and Address must be your credit card billing address |  |  |  |  |  |  |  |  |
| Total Entries: \$15.00                                                                                                    | First                                                                                                    |  |  |  |  |  |  |  |  |
| Fees                                                                                                    | Last                                                                                                    |  |  |  |  |  |  |  |  |
| Fee Qty Amount Total<br>Office Charge 1 \$5.00 \$5.00                                                                                                    | Address                                                                                                    |  |  |  |  |  |  |  |  |
| Ground Fee 1 \$10.00 \$10.00                                                                                                    | City                                                                                                    |  |  |  |  |  |  |  |  |
| Total Fees: \$15.00                                                                                                    | State/Province Alabama V                                                                                    |  |  |  |  |  |  |  |  |
| Total: <b>\$30.00</b>                                                                                                    | Zip<br>Billing Amount                                                                                       |  |  |  |  |  |  |  |  |
|                                                                                                    | \$30.00                                                                                                    |  |  |  |  |  |  |  |  |
| Proceed to Pay Now                                                                                                    | Submit Payment                                                                                              |  |  |  |  |  |  |  |  |
| (Credit card payment)                                                                                                    | Your credit card information will not be saved.                                                             |  |  |  |  |  |  |  |  |

When the payment has been approved, the contestant will receive a new screen with the confirmation number and the option to print the screen, and email the entry information to the email on record for the entering contestant.

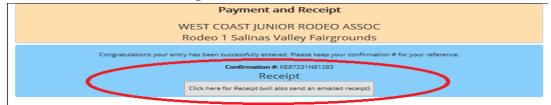

This screen will appear to print and this is the email that the contestant will receive

|                                                                            | ST JUNIOR RODEO ASSO<br>alinas Valley Fairground |           |
|----------------------------------------------------------------------------|--------------------------------------------------|-----------|
| Entry for:<br>Confirmation #:<br>Membership #:                             | Kendrick, lerry<br>KE87231N81283<br>1691         | 1/24/2017 |
| Date of Birth:                                                             |                                                  |           |
| Street Address:<br>Mailing Address:                                        | 262 Johnson Creek<br>262 Johnson Creek           |           |
| City:<br>State/Province:<br>Zip/Postal Code:<br>Work Phone:<br>Home Phone: | Riverside<br>WA<br>98849                         |           |
| Cell Phone:<br>Email:                                                      | kendr@televar.com                                |           |
| 14-18 Mixed Steer Stop<br>Jerry Kendrick                                   | Entries<br>pping @ \$25.00                       |           |
| Total Entries \$25.00                                                      | Fees<br>y Amount Total                           |           |
| Administration Fee 1<br>Total Fees \$15.00                                 | ·                                                |           |
| Total                                                                      |                                                  | \$40.00   |
| KCI Software - http://w                                                    |                                                  |           |
| KCI Online Enti                                                            | ry - http://entry.kcirode                        | eo.net    |